# **1. ANTECEDENTES**

# **1.1. Introducción**

# **1.1.1. Nombre del proyecto**

Diseño estructural del "Centro de Salud Eliodoro Villazón" (Villazón - Provincia Modesto Omiste dpto. Potosí).

# **1.2. Problema**

La infraestructura actual no abastece a la creciente demanda de atención del servicio de salud en el municipio de Villazón debido al número reducido de personal, como así también por la infraestructura y equipo insuficiente, como consecuencia se tiene la migración de los ciudadanos a otros departamentos en busca del servicio de salud.

# **1.2.1. Planteamiento**

De acuerdo a la información obtenida en el Gobierno Autónomo Municipal de Villazón, existe una infraestructura insuficiente para la adecuada atención a los pacientes.

Las principales causas que originan está limitada atención de los servicios de salud son:

- Infraestructura y equipamiento inadecuados para una atención eficiente.
- No cuenta con el personal necesario para cubrir con la demanda.

De mantenerse la situación actual, las personas del municipio de Villazón tienen que ir a otras ciudades para tener atención de los servicios de salud y esto significa una migración de los pobladores y mortalidad de los que no son atendidos.

Por estos efectos se plantean las siguientes soluciones.

- Alquiler de ambientes para ampliar la atención y cumplir con la demanda creciente.
- Construcción del centro de Salud Eliodoro Villazón.

## **1.2.2. Formulación**

Con la construcción y emplazamiento de la infraestructura del "Centro de Salud Eliodoro Villazón" se puede solucionar la migración de los ciudadanos en busca del servicio de salud, disminuyendo los casos de mortalidad y así mejorar la calidad de vida de la población.

En consecuencia de las alternativas de solución planteadas el alquiler de ambientes traerá problemas a largo plazo como inestabilidad económica, por lo que el problema sería resuelto temporalmente, por tanto como solución más viable seria la construcción del nuevo **"Centro de Salud Eliodoro Villazón".**

# **1.2.3. Sistematización**

Del planteamiento de la alternativa de la construcción del "Centro de Salud Eliodoro Villazón" con un análisis técnico y económico en el estudio del perfil de las estructuras de sustentación para la infraestructura, se ha definido realizar lo siguiente:

- Estructura de Cimentación con zapatas de HºAº.
- Estructura de sustentación una estructura aporticada de HºAº.
- Estructura de separación de niveles losa alivianada.
- Cubierta de losa alivianada.
- Rampa de HºAº.
- Escalera de HºAº

# **1.3. Objetivos**

La propuesta de proyecto de ingeniería civil tiene los siguientes objetivos:

# **1.3.1. General**

Realizar el diseño estructural del "**CENTRO DE SALUD ELIODORO VILLAZÓN"** ubicado en el departamento de Potosí, provincia Modesto Omiste Municipio de Villazón aplicando la norma boliviana del Hormigón Armado CBH-87

# **1.3.2. Específicos**

Entre los objetivos específicos se plantean los siguientes:

- Realizar el análisis del estudio de suelos y topografía del terreno proporcionada por el Gobierno Autónomo Municipal de Villazón.
- Realizar el cálculo estructural del proyecto conforme a los parámetros y criterios de la norma boliviana CBH 87 en cuanto se refiere al HºAº
- Realizar el análisis comparativo técnico y económico de dos tipos de Vigas los cuales son viga plana y peraltada e identificar la más viable técnica económica y su aplicación.
- Realizar el diseño de planos estructurales a detalle.
- Determinar el costo total de la obra realizando un análisis de precios unitarios de los ítems considerados para el proyecto.
- Definir las especificaciones técnicas del proyecto.
- Realizar el cronograma y tiempo de ejecución del proyecto.

# **1.4. Justificación**

# **1.4.1. Técnica**

Elaborar el diseño estructural de la edificación según un análisis de acciones de sobrecargas destinadas a centros de salud y tomando en cuenta la normativa vigente para su respectivo diseño estructural.

### **1.4.2. Académica**

Profundizar los conocimientos adquiridos en el diseño estructural de edificaciones analizando de acuerdo a sus usos. Además plantear soluciones a los distintos problemas que se presenten en el cálculo estructural basándose en el principio de ingeniería que son el análisis, cálculo y verificación.

## **1.4.3. Social- Institucional**

Contribuir al municipio de Villazón, con el diseño estructural del "Centro de Salud Eliodoro Villazón" para mejorar la atención en los servicios de salud que es una necesidad primordial para así disminuir los índices de mortalidad y la migración.

## **1.5. Alcance del proyecto**

El proyecto contempla el diseño estructural del "Centro de Salud Eliodoro Villazón" realizando un análisis del estudio de suelo y del plano topográfico brindado por la institución en cuanto a niveles del terreno y en base a esto elaborar el planteamiento estructural y posterior diseño de todos los elementos pertenecientes como ser: Fundaciones, elementos de circulación vertical (rampa), columnas, vigas y escalera de HºAº, losa alivianada y cubierta de losa alivianada.

El proyecto está enfocado al diseño estructural, como prioridad, por lo tanto no se hará referencia al diseño de instalaciones de los servicios básicos (agua potable, alcantarillado y la red eléctrica).

En consecuencia se elaborarán ejemplares plasmando el diseño y cálculo realizado conteniendo: toda la memoria de cálculo delos elementos más solicitados, planos estructurales, especificaciones técnicas, costo y tiempo de ejecución del proyecto.

# **1.6. Descripción de la estructura diseñada**

A continuación se realiza una breve descripción de los elementos estructurales de la edificación:

- La estructura de cubierta será conformada por losas alivianadas.
- Los forjados o entrepisos será conformado por losa alivianada
- La estructura aporticada consta de viga plana, vigas rectangulares, columnas, sobreciemientos, rampa, escalera y zapatas de hormigón armado

# **1.7. Descripción del área de emplazamiento**

El proyecto será emplazado en el Pais de Bolivia departamento de Potosí, provincia Modesto Omiste, municipio de Villazón frontera con la ciudad de la Quiaca - Argentita

Geográficamente el municipio de Villazón está ubicada en las coordenadas 22° 5′ 33.7″ S, 65° 35′ 37″ O y una altitud media de 3463 m.s.n.m.

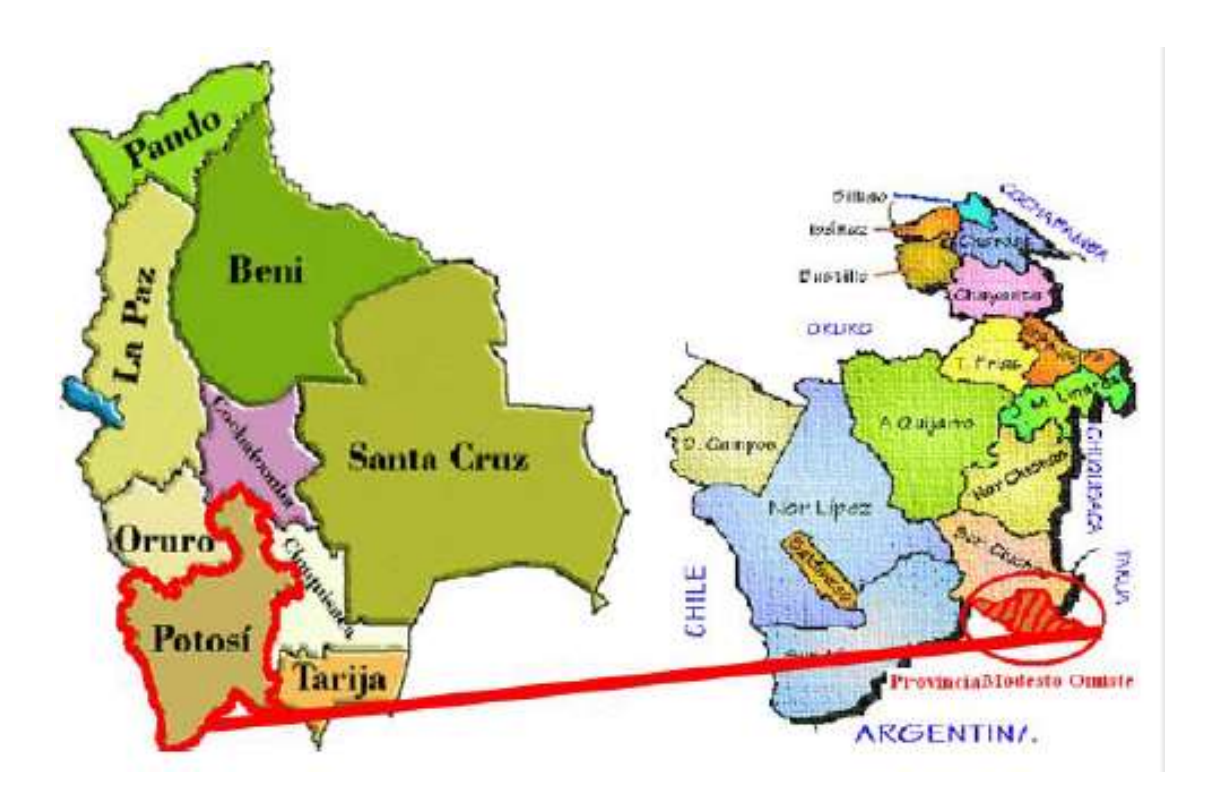

Ilustración 1 Ubicación geográfica del proyecto

Fuente: Elaboración propia

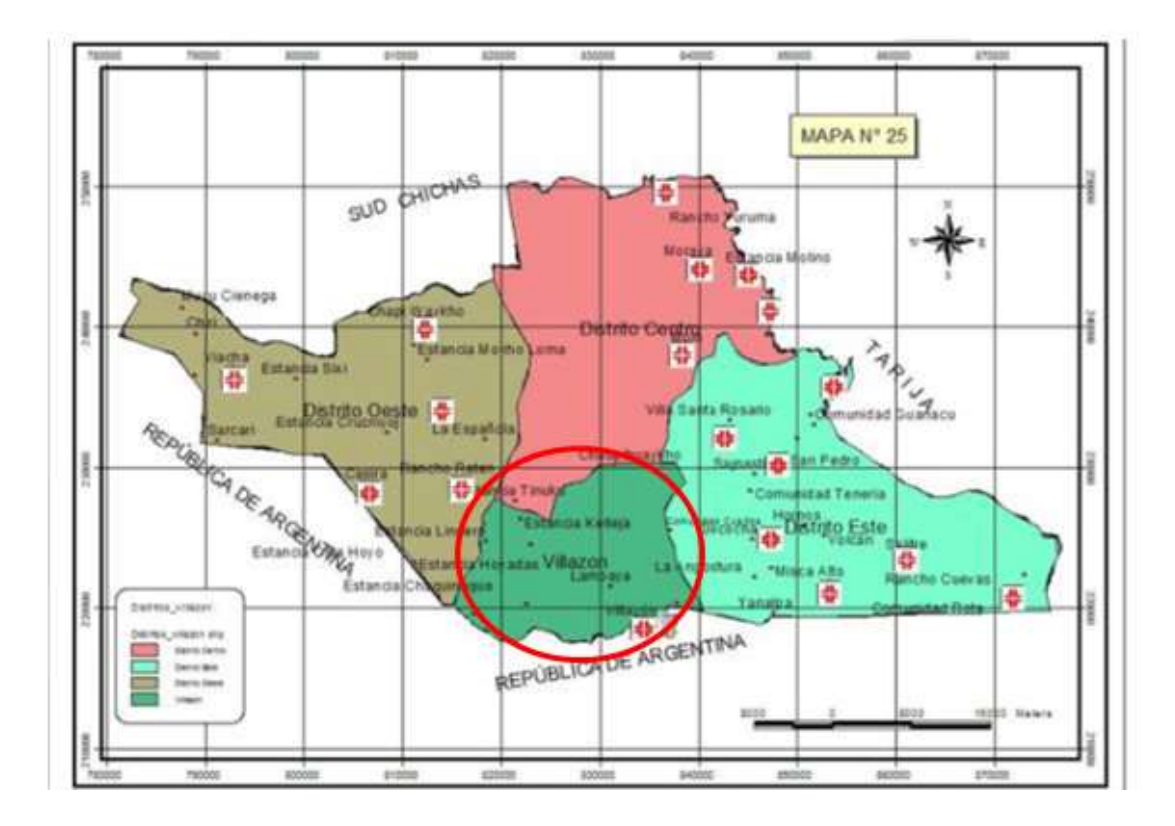

Ilustración 2 División por distritos de la Provincia Modesto Omiste

Fuente: Elaboración propia

# **2. MARCO TEÓRICO**

### **2.1. Levantamiento topográfico**

Los levantamientos topográficos se realizan con el fin de determinar la configuración del terreno, de elementos naturales o instalaciones construidas por el hombre.

En un levantamiento topográfico se toman los datos necesarios para la representación gráfica o elaboración del mapa del área en estudio mediante curvas de nivel.

### **2.2. Estudio de suelos**

El dato fundamental para calcular un sistema de fundación es la tensión admisible del terreno (kg/cm<sup>2</sup>) y la determinación de la profundidad de cimentación.

Resumiendo los pasos de un estudio convencional:

- 1. Ensayos "in situ" (en el lugar) a cielo abierto con cargas aplicadas, como sondeos o pozos cuya profundidad y cantidad dependerá de la superficie de la obra y el peso de la misma.
- 2. Toma de muestras "in situ" de cada pozo realizado.
- 3. Ensayos de laboratorio de las muestras extraídas.
- 4. Análisis de los resultados según los ensayos realizados "in situ" y de laboratorio.
- 5. Elaboración del informe final con resultados, gráficos, tensiones calculadas.

### **2.2.1. Ensayo de Penetración Normal (SPT)**

En esta práctica se desarrollará el método comúnmente utilizado en el proceso de exploración de obras verticales, el cual se denomina Ensayo de Penetración Normal (SPT), mediante el cual se obtiene el número de golpes por pie de penetración (N), con lo cual se puede determinar la capacidad de carga admisible del suelo a distintas profundidades.

El método permite obtener muestras alteradas en forma continua, las cuales se trasladan al laboratorio para efectuarle los ensayes básicos de clasificación, con lo cual se puede definir la secuencia estratigráfica del sitio en estudio.

Los penetrómetros utilizados para el estudio del suelo de fundación se hincan o se hacen penetrar a presión en el suelo, midiendo la resistencia a la penetración. La prueba más ampliamente utilizada in situ es la "penetración estándar" (o normal) que consiste en la hinca del vástago, dejando caer una maza de 140 libras (63.5 Kg.) desde una altura de 30 pulgadas (75cm.). La resistencia a la penetración se expresa por el número de golpes necesarios para hincar el vástago 1 pie (30cm.).

Los resultados de pruebas realizadas en laboratorio muestran que la resistencia a la penetración depende de diversos factores distintos de la compacidad relativa; la resistencia a la penetración es función de la presión de confinamiento del tipo de suelo.

## **Presión admisible**

Terzaghi y Peck han dado los valores de capacidad portante en función de N; incluso han dibujado los ábacos que dan directamente la presión admisible con un coeficiente de seguridad 3 en zapatas empotradas o superficiales. En medios cohesivos, tras numerosas experiencias comparativas propusieron relacionar N con la consistencia de las arcillas y con su resistencia a compresión simple medida en Laboratorio sobre muestra inalterada.

La tabla precisa estas relaciones:

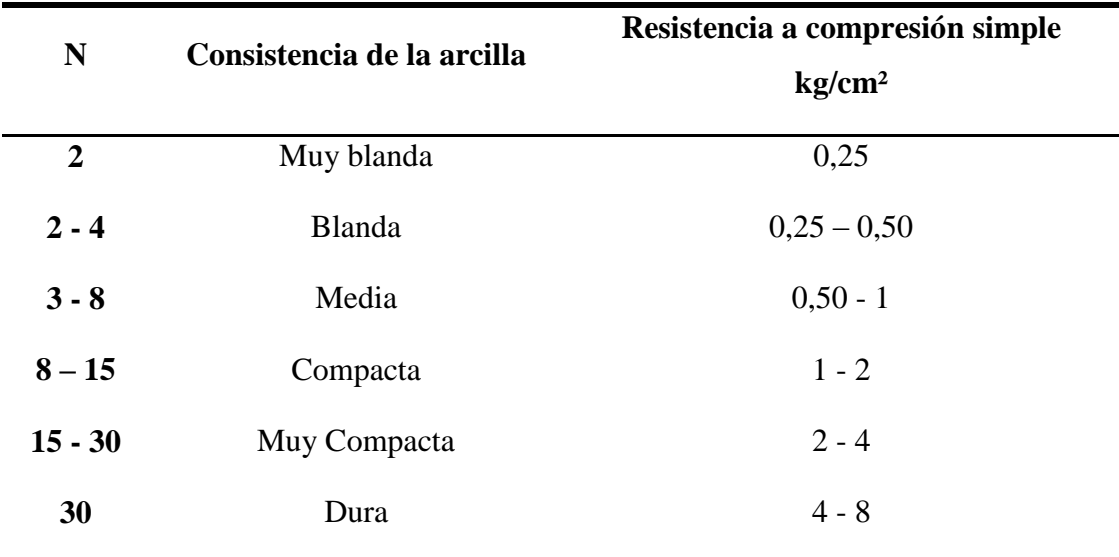

Tabla 1 Relación de Resistencia para las Arcillas

Fuente: Fundamentos de ingeniería geotécnica-Braja M. Das

Los mismos autores proponen para las arenas las relaciones que se indican:

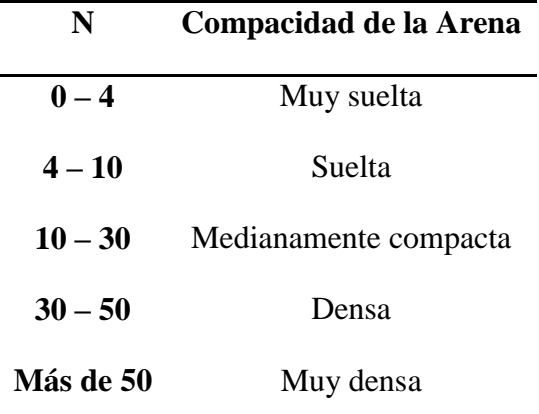

Tabla 2 Relación de Resistencia para Las Arenas

Fuente: Fundamentos de ingeniería geotécnica-Braja M. Das

Teniendo la información del tipo de suelo y el número de golpes obtenidos del ensayo SPT se utiliza la Tabla 1 ó Tabla 2, según el tipo de suelo al que corresponda.

### **2.3. Materiales**

## **2.3.1. Hormigón Armado**

El hormigón armado es un material de construcción que combina barras de acero con hormigón, el hormigón es el único material de construcción que llega en bruto a la obra, esta característica hace que sea muy útil en construcción ya que puede moldearse de muchas formas de acuerdo a los requerimientos estructurales. Se combina la resistencia a compresión del hormigón, y la resistencia a tracción del acero, para resistir solicitaciones combinadas en una sola pieza.

Presenta una amplia variedad de texturas y colores y se utiliza para construir muchos tipos de estructuras como autopistas, calles, puentes, túneles, presas, grandes edificios, pistas de aterrizaje, sistemas de riego y canalización, embarcaderos y muelles, aceras, silos, bodegas, factorías, casas e incluso barcos.

## **2.3.1.1. Cemento**

El cemento es un aglomerante formado a partir de una mezcla de caliza y arcilla calcinadas y posteriormente molidas, que tiene la propiedad de endurecerse al contacto con el agua. Hasta este punto la molienda entre estas rocas es llamada clinker, esta se convierte en cemento cuando se le agrega yeso, este le da la propiedad a esta mezcla para que pueda fraguar y endurecerse.

# **2.3.1.2. Áridos**

Se denomina comúnmente árido a una roca que, tras un proceso de tratamiento industrial (simple clasificación por tamaños en el caso de los áridos naturales, o trituración, molienda y clasificación en el caso de los áridos de machaqueo), se emplean en la construcción en múltiples aplicaciones, que van desde la elaboración, junto con un material ligante, de hormigones, morteros y aglomerados asfálticos, hasta la construcción de bases y sub-bases para carreteras, balastos y sub-balastos para las vías de ferrocarril. Es un material granular (pequeños trozos de roca) que, en la mayoría de los casos, ha de tener una distribución granulométrica adecuada Los

áridos, tal y como se han definido, son conjuntos de granos rocosos de muy diversos tamaños.

# **2.3.1.3. Agua**

En general, podrán ser utilizadas tanto para el amasado como para el curado del hormigón en obra, todas las aguas consideradas como aceptables por la práctica y el consumo humano. Toda agua de calidad dudosa, deberá ser sometida a análisis previos en un laboratorio legalmente autorizado.

Resulta más perjudicial para el hormigón utilizar aguas no adecuadas en su curado que en su amasado.

# **2.3.2. Hormigones**

Las características de calidad exigidas al hormigón se detallarán en el Pliego de Especificaciones Técnicas, siendo necesario, en todos los casos, indicar los datos relativos a su resistencia a compresión, a su consistencia y al tamaño máximo del árido. Cuando sea preciso, se indicarán también los datos referentes a su resistencia a tracción, al contenido máximo y mínimo de cemento, a su absorción, masa específica, compacidad, desgaste, permeabilidad, aspecto externo.

# **2.3.2.1. Propiedades del Hormigón**

# **2.3.2.1.1. Resistencia**

Los hormigones se tipifican, de acuerdo con su resistencia de proyecto a compresión, a los 28 días, en probetas cilíndricas normales, según la siguiente serie:

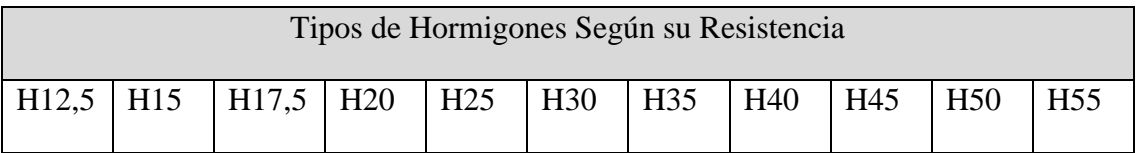

Tabla 3 Tipos de resistencia de hormigones en Mpa

Fuente: Código del hormigón CBH-87

## **2.3.2.1.2. Consistencia**

La consistencia del hormigón es necesaria para la puesta en obra, el hormigón pueda rodear las armaduras en forma continua y rellenar completamente los encofrados sin que se produzcan coqueras. Salvo justificación especial, no se utilizan hormigones de consistencia fluida, recomendándose los de consistencia plástica, compactados por vibrado.

En elementos con función resistente, se prohíbe la utilización de hormigones de consistencia líquida.

Las distintas consistencias y los valores límites de los asentamientos correspondientes, medidos en el cono de Abrams de acuerdo con el método del ensayo son los siguientes:

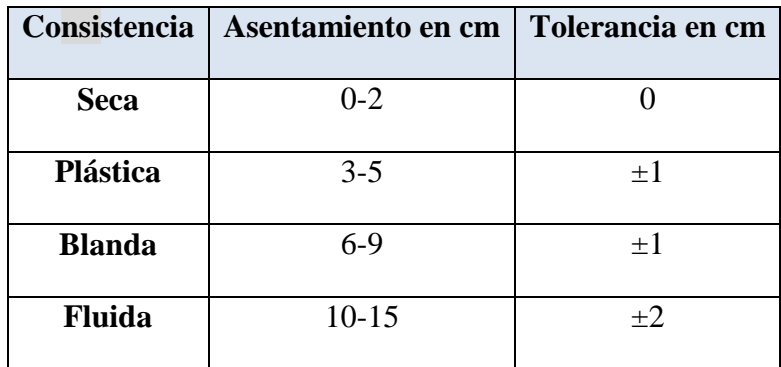

Tabla 4 Consistencia según su asentamiento

Fuente: Código del hormigón CBH-87

## **2.3.2.1.3. Coeficiente de Dilatación Térmica**

El coeficiente de dilatación térmica del acero se tomara igual al del hormigón, es decir:  $\alpha = 1.0 \times 10^{-5}$ , por grado centígrado.

## **2.3.3. Aceros**

Las armaduras para el hormigón serán de acero y estarán constituidas por:

- Barras lisas.
- Barras corrugadas.
- Mallas electro soldadas.

Interesando tener en cuenta las características geométricas, mecánicas, ductilidad y adherencia de las armaduras como así su aptitud al soldeo.

# **2.3.3.1. Características Geométricas**

Las barras empleadas en el diseño en hormigón armado deben ajustarse a la siguiente serie de diámetros nominales, expresados en mm y áreas en cm $^2$ :

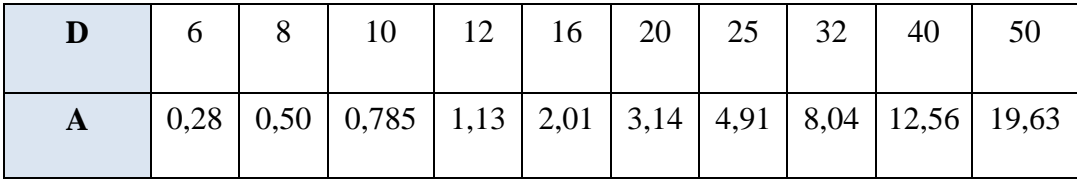

Tabla 5 Diámetros de hierros con sus respectivas áreas

Fuente: Código del hormigón CBH-87

# **2.4. Características Mecánicas**

Las barras empleadas en el diseño en hormigón armado deben ajustarse a la siguiente serie de características mecánicas mínimas, expresadas en la siguiente tabla:

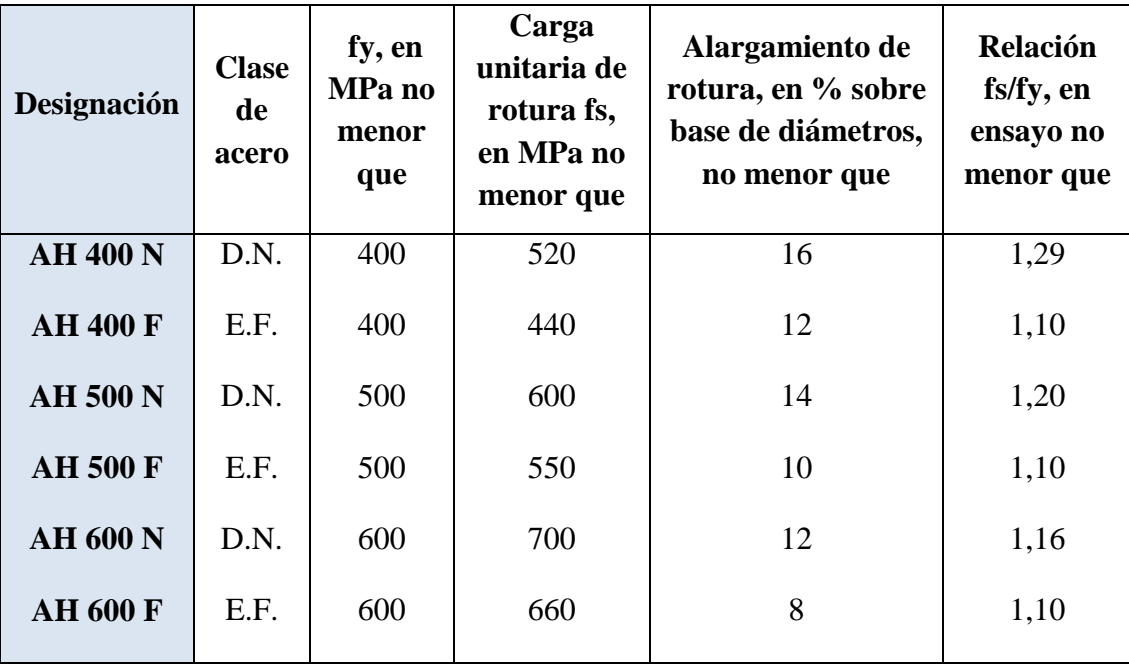

Tabla 6 Características mecánicas del acero

Fuente: Código del hormigón CBH-87

#### **2.4.1. Adherencia entre hormigón y acero**

La adherencia entre el hormigón-acero es el fenómeno básico sobre el que descansa el funcionamiento del hormigón armado como material estructural. Si no existiese adherencia, las barras serían incapaces de tomar el menor esfuerzo de tracción, ya que el acero se deslizaría sin encontrar resistencia en toda su longitud y no acompañaría al hormigón en sus deformaciones, lo que causaría una rotura brusca. La norma boliviana de hormigón armado dice "la adherencia permite la transmisión de esfuerzos tangenciales entre el hormigón y armadura, a lo largo de toda la longitud de esta y también asegura el anclaje de la armadura en los dispositivos de anclaje de sus extremos".

La adherencia cumple fundamentalmente dos objetivos: la de asegurar el anclaje de las barras y la de transmitir las tensiones tangenciales periféricas que aparecen en la armadura principal como consecuencia de las variaciones de su tensión longitudinal.

### **2.5. Armaduras**

#### **2.5.1. Anclaje**

Los anclajes extremos de las barras podrán hacerse por gancho, patilla, prolongación recta. O cualquier otro procedimiento, garantizado por la experiencia y que sea capaz de asegurar la transmisión de esfuerzos al hormigón, sin peligro para éste.

### **2.5.2. Empalmes**

Sólo se dispondrán los empalmes indicados en planos y los que autorice el Director de Obra; empalmes que se procurará que queden alejados de las zonas en las que la armadura trabaje a su máxima carga. Los empalmes podrán realizarse por traslapo o por soldadura.

Se admiten también otros tipos de empalme, con tal de que los ensayos con ellos efectuados demuestren que esas uniones poseen, permanentemente, una resistencia a la rotura, no inferior a la de la menor de las dos barras empalmadas; y que el deslizamiento relativo de las armaduras empalmadas no rebase 0,1mm.

#### **2.5.3. Adherencia**

Para garantizar la adherencia suficiente entre la armadura y el hormigón circundante, la tensión tangencial de adherencia producida por el esfuerzo cortante de cálculo , en una viga de canto útil d, con armadura compuesta de n barras, cada una de perímetro u, tiene que cumplirse la limitación.

$$
\tau_b = \frac{V_d}{0.90 \, d \, n \, u} \le \tau_{bd}
$$

 $\tau_{db}$ = Resistencia de cálculo para adherencia.

#### **2.5.4. Distancia entre Barras**

Las barras de acero que constituyen las armaduras de las piezas de hormigón armado deben tener unas separaciones mínimas, para permitir que la colocación y compactación del hormigón pueda efectuarse correctamente, de forma que no queden coqueras o espacios vacíos. La Norma Boliviana de Hormigón Armado recomiéndalos valores que se indican a continuación:

a) La distancia libre, horizontal y vertical, entre dos barras aisladas consecutivas de la armadura principal debe ser igual o mayor que el mayor de los tres valores siguientes:

- Dos centímetros.
- El diámetro de la barra más gruesa.
- 1.25 veces el tamaño máximo del árido

b) Si se disponen de dos o más capas horizontales de barras de acero, las de cada capa deben situarse en correspondencia vertical una sobre otra, y el espacio entre columnas de barras debe ser tal que permita el paso de un vibrador interno.

c) En forjados, vigas y elementos similares pueden colocarse en contacto dos barras de la armadura principal de Ø≤32mm (una sobre otra), e incluso tres barras de Ø≤25mm. El disponer estos grupos de barras (así como el aparear los estribos) es una práctica recomendable cuando haya gran densidad de armaduras para asegurar el buen paso del hormigón y que todas las barras queden envueltas por él.

### **2.5.5. Distancia a los Paramentos**

Se denomina recubrimiento geométrico de una barra,, a la distancia libre entre su superficie y el paramento más próximo de la pieza. El recubrimiento debe proteger las armaduras tanto de la corrosión como de la acción del fuego, Las diferentes normas establecen para los recubrimientos las limitaciones coincidentes con las que recomendamos a continuación:

a) El valor máximo admisible para el recubrimiento de la capa exterior de armaduras es de cinco centímetros. Si es necesario disponer un mayor recubrimiento y salvo casos especiales de ambientes agresivos, conviene colocar una malla fina de reparto en medio del espesor del recubrimiento, para sujetar el hormigón del mismo.

| Elementos                                            | Recubrimiento |
|------------------------------------------------------|---------------|
| Para losas y paredes en el interior de los edificios | 1,5cm         |
| Para losas y paredes al aire libre                   | 1,5cm         |
| Para vigas y pilares en el interior de edificios     | 1,5cm         |
| Para vigas y pilares al aire libre                   | 2cm           |
| Para un hormigón en un medio fuertemente agresivo    | 4cm           |

Tabla 7 Recubrimiento mínimo

Fuente:Código del hormigón CBH-87

Las armaduras se doblarán ajustándose a los planos e instrucciones del proyecto. En general, esta operación se realizará en frío y velocidad moderada, por medios mecánicos, no admitiéndose ninguna excepción en el caso de aceros endurecidos por deformación en frío o sometidos a tratamientos térmicos especiales.

## **2.6. Coeficientes de Minoración de las Resistencias de los Materiales.**

Los coeficientes de minoración de la resistencia de los materiales en los estados límites últimos que nos indica la norma Boliviana de hormigón armado, son los que se indican en el siguiente cuadro:

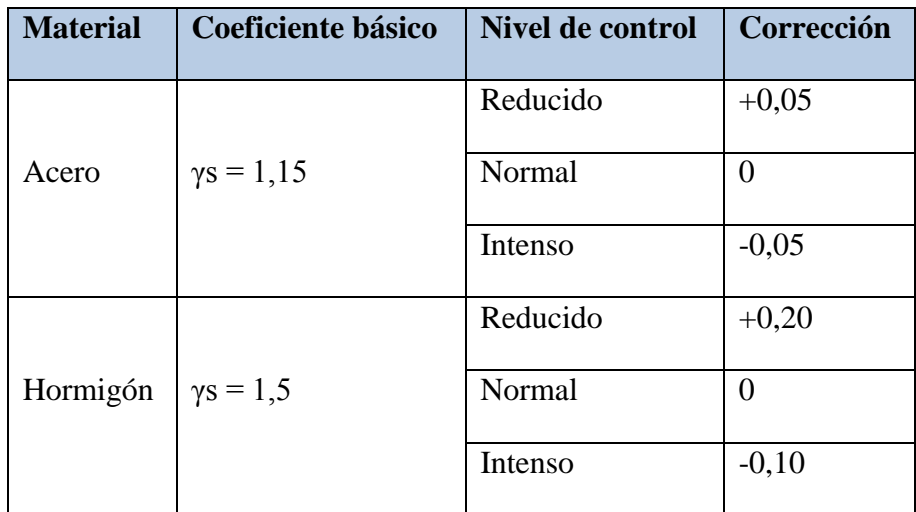

Tabla 8 Coeficiente de minoración

Fuente: Código del hormigón CBH-87

# **2.7. Coeficiente de Mayoración de Cargas**

Los coeficientes de mayoracion de las cargas en los estados límites últimos que nos indica la norma Boliviana de hormigón armado, son los que se indican en el siguiente cuadro:

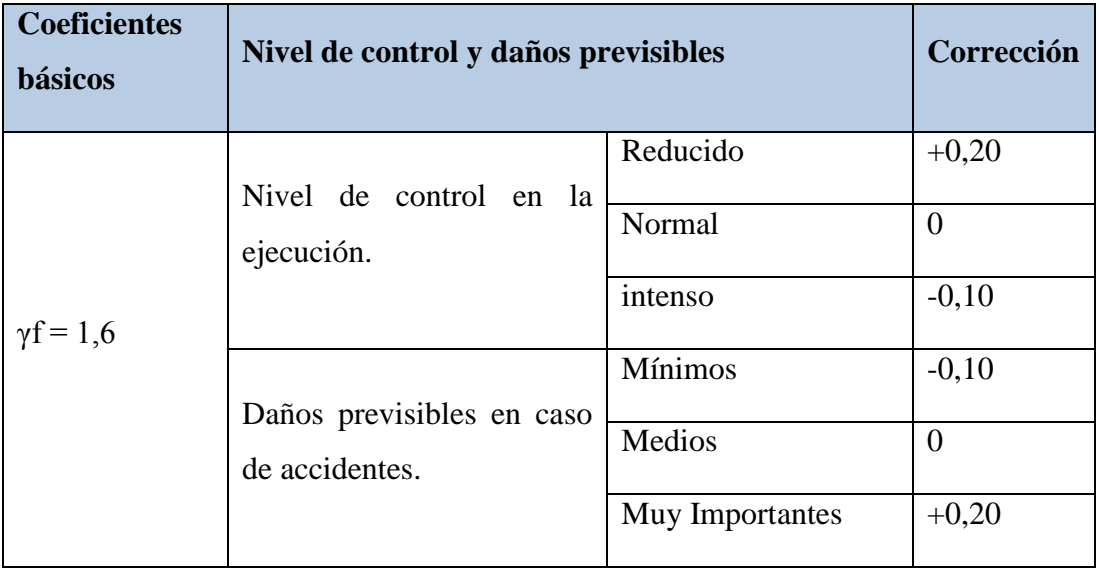

Tabla 9 Coeficiente de mayoracion de cargas

Fuente: Código del hormigón CBH-87

#### **2.7.1. Acciones Permanentes**

El cálculo de los valores característicos de las acciones permanentes se efectuará a partir de las dimensiones y masas específicas que correspondan.

Para los elementos de hormigón se adoptarán las siguientes masas específicas:

- Hormigón sin armar ………………………………………………………………… 2300 Kg/m<sup>3</sup>
- Hormigón armado con cuantías normales …………………………...2500 Kg/m 3

### **2.7.2. Acciones Variables**

Los valores establecidos en las Normas para las acciones variables o de uso, y para las acciones climáticas, serán considerados como valores característicos, es decir, como valores en los cuales ya se ha incluido la dispersión.

Las tablas del anexo A-1 nos proporcionan valores de las cargas permanentes y accidentales de acuerdo al tipo de estructura, material y la función que cumple la misma. Es importante tomar en cuenta estos valores puesto que son los que recomiendan las normas.

### **2.8. Estados límites**

Todas las estructuras deben reunir las condiciones adecuadas de seguridad, funcionalidad y durabilidad, con el objeto de que pueda rendir el servicio para el que fue proyectada.

Los Estados Límites pueden clasificarse en:

- **a) Estados Límites Últimos (ELU),** que son aquellos que corresponden a la máxima capacidad resistente de la estructura. Se relaciona con la seguridad de la estructura y son independientes de la función que esta cumpla. Los más importantes no dependen del material que constituye la estructura y son los de:
	- **Equilibrio.-** Definido por la pérdida de estabilidad estática de una parte o del conjunto de la estructura, considerada como un cuerpo rígido.
- **Agotamiento.-** definidos por el agotamiento resistente o la deformación plástica excesiva de una o varias secciones de los elementos de la estructura.
- **Pandeo o inestabilidad.-** de una parte o del conjunto de la estructura.
- **Adherencia.-** Caracterizado por la rotura de la adherencia entre las armaduras y el hormigón que las rodea.
- **Anclaje.-** Caracterizado por el sedimento de un anclaje.
- **Fatiga.-** Caracterizado por la rotura de alguno de los materiales de la estructura por efecto de la fatiga, bajo la acción de cargas dinámicas.
- **b) Estado Límite de Servicio (ELS, también llamados Estado Límite de Utilización),** que corresponden a la máxima capacidad de servicio de la estructura. Se relacionan con la funcionalidad, la estética y la durabilidad de la estructura, y depende de la función que deba cumplir, los más importantes son los de:
	- **Deformación.-** Caracterizado por alcanzarse una determinada deformación (flechas, giros) en un elemento de la estructura. Se estudia respecto a la estructura o elemento estructural.
	- **Fisuración.-** Caracterizado por el hecho de que la abertura máxima de las fisuras en una pieza alcance un determinado valor límite, función de las condiciones ambientales en que dicha pieza se encuentre y de las limitaciones de uso que correspondan a la estructura en cuestión. Se estudia respecto a la sección.
	- **Vibraciones.-** Caracterizado por la presencia de vibraciones de una determinada amplitud o frecuencia en la estructura. Se estudia respecto a la estructura o elemento estructural.
- **c) Estados límites de durabilidad (ELD),** que corresponde a la duración de la estructura (vida útil). Está relacionada con necesidad de garantizar una duración mínima (vida útil) de la integridad de la estructura.

#### **2.9. Hipótesis de carga para la estructura de hormigón Armado**

Para encontrar la hipótesis de carga más desfavorable correspondiente a cada caso, se procederá de la siguiente forma, partiendo de las acciones de cálculo. Para cada fase de comprobación y para cada estado límite de que se trate se considerarán las hipótesis de carga que a continuación se indican y se elegirá la que, en cada caso, resulte más desfavorable. En cada hipótesis deberán tenerse en cuenta solamente aquellas acciones cuya actuación simultánea sea compatible

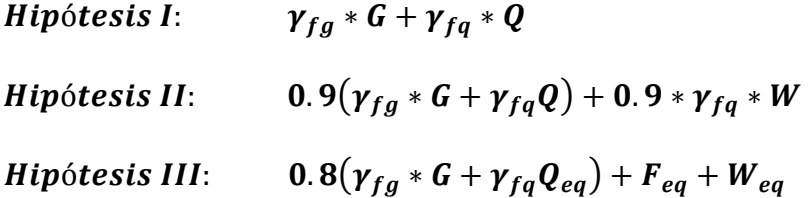

- : Valor característico de las cargas permanentes, más las acciones indirectas con carácter permanente.
- : Valor característico de las cargas variables, de explotación, de nieve, del terreno, más las acciones indirectas con carácter variable, excepto las sísmicas.
- W: Valor característico de la carga del viento.
- $W_{eq}$ : Valor característico de la carga de viento, durante la acción sísmica. En general, se tomará  $W_{eq} = 0$ . En situación topográfica muy expuesta al viento se adoptará:  $W_{eq} = 0.25 * W$ .
- $F_{eq}$ : Valor característico de la acción sísmica.

#### **2.9.1.Metrado de cargas sobre la estructura**

El metrado de cargas es una técnica con la cual se estiman las cargas actuantes sobre los distintos elementos estructurales que componen al edificio.

Como regla general, al metrar cargas debe pensarse en la manera como se apoya un elemento sobre otro; por ejemplo (ver figura 2.10), las cargas existentes en un nivel se transmiten a través de la losa del techo hacia las vigas (o muros) que la soportan, luego, estas vigas al estar apoyadas sobre las columnas, le transfieren su carga;

posteriormente, las columnas transmiten la carga hacia sus elementos de apoyo que son las zapatas; finalmente, las cargas pasan a actuar sobre el suelo de cimentación.

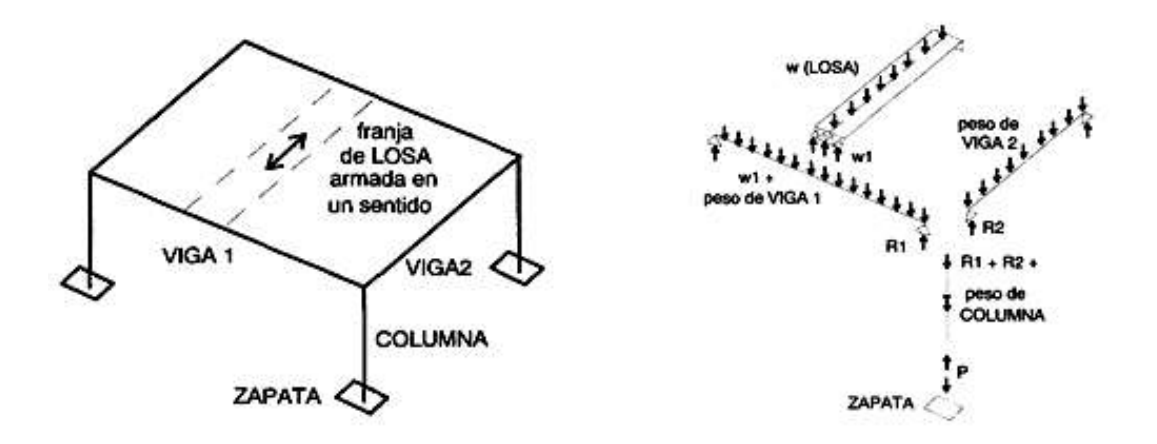

Ilustración 3 Transmisión de Cargas

Fuente: Hormigón Armado (Jiménez Montoya Edición 14º)

**Máximos Momentos Flectores en Vigas de Edificios.-** En un edificio las sobrecargas *(SC)* actúan en forma esporádica sobre sus ambientes (Figura 2.11); es decir, un día el ambiente puede estar sobrecargado y al otro día descargado. Esta continua variación en la posición de la sobrecarga origina los máximos esfuerzos en los diversos elementos estructurales, que deben ser contemplados en el diseño.

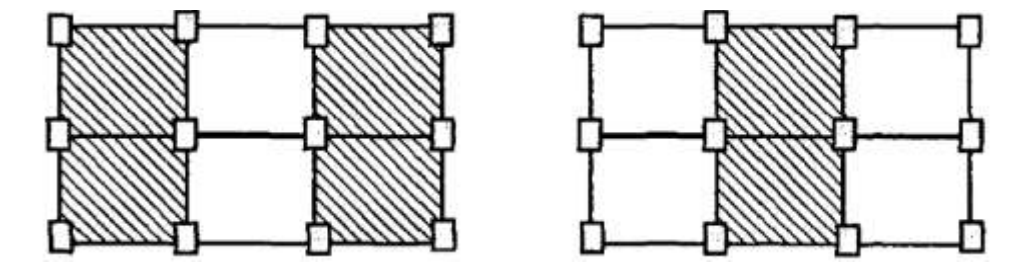

Ilustración 4 Variación en la Posición de la SC

Fuente: Elaboración propia

**Máximo Momento Flector Positivo.-** Para determinar el máximo momento flector positivo debe buscarse que los extremos del tramo sobrecargado roten lo mayor posible, asimilando el tramo en análisis al caso de una viga simplemente apoyada.

Esta condición se logra sobrecargando en forma alternada los tramos. Para la viga que se muestra en la Ilustración 5, los máximos momentos positivos en los tramos 1-2 y 3-4 se logran sobrecargando en forma simultánea dichos tramos y descargando al tramo central, ya que si se hubiese sobrecargado también al tramo central, la deformada se aplastaría y las rotaciones de los nudos 2 y 3 decrecerían; cabe destacar que ante esa hipótesis de carga podría ocurrir inversiones de esfuerzos en la región central del tramo 2-3. En cambio, el máximo momento positivo en el tramo central (2-3) se obtiene sobrecargando sólo ese tramo y descargando los paños adyacentes.

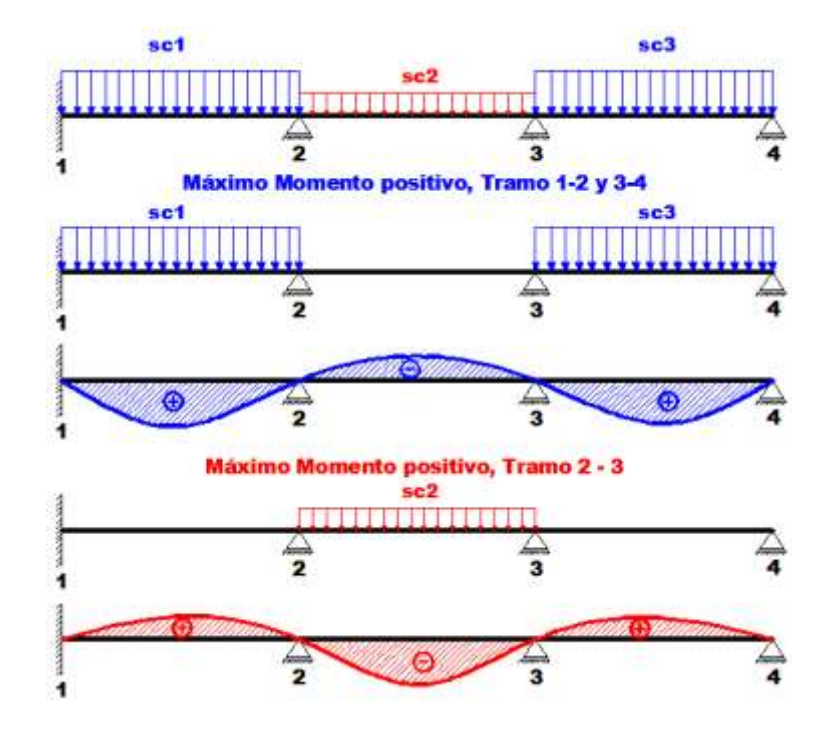

Ilustración 5 Alternación de cargas, para obtención del máximo momento positivo

#### Fuente: Elaboración propia

Para el caso de los pórticos se sobrecarga con una disposición en forma de *"damero";* aunque, para estos casos, puede emplearse el modelo simplificado de la Norma CBH-87 (Ilustración 6). Cabe mencionar que cualquiera fuese el caso, se necesita resolver tan sólo dos hipótesis de carga para obtener los máximos momentos positivos en todas las vigas del pórtico.

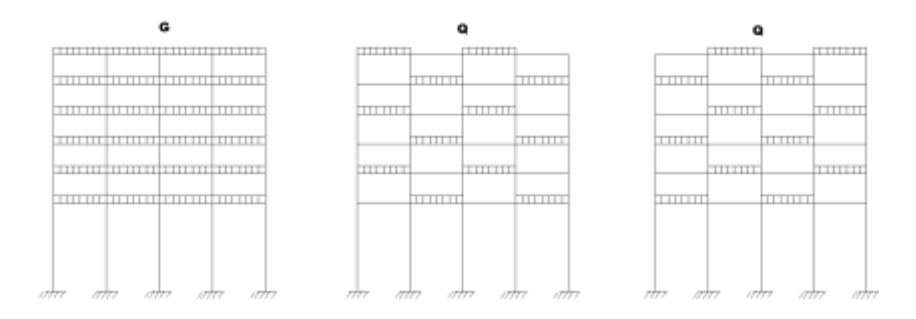

Ilustración 6 Hipótesis de carga para determinar las solicitaciones más desfavorables

Fuente: Elaboración propia

**Máximo Momento Flector Negativo.-** Si se desea obtener el máximo momento flector negativo en un nudo, debe tratarse que ese nudo rote la menor cantidad posible, mientras que el nudo opuesto tiene que rotar lo mayor posible, tratando de asimilar el tramo sobrecargado al caso de una viga empotrada en el extremo en estudio y articulada en el otro (Ilustración 7). Esta condición permite además calcular la máxima fuerza cortante.

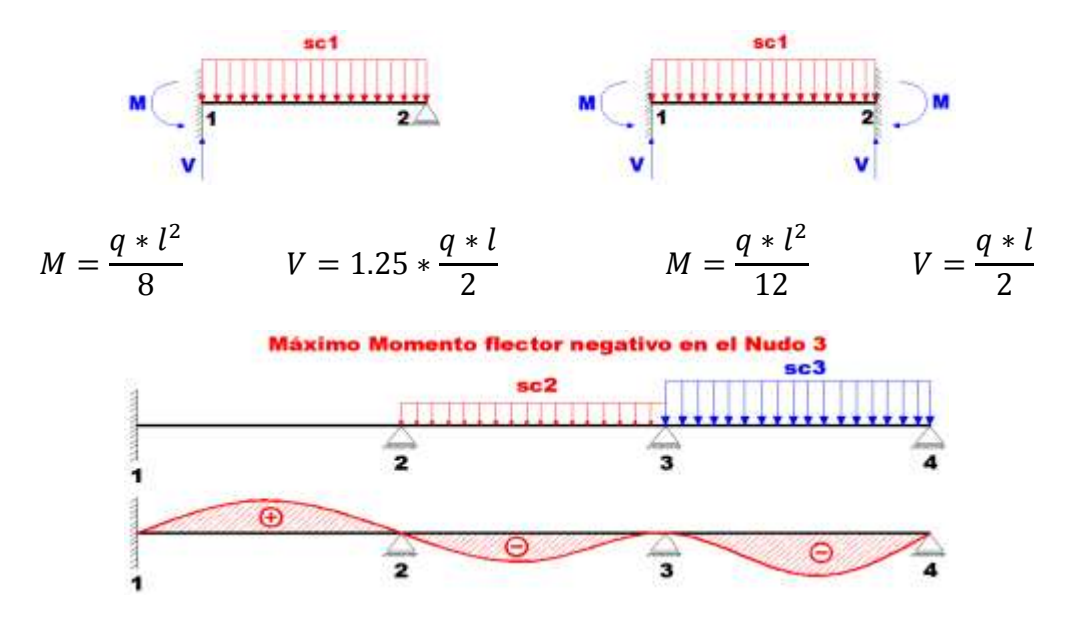

Ilustración 7 Máximo momento flector negativo

Fuente: Elaboración propia

Para las vigas que constan de muchos tramos, puede analizarse sólo los nudos de interés, adoptando modelos simplificados como los mostrados en la (Ilustración 8).

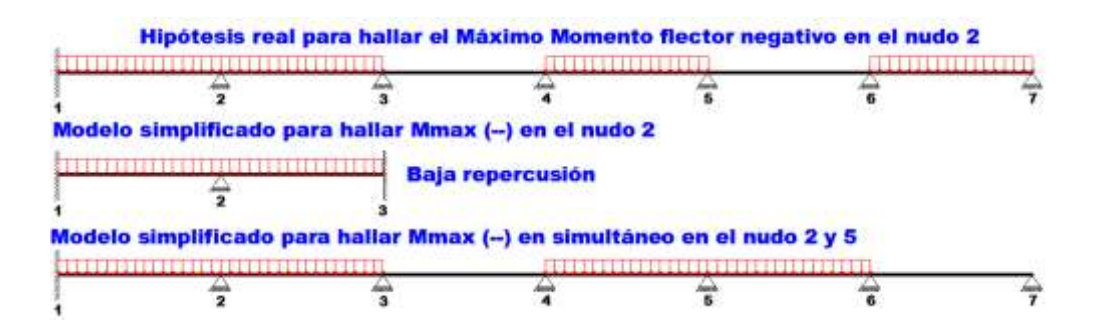

Ilustración 8 Modelos simplificados para momento negativo Fuente: Elaboración propia

Sin embargo, ha podido observarse que mientras no exista mucha variación en la magnitud de la sobrecarga, así como en las longitudes de los tramos, es suficiente con sobrecargar todos los tramos para calcular simultáneamente los máximos momentos negativos en todos los nudos.

## **2.10. Determinación de Esfuerzos**

Los esfuerzos se determinarán usando un software de computadora para el cálculo y el diseño estructural, el cual proporciona las envolventes de los momentos flectores, fuerzas cortantes y momentos torsores.

### **2.11. Elementos Estructurales**

# **2.11.1. Cubiertas**

La cubierta es el elemento estructural que cierra la parte superior de un edificio y tiene la misión de proteger su interior contra las inclemencias atmosféricas (lluvia, viento, granizo, calor y frío). Su forma, su inclinación (pendiente) y material de cubrición, ejercen una influencia esencial sobre el aspecto de la edificación.

# **2.11.1.1.Inclinación de Cubiertas**

Las diferentes pendientes o inclinaciones de las cubiertas dependen: de los materiales usados para techar, de las circunstancias del clima y de la finalidad a que se destine el local cubierto. Ordinariamente, tales pendientes se clasifican en tres grupos o categorías:

- a) Cubiertas de poca pendiente cuya inclinación no pasa de 5º.
- b) Cubiertas de pendiente media que pasan de 5º hasta 40º.
- c) Cubiertas de pendiente fuerte que pasan de 40º.

### **2.12. Losa con Viguetas de Hormigón Pretensado**

Las losas son elementos estructurales bidimensionales, en los que la tercera dimensión es pequeña comparada con las otras dos dimensiones básicas. Las cargas que actúan sobre las losas son esencialmente perpendiculares a su plano, por lo que su comportamiento es de flexión.

El proyecto se elaborará con losas alivianadas, compuestas por viguetas prefabricadas de hormigón pretensado, carpeta de hormigón y complemento aligerante de plastoformo. No se realizará el diseño de la losa alivianada, porque en el medio existen viguetas pretensadas y, el proveedor, será el encargado del dimensionamiento en función del tipo de estructura. En los planos se especifica la disposición de las viguetas.

### **2.13. Vigas**

Las vigas son elementos estructurales lineales, con diferentes formas de sección transversal y que, por lo general, están solicitadas principalmente a flexión. Solamente se analizará el caso de secciones rectangulares de hormigón armado, ya que el proyecto está diseñado con vigas rectangulares.

### **2.13.1. Vigas Planas**

Se consideran vigas planas aquellas en las cuales el ancho "b" es superior al canto total "h" y está comprendida entre "h" y 5 h.

Las vigas planas encuentran su principal aplicación en la construcción de forjados de edificios. En estos casos, deberá tomarse siempre como luz de forjado la distancia entre ejes de vigas y no la luz libre o distancia entre caras de vigas.

Para el cálculo del cortante originado por la acción de los pilares que soportan la viga plana o por las acciones que actúan sobre ella, se seguirá conceptualmente el procedimiento indicado para las cimentaciones aisladas del tipo I. Así se tomará como ancho eficaz de la viga, a estos efectos, el valor bw dado por la expresión (véase ilustración 9).

$$
bw = (d + h) \leq b
$$

Siendo "d", la dimensión del pilar medida paralelamente a la sección transversal de la viga. Como es lógico en ningún caso podrá tomarse para bw un valor superior al ancho real "b" de la viga.

En cuanto a la armadura transversal, deberá tomarse en cuenta lo siguiente:

- en el caso de vigas de ancho igual o inferior a 40 cm, podrán disponerse cercos únicos rodeando toda la sección de la pieza (véase ilustración 10).
- cuando el ancho sea superior a 40 cm, habrá que disponer además otro cerco central (véase ilustración 11) o un doble cerco en la forma que se muestra en la ilustración 12.

Esta armadura transversal deberá calcularse para que sea capaz de absorber los esfuerzos cortantes y para que pueda actuar además como armadura de suspensión, respecto a las cargas producidas por las viguetas del forjado.

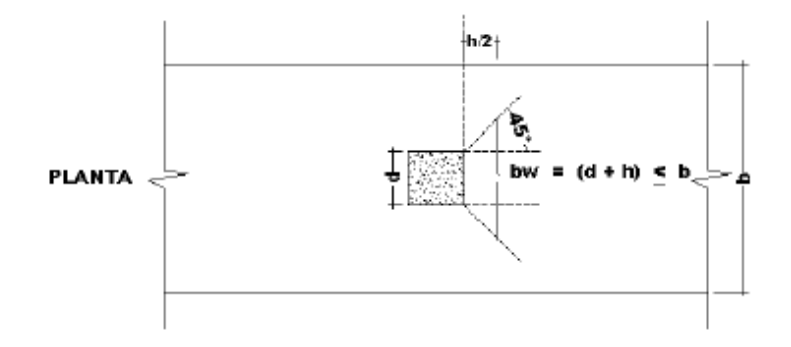

Ilustración 9 Vista en planta de viga plana Fuente: Código boliviano del hormigón CBH-87

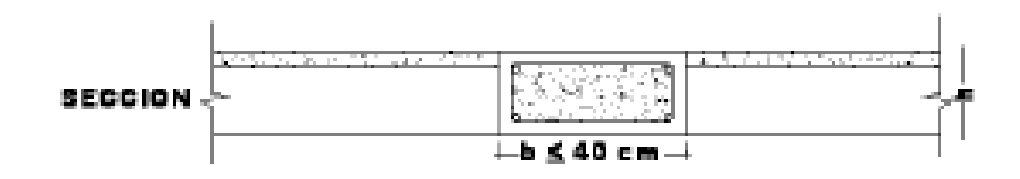

Ilustración 10 Cerco para viga con bw  $\leq$  40cm. Fuente: Código boliviano del hormigón CBH-87

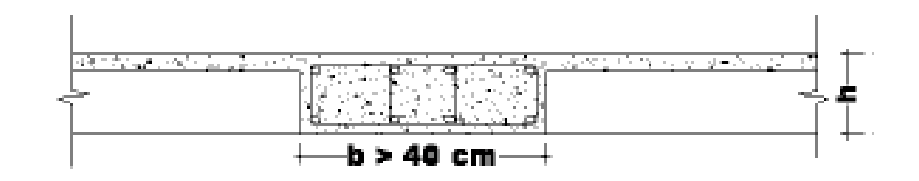

Ilustración 11 Cerco para viga con bw>40cm. Fuente: Código boliviano del hormigón CBH-87

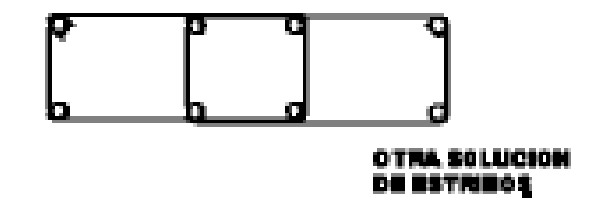

Ilustración 12 Doble cerco p/ viga con bw>40cm. Fuente: Código boliviano del hormigón CBH-87

# **2.13.2. Diseño a Flexión Simple**

Se empleara la tabla universal de cálculo de flexión simple o compuesta en el caso más elemental de flexión simple sin armadura de compresión proporcionan los valores de la cuantía  $\omega$ , en función del momento reducido  $\mu$ :

$$
\mu_d = \frac{M_d}{d^2 * b_w * f_{cd}} < \mu_{lim} \qquad \omega = \frac{A_s * f_{yd}}{d * b_w * f_{cd}}
$$

Donde:

 $b_w$ : Ancho de la sección.

d: Canto útil.

 $f_{cd} = \frac{f_a}{f}$  $/_{\gamma_c}$ : Resistencia de cálculo del hormigón a compresión.

 $f_{vd} = \frac{f_2}{f}$  $/_{\gamma_s}$ : Resistencia de cálculo del acero (tracción o compresión).

 $M_d$ : Momento flector de agotamiento o de cálculo.

 $\mu_d$ : Momento flector reducido de cálculo.

 $\omega$  = Cuantía mecánica (Véase Anexo A-1)

Se recomienda, sin embargo, por razones diferentes de las económicas, limitar la contribución del hormigón de tal modo que la profundidad de la zona comprimida valga menos de 0,45 d y no más.

De este modo el valor del momento reducido  $\mu_{lim}$  es independiente del tipo de acero utilizado y su valor (véase Anexo A-1):

$$
\xi = 0.628
$$
  $\mu_{lim} = 0.319$   $\omega = 0.432$ 

**Proceso de cálculo de la armadura longitudinal a tracción:** Se presentan dos casos:

- **a) Para el primer caso cuando la viga no necesite armadura a compresión, se deberá disponer de una armadura que soporte los esfuerzos de tracción.**
- 1) Se comienza por determinar  $\mu_d$  y se verifica que esta sea menor al límite  $\mu_d < \mu_{lim}.$
- 2) Con el valor de  $\mu_d$  entrar en las tablas y determinar el valor de  $\omega$ .
- 3) Calcular la armadura para el momento flector tanto positivo como negativo.

$$
A_s = \frac{\omega * b_w * d * f_{cd}}{f_{yd}}
$$

4) Las recomendaciones del código, ofrece los valores de las cuantías geométricas mínimas  $(\omega_{min})$  que, en cualquier caso, deben disponerse en los diferentes tipos de elementos estructurales, en función al acero utilizado, con el objeto de cubrir los riesgos de fisuras por efecto de la retracción y variaciones de temperatura, la armadura de tracción debe tener un valor mínimo de:

$$
\omega_{min} = \frac{A_s}{A_c} \qquad \qquad A_{s\ min} = \omega_{min} * b_w * h
$$

 $A_s$ : Área del acero (en tracción o en compresión).

 $A_c$ : Área del hormigón (área total, referida normalmente al canto útil).

 $\omega_{min}$ : Cuantía geométrica mínima (Véase Anexo A-1 del presente proyecto).

5) Se tomará la mayor armadura de los dos valores anteriormente mencionados y se calcula la separación libre entre armaduras.

$$
S = \frac{(b_w - 2 * \phi_{est} - N^{\circ} \text{Hierrors} * \phi_{long.} - 2 * r)}{N^{\circ} \text{Hierrors} - 1}
$$

#### **b) Para el segundo caso, cuando la viga necesite armadura de compresión.**

1) Determinar la cuantía mecánica para la armadura a tracción y compresión

$$
\omega_{s2} = \frac{\mu_d - \mu_{dlim}}{1 - \delta'} \qquad \qquad \omega_{s1} = \omega_{lim} + \omega_{s2}
$$

Donde:

 $\omega_{lim}$ : Cuantía mecánica límite.

 $\omega_{s1}$ : Cuantía mecánica para la armadura a tracción

 $\omega_{s2}$ : Cuantía mecánica para la armadura a compresión

- $\delta' = \frac{r}{d}$ : Relación entre el recubrimiento y el canto útil.
- $r$ : Recubrimiento geométrico.
- 2) Determinar la armadura tanto para tracción como para compresión

$$
A_{s1} = \frac{\omega_{s1} * b_w * d * f_{cd}}{f_{yd}} \qquad A_{s2} = \frac{\omega_{s2} * b_w * d * f_{cd}}{f_{yd}}
$$

 $A_{s1}$ : Área de la armadura de acero que resiste el esfuerzo de tracción.

 $A_{s2}$ : Área de la armadura de acero que resiste el esfuerzo de compresión.

- 3) Calcular la armadura mínima: Del mismo modo que en el anterior caso.
- 4) Se tomará la mayor armadura de los dos valores anteriormente mencionados.

## **2.13.3. Diseño a Cortante**

Jiménez Montoya dice "en caso particular de inercias constantes tenemos que la tensión de cizallamiento es definida por la ecuación ya conocida de la resistencia de los materiales".

$$
\tau = \frac{V\,m}{b\,I}
$$

Dónde:

τ=Esfuerzo cortante

V=Cortante en la sección que estamos verificando la tensión del cizallamiento

m= Momento estático en la sección donde se está verificando la tensión de cizallamiento.

b= Ancho de la pieza donde se está verificando la tensión de cizallamiento.

I= Momento de inercia respecto del centro de gravedad de la pieza.

$$
V_{cu} \ge V_d \qquad V_{cu} = f_{vd} * bw * d \qquad f_{vd} = 0.282 * \sqrt[3]{f_{ck}^2 (kg/cm^2)}
$$

Donde:

 $V_{\text{cu}}$ : Cortante absorvido por el hormigón.

 $V_d$ : Cortante de cálculo del hormigón.

 $f_{vd}$ : Resistencia convencional del hormigon a cortante.

La norma recomienda, en todas las piezas de hormigón armado se debe colocar por lo menos una armadura mínima; así, para el estribo vertical es el 2 %, de la sección transversal de la pieza multiplicada por la separación entre planos de estribos (s).

$$
\frac{A_{st\ min} * f_{yd}}{Sen \propto} \ge 0.02 * f_{cd} * b_w
$$

Cuando el cortante real es mayor que el cortante que resiste la pieza  $V_{cu} \leq V_d$ , es necesario colocar una armadura transversal para resistir el esfuerzo cortante residual, de la diferencia.

$$
V_d > V_{cu} \qquad \qquad V_d = V_{cu} + V_{su} \rightarrow \quad V_{su} = V_d - V_{cu}
$$

$$
V_{ou} = 0.30 \cdot f_{cd} \cdot b_w \cdot d
$$

Donde:

 $V_{su}$ : Cortante resistido por la armadura transversal.

 $V_{ou}$ : Cortante maximo de agotamiento por compresion del alma.

 $V_d$  debe ser menor o igual que  $V_{ou}$ , y mayor que  $V_{cu}$ , caso contrario, se debe cambiar las dimensiones de la sección transversal.

$$
A_{st} = \frac{V_{su} * s}{0.9 * d * f_{yd}}
$$

Donde s es la separación entre planos de cercos ó estribos, debe cumplir la condición:

$$
s_{t max} < 0.75 * d < 300 \, \text{mm}
$$

#### **2.13.4. Armadura de piel**

En las vigas de canto igual o superior a 60 cm se dispondrán unas armaduras longitudinales de piel que por norma no se debe emplear diámetros inferiores a 10 mm si se trata de acero ordinario y a 8 mm si se trata de acero ordinario con separación máxima entre barras de 30 cm y cuantía geométrica mínima en cada cara, referida al alma, igual a:

$$
\frac{100*A_{spiel}}{b(2d-h)} \ge 0.05
$$

#### **2.14. Columnas**

Las columnas o pilares de hormigón armado forman piezas, generalmente verticales, en las que la solicitación normal es la predominante. Sus distintas secciones transversales pueden estar sometidas a compresión simple, compresión compuesta o flexión compuesta.

Jiménez Montoya dice "la misión principal de los soportes es canalizar las acciones que actúan sobre la estructura hacia la cimentación de la obra y, en último extremo, al terreno de cimentación, por lo que constituyen elementos de gran responsabilidad resistente".

Las armaduras de las columnas suelen estar constituidos por barras longitudinales, y estribos. Las barras longitudinales constituyen la armadura principal y están encargadas de absorber compresiones en colaboración con el hormigón, tracciones en los casos de flexión compuesta o cortante, así como de colaborar con los estribos para evitar la rotura por deslizamiento del hormigón a lo largo de planos inclinados.

Los estribos constituyen la armadura transversal cuya misión es evitar el pandeo de las armaduras longitudinales comprimidas, contribuir a resistir esfuerzos cortantes y aumentar su ductilidad y resistencia.

#### **2.14.1. Excentricidad Mínima de Cálculo**

La norma toma una excentricidad mínima ficticia, en dirección principal más desfavorable, igual al mayor de los valores, h/20 y 2cm. siendo h el canto en la dirección considerada. Las secciones rectangulares sometidas a compresión compuesta deben también ser comprobadas independientemente en cada uno de los dos planos principales.

#### **2.14.2. Disposición Relativa de Armaduras**

Las armaduras de los soportes de hormigón armado serán constituidas por barras longitudinales y una armadura transversal formada por estribos.

Con objeto de facilitar la colocación y compactación del hormigón, la menor dimensión de los soportes debe de ser 20cm. si se trata de secciones rectangulares y 25cm. si la sección es circular.

#### **2.14.3. Armaduras Longitudinales**

Las armaduras longitudinales tendrán un diámetro no menor de 12cm. y se situarán en las proximidades de las caras del pilar, debiendo disponerse por lo menos una barra en cada esquina de la sección. En los soportes de sección circular debe colocarse un mínimo de 6 barras. Para la disposición de estas armaduras deben seguirse las siguientes prescripciones.

a) La separación máxima entre dos barras de la misma cara no debe ser superior a 35cm. Por otra parte, toda barra que diste más de 15cm de sus contiguas debe arriostrarse mediante cercos o estribos, para evitar pandeo.

Para que el hormigón pueda entrar y ser vibrado fácilmente, la separación mínima entre cada dos barras de la misma cara debe ser igual o mayor que 2cm., que el diámetro de la mayor y que 6/5 del tamaño máximo del árido. No obstante, en las esquinas de los soportes se podrán colocar dos o tres barras en contacto.

#### **2.14.4. Cuantías Límites**

La norma Boliviana de hormigón armado recomienda para las armaduras longitudinales de las piezas sometidas a compresión simple o compuesto, suponiendo que están colocadas en dos caras opuestas, A1 y A2, las siguientes limitaciones:

$$
A_1 f_{yd} \ge 0.05 N_d
$$
  
\n
$$
A_2 f_{yd} \ge 0.05 N_d
$$
  
\n
$$
A_1 f_{vd} \le 0.50 A_c f_{cd}
$$
  
\n
$$
A_1 f_{vd} \le 0.50 A_c f_{cd}
$$

Que para el caso de compresión simple, con armadura total As, puede ponerse en la forma:

$$
A_s f_{yd} \ge 0.10 N_d \qquad A_s f_{yd} \le A_c f_{cd}
$$

Dónde:

Ac= El área de la sección bruta de hormigón

fyd= Resistencia de cálculo del acero

A1 y A2=Armaduras longitudinales de las piezas sometidas a compresión simple o compuesta.

Nd=Esfuerzo axial de cálculo

As=El área de acero utilizado en la pieza de hormigón armado.

### **2.14.5. Armadura Transversal**

La misión de los estribos es evitar el pandeo de las armaduras longitudinales comprimidas, evitar la rotura por deslizamiento del hormigón a lo largo de planos inclinados y, eventualmente, contribuir a la resistencia de la pieza a esfuerzos cortantes, ya que los esfuerzos cortantes en los pilares suelen ser más reducidos y la mayoría de las veces pueden ser absorbidos por el hormigón.

Con el objeto de evitar la rotura por deslizamiento del hormigón, la separación S entre planos de cercos o estribos debe ser:

 $S \leq b_{\rho}$ 

Siendo be la menor dimensión del núcleo de hormigón, limitada por el borde exterior de la armadura transversal. De todas formas es aconsejable no adoptar para S valores mayores de 30cm.

Por otra parte, con objeto de evitar el pandeo de las barras longitudinales comprimidas, la separación S entre planos de cercos o estribos debe ser:

 $S \leq 15\phi$ 

Dónde:

Ø= El diámetro de la barra longitudinal más delgada

En aquellas estructuras ubicadas en zonas de riesgo sísmico o expuesto a la acción del viento y, en general, cuando se trata de obras de especial responsabilidad, la separación S no debe ser superior a 12Ø.

El diámetro de los estribos no debe ser inferior a la cuarta parte del diámetro correspondiente a la barra longitudinal más gruesa, y en ningún caso será menor de 6mm.

#### **2.14.6. Pandeo de Piezas Comprimidas de Hormigón Armado**

### **2.14.6.1. Ideas previas**

En las piezas comprimidas esbeltas de hormigón armado no es aplicable la teoría habitual de primer orden, en la que se desprecia la deformación.Jiménez Montoya nos dice" por efecto de las deformaciones transversales, que son inevitables aun en el caso de piezas cargadas axialmente (debido a las irregularidades de la directriz y a la incertidumbre del punto de aplicación de la carga), aparecen momentos de segundo orden que disminuyen la capacidad resistente de la pieza y pueden conducir a la inestabilidad de la misma".

### **2.14.6.2. Longitud de Pandeo**

Una estructura es intraslacional si sus nudos, bajo solicitaciones de cálculo, presentan desplazamientos transversales cuyos efectos pueden ser despreciados desde el punto de vista de la estabilidad del conjunto y traslacional en caso contrario.

La longitud de pandeo ℓo de un soporte se define como la longitud del soporte biarticulado equivalente al mismo a efectos de pandeo, y es igual a la distancia entre dos puntos de momento nulo del mismo. La longitud de pandeo de los soportes aislados se indica en la tabla en función de la sustentación de la pieza.

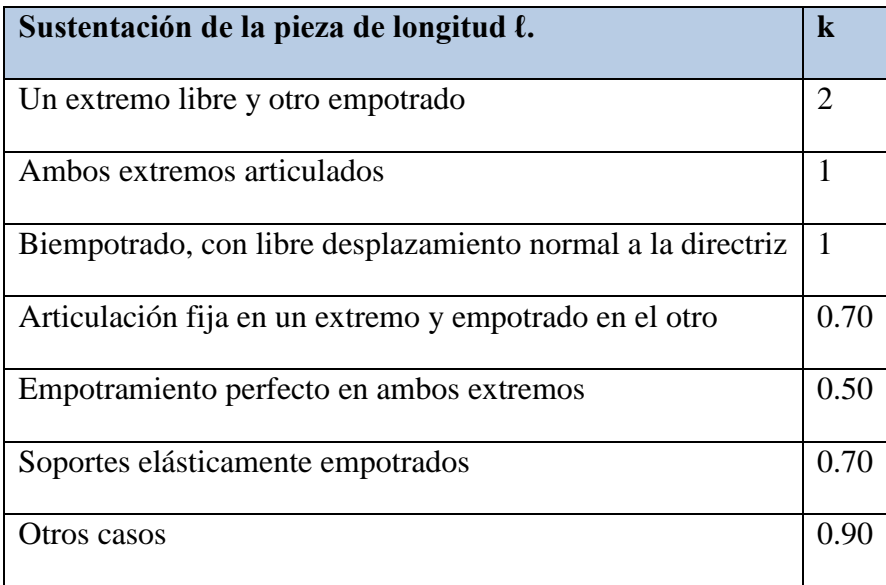

Tabla 10 coeficiente de pandeo

Fuente: Código Boliviano del Hormigón CBH-87

La longitud de pandeo de una columna está en función de las rigideces de las columnas y vigas que concurren a está.

Jiménez Montoya nos dice" la longitud de pandeo de soportes pertenecientes a pórticos depende de la relación de rigideces de los soportes a las vigas en cada uno de sus extremos, y puede obtenerse de los monogramas (ver Anexo A-1), siendo para ello preciso decidir previamente si el pórtico puede considerarse intraslacional o traslacional".

Para poder determinar la longitud de pandeo se utiliza la siguiente ecuación:

 $\frac{1}{(EI + l)}$  de todos las vigas; (igual para  $\psi_B$ )  $(EI \div l)$  $* l(k \text{ se obtiene} \text{ entrando} \text{ con } \psi)$  $A = \sum_{B}$  *B*  $B \cup B \cup C$  *B*  $B \cup B$  *B*  $B \cup B$  *B*  $B \cup B$  *B*  $B \cup B$  *B*  $B \cup B$  *B*  $B \cup B$  *B*  $B \cup B$  *B*  $B \cup B$  *B*  $B \cup B$  *B*  $B \cup B$  *B*  $B \cup B$  *B*  $B \cup B$  *B*  $B \cup B$  *B*  $B \cup B$  *B*  $B \cup B$  *B*  $B \cup B$   $B \cup B$   $B \cup B$   $B \cup B$  *o*  $\frac{E}{E}$  *igual* para<br>*EI*  $\div$ *l*) *de todos las vigas EI l de todos los pilares Longitud de pandeo*  $l_a = k * l(k \text{ se} obtiene \text{ entrando} \text{ con}$  $\Psi_A = \frac{1}{\sum_{i=1}^n \sigma_i}$  (igual para  $\Psi$ Ψ  $\sum$  $\sum$ ÷  $=\frac{\sum (EI \div )}{\sum }$  $=$ 

## **2.14.6.3. Esbeltez Geométrica y Mecánica**

Se llama esbeltez geométrica de una pieza de sección constante a la relación λg=ℓo/h entre la longitud de pandeo y la dimensión h de la sección en el plano de pandeo, y la esbeltez mecánica a la relación λ=ℓo/ίc entre la longitud de pandeo y el radio de giro
r, de la sección en el plano de pandeo. Recuérdese que  $r=\sqrt{(I/A)}$ , siendo I y A respectivamente, la inercia en dicho plano y el área de la sección, ambas referidas a la sección del hormigón.

Los valores límites para la esbeltez mecánica que recomienda la norma Boliviana de hormigón armado son los que mencionan a continuación:

Para esbelteces mecánicas λ<35(equivalentes, en secciones rectangulares, a esbelteces geométricas menores a 10), la pieza puede considerarse corta, despreciando los efectos de segundo orden y no siendo necesario efectuar ninguna comprobación a pandeo.

Para esbelteces mecánicas 35≤λ<100(geométricas 10≤λo<29), puede aplicarse el método aproximado.

Para esbelteces mecánicas 100≤λ<200(geométricas 29≤λo<58), debe aplicarse el método general. Para soportes de secciones y armadura constante a lo largo de su altura puede aplicarse el método aproximado de la columna modelo o el de las curvas de referencia.

No es recomendable proyectar piezas comprimidas de hormigón armado con esbelteces mecánicas  $λ$ >200(geométricas  $λ$ o>58).

#### **2.14.7. Flexión Esviada**

Se dice que una sección se encuentra en un estado de flexión esviada cuando no se conoce a priori la dirección de la fibra neutra. Este estado se presenta en los casos siguientes:

En aquellas secciones que, por su forma, no presentan un plano de simetría, como las seccionas en L de lados desiguales.

En aquellas secciones que, siendo simétricas en cuanto a la forma, están armadas asimétricamente respecto a su plano de simetría, y en aquellas secciones que, siendo simétricas por su forma y armaduras, están sometidas a una solicitación que no está en el plano de simetría.

En último caso es, sin duda el más frecuente. En el que se encuentran: La mayoría de los pilares, pues aunque formen parte de pórticos planos, la acción de viento o del sismo puede producir flexiones secundarias, que con frecuencia se desprecian, lo mismo que las que resultaría de una consideración rigurosa del pandeo y de las posibles inexactitudes de construcción, con las consiguientes excentricidades situadas fuera del plano.

#### **2.14.7.1. Sección Rectangular con Armadura Simétrica**

Se trata en este apartado el problema de flexión esviada de mayor importancia práctica, que es el de la sección rectangular de dimensiones conocidas y disposición de armaduras conocidas, en la única incógnita es la armadura total.

Para el dimensionamiento y la comprobación de este tipo de secciones existe un procedimiento sencillo y práctico, que se exponen a continuación.

### **2.14.7.1.1. Ábacos Adimensionales en Roseta**

Para realizar el cálculo, cuando las piezas que se encuentran sometidas a flexión esviada, se utilizarán los diagramas de iteración adimensionales en flexión recta. Del mismo modo que allí, al variar la cuantía, se obtenía para cada sección un conjunto de diagramas de interacción (N, M), aquí se obtiene un conjunto de superficies de interacción(N, Mx, My). Estas superficies pueden representarse mediante las curvas que resultan al cortarlas por planos N=cte. En cada hoja pueden agruparse cuatro u ocho de estos gráficos, aprovechando las simetrías (esta idea, original de Grasser y Linse, ha dado lugar a la denominación en roseta). Si además se preparan en forma adimensional, llevando en los ejes los esfuerzos reducidos ( $v$ ,  $\mu x$ ,  $\mu y$ ), son válidos para una sección rectangular, cualesquiera que sean sus dimensiones y la resistencia del hormigón(para poder observar las rosetas, (anexo A-1)

El dimensionamiento de una sección es inmediato si disponemos de una roseta preparada para la misma disposición de armaduras, recubrimientos relativos y límite elástico del acero. Basta entrar, en el sector correspondiente al valor de v del que se trate, con los valores de µx, µy, para obtener la cuantía mecánica total necesaria w.

#### **2.14.7.1.2. Columnas Cortas y Largas**

Las columnas son elementos axiales que en la mayoría de los casos trabajan sólo a compresión pero ofrecen el problema del pandeo o flexión lateral que hace que pierdan capacidad resistente. Es de esta forma que las columnas pueden clasificarse en:

- Columnas Cortas.
- Columnas Largas

La determinación de una columna corta o larga está directamente ligada a la esbeltez de la misma, si la esbeltez es menor que 35 se trata de una columna corta, y si es mayor se trata de una columna larga.

$$
\lambda = \frac{l_o}{\sqrt{\frac{I}{A}}} \le 35 \text{ Esbeltez mecánica}
$$
  

$$
\lambda = \frac{l_o}{h} \le 10 \text{ Esbeltez geométrica}
$$

 $l_0 = k \cdot l$ 

Dónde:

lo: Longitud de pandeo

i: Radio de giro

k: Coeficiente de pandeo

### **2.14.7.1.3. Compresión Simple**

La compresión simple corresponde al caso ideal en que la solicitación exterior es un esfuerzo normal N que actúa en el baricentro plástico de la sección.

En la práctica es muy difícil que se presente una compresión simple, dada la incertidumbre del punto de aplicación del esfuerzo normal. Por esta causa, la mayor parte de las normas recomiendan que las piezas sometidas a compresión se calculen con una excentricidad mínima accidental, o bien que se aumenten convenientemente los coeficientes de seguridad.

#### **2.15. Fundaciones**

#### **2.15.1. Zapatas Aisladas**

En las zapatas de espesor variable, el canto ho en el borde debe ser ho  $\geq h/3$  y no menor que 25 centímetros. El ángulo de inclinación suele tomarse β≤30º, que corresponde, aproximadamente, al ángulo de talud natural del hormigón fresco, con lo cual podría no ser necesario el empleo de contra encofrado si bien, en este caso, la compactación del hormigón es muy difícil.

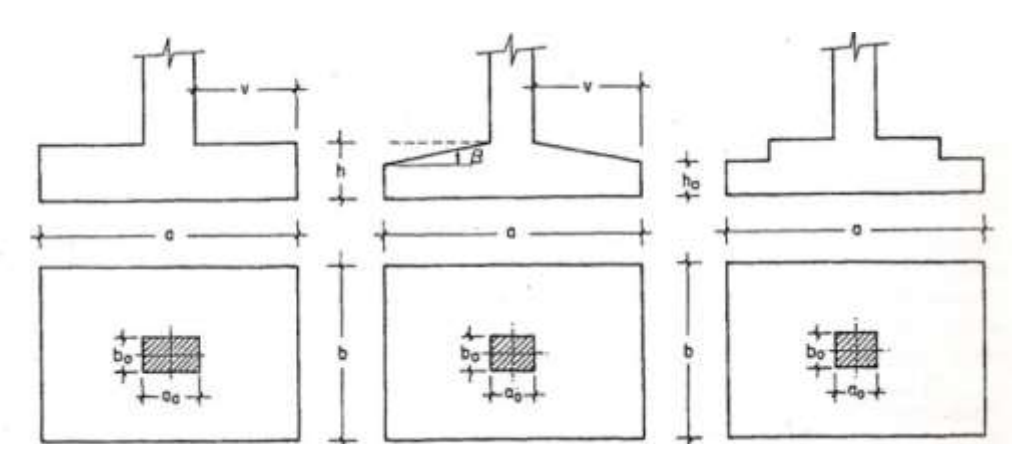

Ilustración 13 Formas de zapatas

Fuente: Hormigón Armado (Jiménez Montoya Edición 14º)

El comportamiento resistente de las zapatas aisladas es muy complejo. Sin embargo, los métodos de cálculo admitidos por las normas son muy seguros ya que están basados en una extensa experimentación.

Tanto las Recomendaciones del Comité Euro-Internacional del Hormigón como la instrucción española y boliviana distinguen entre zapatas rígidas y flexibles. Se consideran como zapatas rígidas aquellas en las que el vuelo v, en ambas direcciones principales, no supera a 2h, siendo h el canto máximo. En las zapatas rígidas puede admitirse una distribución plana de las tensiones del terreno. Pero dada su gran rigidez no se cumple la ley de Bernoulli sobre la conservación de las secciones planas del hormigón.

Por el contrario, se consideran como zapatas flexibles aquellas en las que el vuelo v es superior a 2h, en alguna de las direcciones principales. En este caso la distribución de tensiones del terreno no es plana; y el funcionamiento resistente del hormigón puede considerarse como el de una losa o el de una viga plana.

#### **2.15.2. Dimensionamiento de Zapatas Aisladas con Carga Centrada**

Salvo en el caso de zapatas flexibles apoyadas en terrenos sin cohesión, puede admitirse una distribución uniforme dé tensiones. Las dimensiones a y b de la planta de la zapata se determinan en función de la tensión admisible para el terreno, σadm mediante la ecuación:

$$
\frac{N+P}{a\,b}=\sigma_{adm}
$$

En donde N es la carga centrada de servicio y P el peso propio de la zapata. Al no conocerse inicialmente el valor de P, será necesario operar por tanteos admitiendo, en principio, para el peso propio un valor del orden del 5 por 100 de N.

Cualquiera que sea el tipo de zapata, para el cálculo resistente del hormigón siempre puede considerarse una tensión uniforme del terreno, en favor de la seguridad, pero prescindiendo del peso propio de la zapata, ya que al fraguar el hormigón queda en un estado en el que las tensiones son nulas. Por lo tanto, como acción del terreno sobre la zapata se considera la tensión uniforme, σt= N/(a \* b).

Por razones económicas las zapatas se dimensionan de modo que no necesiten armadura de cortante. Para ello se recomienda, en el caso de zapatas de espesor constante, no adoptar para el canto útil d valores inferiores al mayor de los dos siguientes:

$$
d_2 = \sqrt{\frac{a_o b_o}{4} + \frac{a b}{2 k - 1} - \frac{a_o + b_o}{4}}
$$

$$
d_2 = \sqrt{\frac{a_o b_o}{4} + \frac{a b}{2 k - 1} - \frac{a_o + b_o}{4}}
$$

$$
k = \frac{4 \, f \, \nu d}{\gamma_f \, \sigma_{adm}} \qquad f_{\nu d} = 0.282 \, \sqrt[3]{f_{cd}^2} \, (\, kp/cm^2)
$$

Con los significados indicados en la figura 2.15 siendo, además, fvd la resistencia virtual del hormigón a cortante, fcd la resistencia de cálculo del hormigón a compresión y γf el coeficiente de seguridad de la solicitación. Estas fórmulas son válidas para zapatas de planta cuadrada o rectangular en las que el lado mayor no supere al doble del lado menor; y para soportes de sección cuadrada o rectangular con la misma limitación.

#### **2.15.3. Determinación de la Armadura a Tracción**

Realmente, la determinación de las armaduras de tracción de las zapatas rígidas debería hacerse por el método de las bielas y, para las zapatas flexibles, por el método de flexión. Pero dadas las pequeñas diferencias que se obtienen, suele adoptarse el método general de flexión para ambos tipos de zapatas. Por ello son de aplicación las tablas, ábacos y fórmulas simplificadas.

Las armaduras se determinan en las secciones 1-1 y 1'-1', distanciadas de los paramentos del soporte de hormigón, 0,15\*ao y 0,15\*bo, respectivamente (fig. 2.15). El momento de cálculo en la sección 1-1, debido a la carga del terreno a $1=N/(a*b)$  es:

$$
M_{cd} = \frac{\gamma_f * N}{2a} \left(\frac{a - a_o}{2} + 0.15 * a_o\right)^2
$$

La armadura correspondiente a esta sección, de dimensiones b\*d, puede determinarse mediante las tablas o ábacos correspondientes, no debiendo tomarse para d valores mayores que 1,5 v. En el caso más frecuente de aceros de dureza natural resulta muy cómoda la fórmula simplificada:

$$
\mu = \frac{M_{cd}}{b d^2 f_{cd}} \qquad \qquad \omega = \mu (1 + \mu) \qquad \qquad U = A f_{yd} = \omega b d f_{cd}
$$

La cuantía mínimas (Anexo A-1), exigida por la norma para el acero a ser utilizado es:

$$
\rho \ge 0.0015
$$
   Acero AE-500

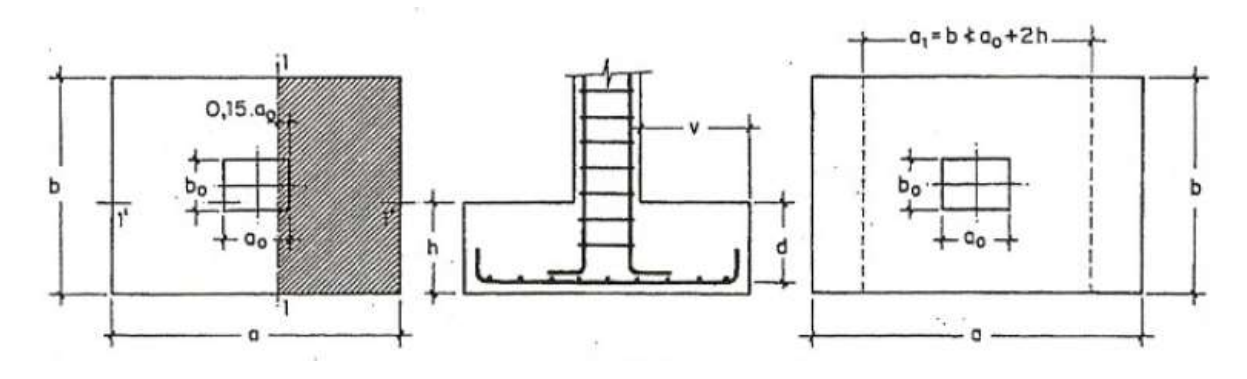

Ilustración 14 secciones de zapata Fuente: Hormigón Armado (Jiménez Montoya Edición 14º)

Debe tenerse en cuenta que los cantos útiles, en los dos sistemas de armaduras ortogonales, son distintos. Por otra parte, en las zapatas rectangulares, la armadura paralela al lado mayor se podrá distribuir uniformemente en todo el ancho b. Sin embargo, la armadura paralela al lado menor b se concentrará más en la banda central de ancho a1 =  $b \ge a_0+2h$ , en la que se dispondrá la fracción  $U^*2^*a1/(a + aI)$ . El resto se repartirá uniformemente en las dos bandas laterales. Por último, las normas exigen que la sección total de armadura, en una dirección, no sea inferior al 20 por 100 de la correspondiente a la otra dirección.

#### **2.15.4. Comprobación a Cortante y Punzonamiento**

Las zapatas dimensionadas de acuerdo con lo indicado en el apartado 1º, no necesitan comprobación a cortante ni a punzonamiento. No obstante, a continuación se indican las comprobaciones preconizadas por la Instrucción española, análogas a las recomendadas por el CEB-FIP, que son las que han servido de base para la determinación de las mencionadas fórmulas de dimensionamiento. De acuerdo con la Instrucción española, como resistencia convencional del hormigón a cortante se adopta el valor, fvd =  $0.5^*$  (fcd) $\frac{1}{2}$  (kp/cm<sup>2</sup>).

### **2.15.5. Zapatas Rígidas**

Cuando el vuelo sea,  $v \le 1.5$ \*b, la comprobación se efectúa a punzonamiento por secciones independientes .Así, la sección de referencia 2 - 2 se sitúa a una distancia dl2 del paramento del soporte, su ancho es bo + d  $\leq$  b, y su canto d2 $\leq$ 1,5\*V2.

La zapata se encuentra en buenas condiciones de punzonamiento cuando, según el área tributaria de la fig. 3.11.a, sea:

$$
\frac{\gamma_f N}{a b} \frac{(b b_0 + d) (a - a_0 - d)}{4} \le 2 f_{vd} (b_0 + d) d_2
$$

Cuando el vuelo sea  $v > 1.5<sup>*</sup>b$  (zapatas estrechas), la comprobación se efectúa a cortante en la sección de referencia 3-3 (fig. 3.11.b), separada una distancia d del paramento del soporte, de ancho b y canto d3. Debe ser:

$$
\frac{\gamma_f\,N}{a\,b}\Big(\frac{a-a_o}{2}-d\Big)\leq d_3\,f_{vd}
$$

#### **2.15.6. Zapatas Flexibles**

En las zapatas flexibles es necesario efectuar una doble comprobación: a esfuerzo cortante y a punzonamiento. La comprobación a cortante es idéntica a la indicada para las zapatas rígidas en el apartado anterior. Esta comprobación debe efectuarse en la sección 3-3 cuando sea a - ao≥ b - bo(fig. 3.10.b); en caso contrario se comprobará en la sección ortogonal.

La comprobación a punzonamiento se efectúa, como en las placas, en la sección critica Ac formada por las cuatro secciones verticales separadas d/2 de los paramentos del soporte (fig. 3.10.a), es decir, en la sección  $Ac = 2$  (ao+d+bo+ d)\*d2. La zapata se encuentra en buenas condiciones de punzonamiento cuanto sea:

$$
\frac{\gamma_f N}{a b} [a b - (a_0 + d) (b_0 + d)] \leq A_c 2 f_{vd}
$$

Debe llamarse la atención sobre la seguridad de esta última comprobación en el caso de soportes muy alargados (ao>2bo). El Código ACI-318 adopta para la resistencia a punzonamiento, en este caso, el valor:

$$
f_{pd} = 0.5 \left( 1 + \frac{2 b_o}{a_o} \right) \sqrt{f_{cd}} \quad (kp/cm^2)
$$

Evidentemente menor que el correspondiente a la norma Boliviana e Instrucción española.

$$
f_{pd} = 2 f_{vd} = \sqrt{f_{cd}}
$$

#### **2.16. Escaleras**

La escalera es el conjunto de peldaños dispuestos sobre un plano inclinado con los que se tiene acceso a plantas de distinto nivel.

Existen distintos tipos de escaleras: escalinatas o escaleras exteriores, escaleras rectas, escaleras de caracol, helicoidales, etc.

En la siguiente Figura se pueden observar los elementos de una escalera.

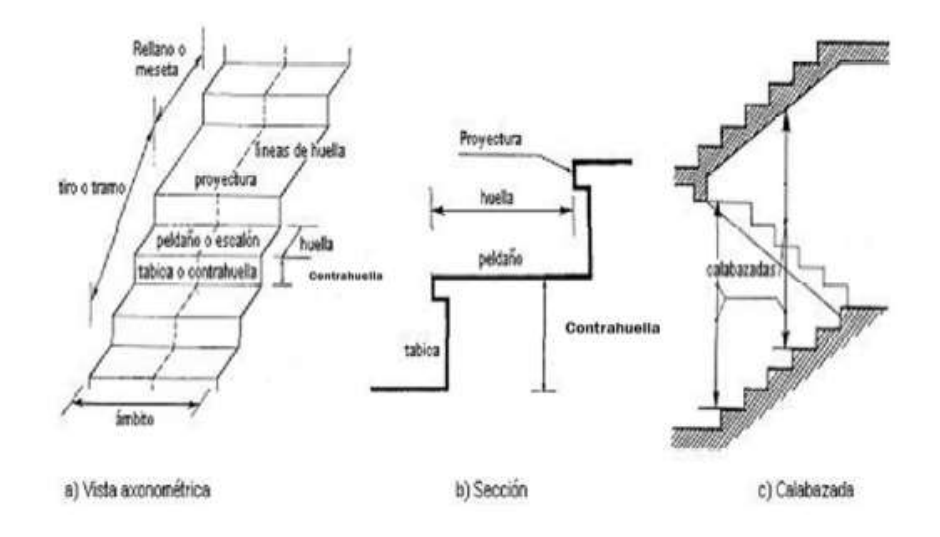

Ilustración 15 Partes de una escalera

Fuente: Arte de proyectar en arquitectura (Peter Neufert Edición 14º)

Debido a su inclinación y poca luz, éstas se pueden diseñar como losas macizas a las cuales se les sobreponen los peldaños. Considerando sólo el trabajo a flexión, se puede suponer que la escalera es una losa horizontal, siempre y cuando, el peso de la losa se halle, no con su espesor perpendicular sino con la medida vertical de este espesor. El error cometido en esta suposición es mínimo y no afecta el diseño.

Para el diseño se considera las cargas verticales actuando sobre la longitud en proyección horizontal y no en su verdadera longitud inclinada.

La obtención de la armadura longitudinal es análoga al de vigas, por otra parte se debe disponer de una armadura de distribución mínima colocada a lo largo del paso.

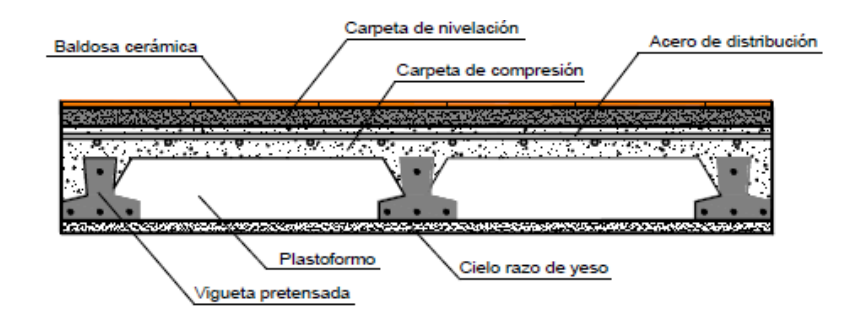

### **2.17. Losas alivianada con Viguetas de Hormigón Pretensado**

Ilustración 16 Parte de losa alivianada Fuente: Elaboración propia

Las losas alivianadas son elementos estructurales unidireccionales. Las cargas que actúan sobre las losas son esencialmente perpendiculares a su plano, por lo que su comportamiento es de flexión.

El proyecto se elaborará con losas alivianadas, compuestas por viguetas prefabricadas de hormigón pretensado, carpeta de hormigón y complemento aligerante de plastoform.

La separación entre viguetas depende de las dimensiones del complemento aligerante que se utilice, normalmente oscila entre 50 y 60 cm medida centro a centro de viguetas, la altura del complemento aligerante depende del claro de la losa y existen desde 10 a 25 cm.

La losa de compresión es el concreto colado en obra con el acero de refuerzo requerido, el cual queda encima de las viguetas y bovedillas, siendo su función estructural integrar y dar continuidad al sistema.

Al realizarse el colado del concreto en la obra, se integra en forma monolítica la vigueta con la capa de compresión (como si toda se colara al mismo tiempo).

La resistencia mínima del concreto colado en obra será de  $f_c = 210 \frac{kg}{cm^2}$ , fabricado con tamaño máximo de agregado de 19 mm (3/4"), y debe vibrarse para asegurar su penetración en las cuñas.

Acero de refuerzo en losa de compresión: Se requiere colocar acero de refuerzo en la capa de compresión para resistir los esfuerzos de flexión que se lleguen a presentar así como para evitar agrietamientos por cambios volumétricos debidos a variaciones de temperatura, el acero de refuerzo calculado es el mínimo requerido por contracción y temperatura.

Se colocará una armadura de reparto constituida por barras separadas como máximo 30 cm. Y cuya área  $A_s$  en cm<sup>2</sup>/m, cumplirá la condición:

$$
Amin \ge \frac{50 * h_0}{fsd} \ge \frac{200}{fsd}
$$

Dónde:

Amin (cm<sup>2</sup>/m): Es la armadura de reparto <sup>(1)</sup>.

: Espesor de la losa de compresión (cm).

: Resistencia de cálculo del acero de la armadura de reparto (MPa).

#### **2.18. Especificaciones Técnicas**

Son las que definen la calidad de obra que el contratante desea ejecutar por intermedio del Contratista, en términos de calidad y cantidad.

Con el fin de regular la ejecución de las obras, expresamente el pliego de especificaciones deberá consignar las características de los materiales que hayan de emplearse, los ensayos a los que deben someterse para comprobación de condiciones que han de cumplir, el proceso de ejecución previsto; las normas para la elaboración de las distintas partes de obra, las instalaciones que hayan de exigirse, las precauciones que deban adoptarse durante la construcción; los niveles de control exigidos para los materiales y la ejecución, y finalmente las normas y pruebas previstas para las recepciones correspondientes.

#### **2.19. Precios Unitarios**

Este sistema es analítico por el cual el calculista en base a los pliegos de condiciones y especificaciones técnicas y a los planos arquitectónicos, estructurales constructivos se calcula el precio unitario de cada uno de los ítems que forman parte de la obra como así mismo los correspondientes volúmenes de obra, estableciéndose en cantidades matemáticas parciales las que se engloban en un total.

Estos precios unitarios están compuestos por los siguientes parámetros:

- **a) Costos directos.-** El costo directo del precio unitario de cada ítem debe incluir todos los costos en que se incurre para realizar cada actividad, en general, este costo directo está conformado por tres componentes que dependen del tipo de ítem o actividad que se esté presupuestando. (Excavación, hormigón armado para vigas, replanteo, etc.).
	- **Materiales.-** Es el costo de los materiales puestos en obra. El costo de los materiales consiste en una cotización adecuada de los materiales a utilizar en una determinada actividad o ítem, esta cotización debe ser diferenciada por el tipo de material y buscando al proveedor más conveniente. El precio a considerar debe ser el **puesto en obra,** por lo tanto, este proceso puede ser afectado por varios factores tales como: costo de transporte, formas de pago, volúmenes de compra, ofertas del momento, etc.

Otro aspecto que se debe tomar en cuenta en lo que se refiere a los materiales es el rendimiento que tienen estos, es decir la cantidad de material que se necesita en una determinada actividad o ítem.

 **Mano de Obra.-** La mano de obra es un recurso determinante en la preparación de los costos unitarios. Se compone de diferentes categorías de personal tales como: capataces, albañiles, mano de obra especializada, peones y demás personal que afecta directamente al costo de la obra.

Los salarios de los recursos de mano de obra están basados en el número de horas por día, y el número de días por semana. La tasa salarial horaria incluye: salario básico, beneficios sociales, vacaciones, feriados, sobre tiempos y todos los beneficios legales que la empresa otorgue al país.

 **Maquinaria, equipo y herramientas.-** es el costo de los equipos, maquinarias y herramientas utilizadas en el ítem que se está analizando.

Este monto está reservado para la reposición del desgaste de las herramientas y equipos menores que son de propiedad de las empresas constructoras. Este insumo, es calculado generalmente como un porcentaje de la mano de obra que varía entre el 4% y el 15% dependiendo de la dificultad del trabajo.

 **Beneficios Sociales.-** Las leyes sociales del país determinan el pago de beneficios sociales a todas las personas asalariadas que deben ser involucradas dentro del costo de mano de obra.

Para el mismo se analizan los siguientes tópicos:

- Aporte Patronal.
- Bonos y Primas.
- Incidencia de la Inactividad.
- Cargas Sociales:
	- **-** Incidencia de los Subsidios.
	- **-** Implementos de Trabajo, Seguridad Industrial e Higiene.
	- **-** Incidencia de la Antigüedad.
- Otros.
- **b) Costos indirectos.-** Los costos indirectos son aquellos gastos que no son fácilmente cuantificables como para ser cobrados directamente al cliente.

Los costos indirectos incluyen:

- **Gastos Generales e Imprevistos.-** El porcentaje a tomar para gastos generales depende de varios aspectos, siendo su evaluación muy variable y dependiendo del tipo de la obra, pliegos de especificaciones y las expectativas del proyectista.
- **Utilidad.-** Las utilidades deben ser calculadas en base a la política empresarial de cada empresa, al mercado de la construcción, a la dificultad de ejecución de la obra y a su ubicación geográfica (urbana o rural).
- **Impuestos.-** En lo que se refiere a los impuestos, se toma el Impuesto al Valor Agregado (IVA) y el Impuesto a las Transacciones (IT). El impuesto IVA grava sobre toda compra de bienes, muebles y servicios, estando dentro de estos últimos la construcción, su costo es el del **13%** sobre el costo total neto de la obra y debe ser aplicado sobre los componentes de la estructura de costos.

El IT grava sobre ingresos brutos obtenidos por el ejercicio de cualquier actividad lucrativa, su valor es el del **3,09%** sobre el monto de la transacción del contrato de obra

### **2.20. Cómputos Métricos**

Los cómputos métricos se reducen a la medición de longitudes, superficies y volúmenes de las diferentes partes de la obra, recurriendo para ello a la aplicación de fórmulas geométricas y trigonométricas.

El trabajo de computar será detallado en todas sus parte para facilitar su revisión, corrección o modificación, deberá quedar constancia no solamente de todas las operaciones, sino también de los criterios particulares que hayan sido necesario adoptar, se buscará un orden, que permita reducir al mínimo el número de operaciones y el de mediciones, basándose de las características de los planos y documentación definitoria del proyecto.

### **2.21. Presupuesto del Proyecto**

Un presupuesto es el valor total estimativo del costo que tendrá una edificación al ser acabada, la exactitud de la misma dependerá en mayor medida al desglose de los elementos que constituyen la construcción, cada uno de ellos se halla condicionado a una serie de factores de los cuáles algunos son conocidos o son de fácil evaluación mientras que otros están sujetos a la estimación o criterio del calculista.

### **2.22. Cronograma de ejecución del Proyecto**

Un proyecto define una combinación de actividades interrelacionadas que deben ejecutarse en un cierto orden antes que el trabajo completo pueda terminarse. Las actividades están interrelacionadas en una secuencia lógica en el sentido que algunas de ellas no pueden comenzar hasta que otras se hayan terminado.

Para poder realizar un proyecto en tiempo y costo adecuados es necesario elaborar un plan en base al cual se pueda programar y controlar una obra.

Partiendo de aquí se puede entender como la planificación a la formulación de un conjunto de acciones sucesivas que sirva de guía para la realización del proyecto.

La representación se la realizará mediante el diagrama de GANTT el cual es una representación gráfica de la información relacionada con la programación donde se muestran las actividades en modo de barras sujetas al tiempo pudiendo identificar las actividades que se desarrollarán en forma paralela y en serie es decir una trás otra, pudiendo ser más entendible para el ejecutor.

### **3. INGENIERIA DEL PROYECTO**

### **3.1. Generalidades**

Una vez obtenido los planos arquitectónicos y el informe correspondiente al estudio de suelos en la zona de proyecto, se procedió al respectivo cálculo estructural de la infraestructura. Tomando en cuenta la capacidad portante del lugar de emplazamiento de la infraestructura, así mismo, se consideran los diferentes factores que intervienen en el cálculo de este tipo de estructuras.

### **3.2. Análisis del levantamiento topográfico**

El levantamiento topográfico fue proporcionado por el Gobierno Autónomo Municipal de Villazón y de este se obtienen las curvas de nivel (Ilustración 17).

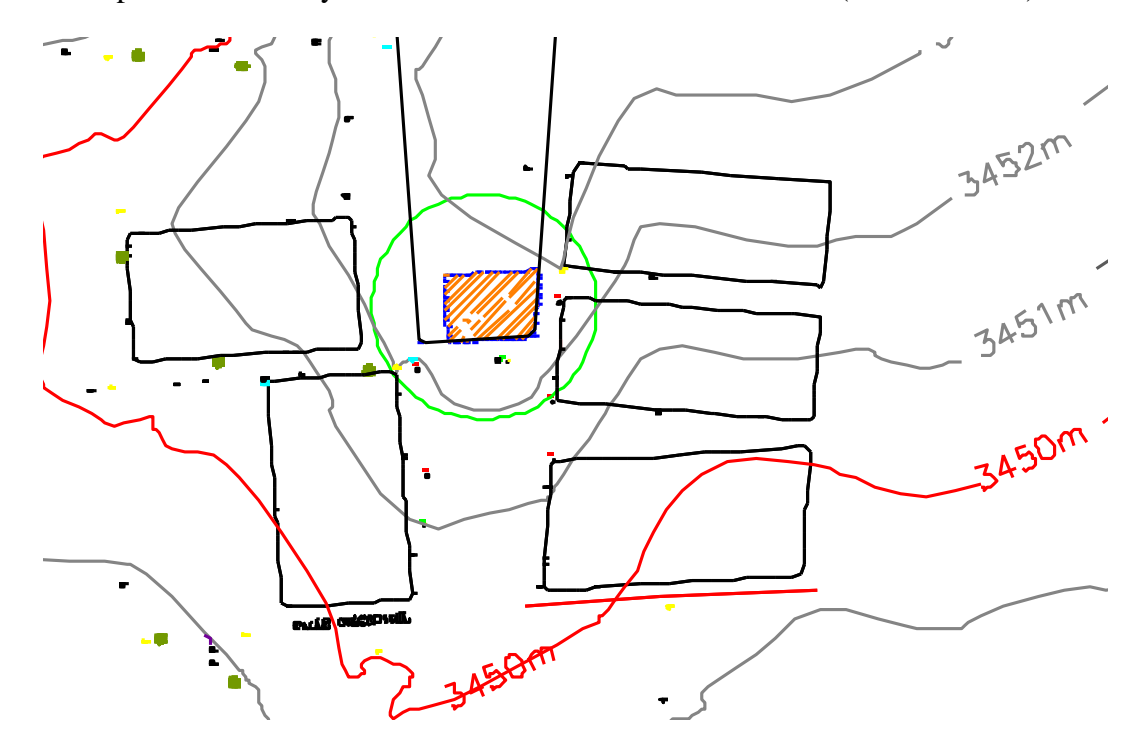

Ilustración 17 Curvas de nivel

Fuente: Elaboración propia.

El terreno cuenta con una superficie útil de 1000 m<sup>2</sup>, topográficamente se considera una superficie semiplano con un desnivel inferior al 1%.

#### **3.3. Análisis del estudio de suelos**

El estudio de suelo fue proporcionado por el Gobierno Autónomo Municipal de Villazón Para la determinación de la capacidad portante del suelo, se realizó el ensayo de SPT (STANDARD PENETRATION TEST).

Dicho ensayo se realizó en dos pozos, con profundidades variables y con un diámetro de 1.5 m. (Ilustración 18).

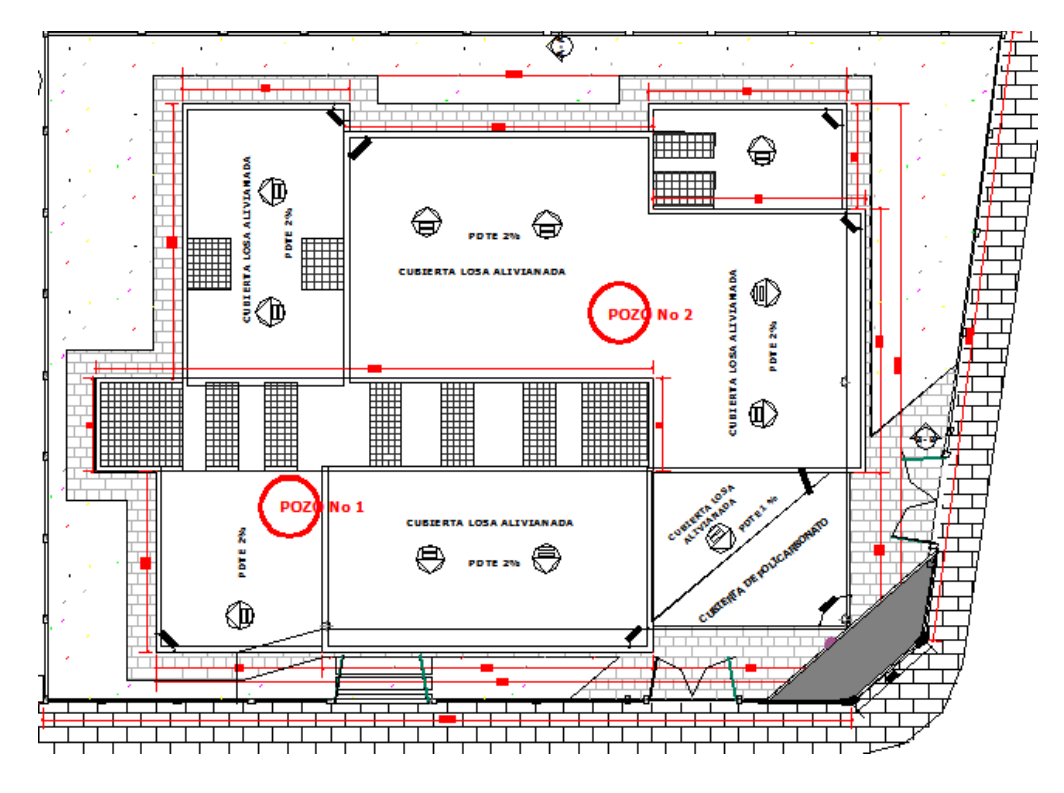

Ilustración 18 Puntos donde se realizaron los estudios de suelos

### Fuente: Elaboración propia

Dicho análisis comprende granulometría, límites de Atterberg y desde luego el ensayo de carga directa o SPT del lugar de emplazamiento (Anexo A-2), dando como resultado el siguiente tipo de suelo: **Arena mal graduada con limo y grava, .** Con una resistencia admisible de **3.15 kg/cm <sup>2</sup>**en el primer pozo y **Grava bien graduada con arcilla y limo con arena** con una resistencia admisible de **3.21 kg/cm <sup>2</sup>en el segundo pozo** estos resultados se obtienen de una excavación manual de una profundidad de 2 metros y una altura de penetración de 30 cm. del cono diamantado de 2" de diámetro.

# **3.3.1. Analisis del primer pozo**

### **Granulometria**

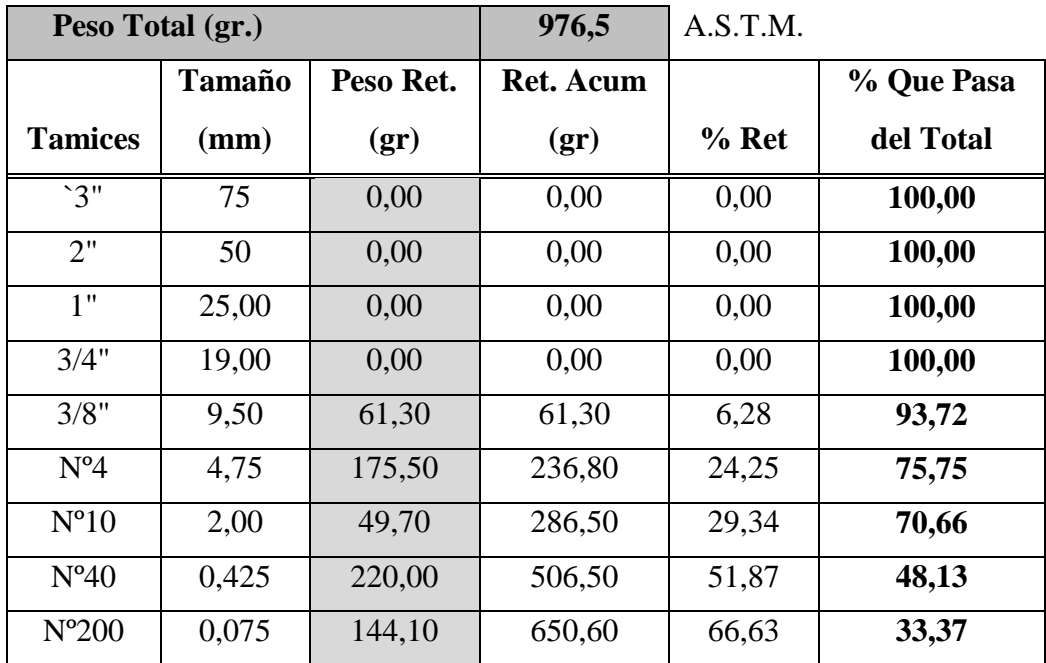

# **Curva granulometrica**

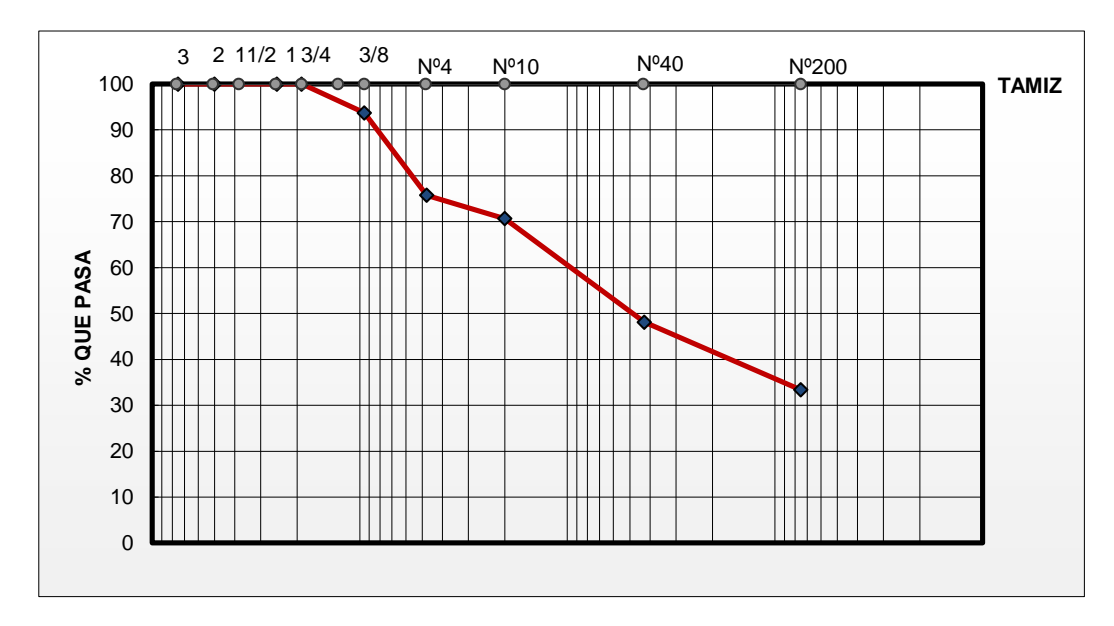

### **Limites de Atterberg**

# **Limite plastico (AASHTO T-90)**

Para la muestra del pozo número uno no existe limite plástico ya que es un suelo NP

# **Limite liquido (AASHTO T-89)**

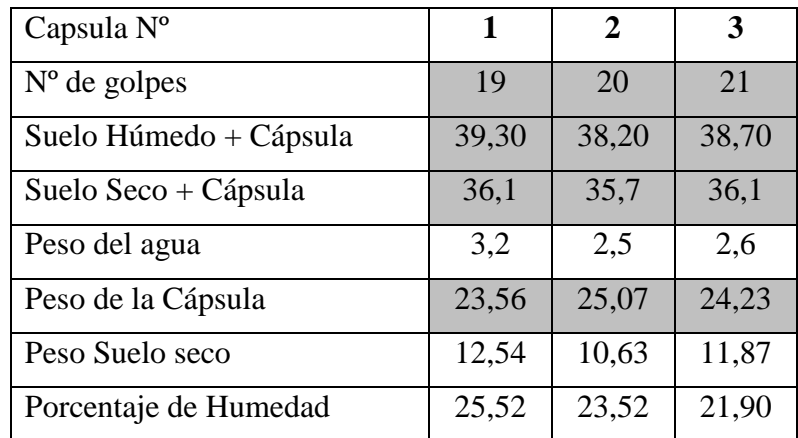

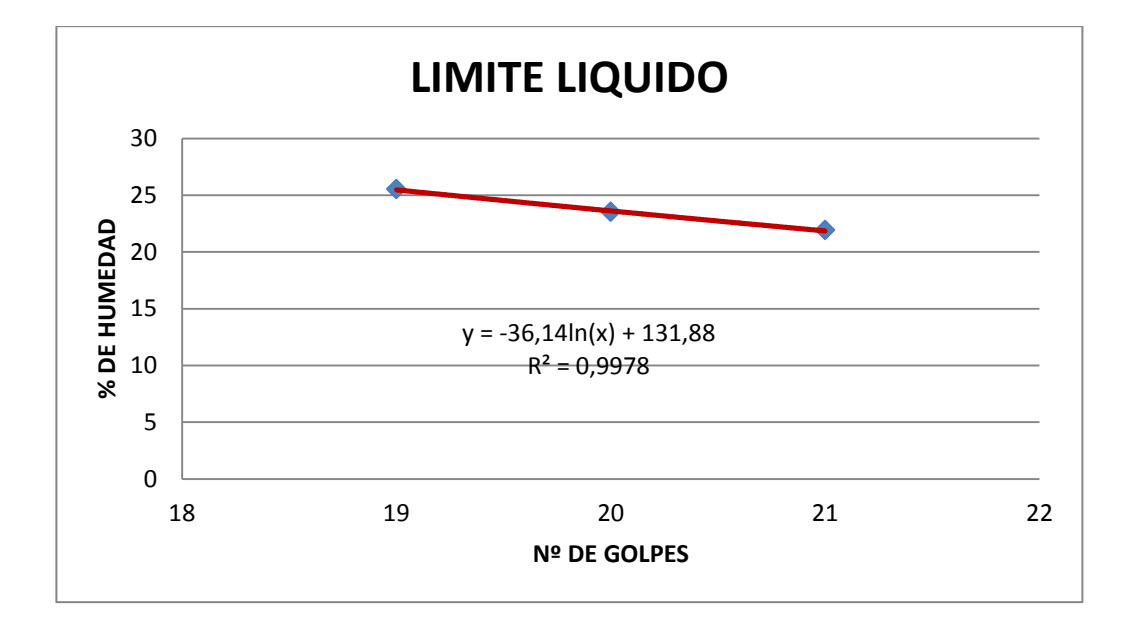

 $LL = -36.14 \ln(25) + 131.88 = 15.55$ 

**Indice de plasticidad (PI)**

$$
PI = LL - LP = 0
$$

 $PI = 0$  ya que el suelo es NP

# **Indice de grupo (IG)**

 $F = \%$  Pasa N200 = 33.37

 $LL = 15.55$ 

 $PI = 0$ 

$$
GI = (F - 35)(0.2 + 0.005(LL - 40)) + 0.01(F - 15)(PI - 10) = 0
$$

### **Clasificación AASHTO**

% Pasa N200 = 33.37

% Pasa N  $40 = 48.13$ 

% Pasa N  $10 = 70.66$ 

 $LL = 15.55$ 

 $PI = 0$ 

Tabla 2.4 Clasificación de materiales para subrasantes de carreteras.

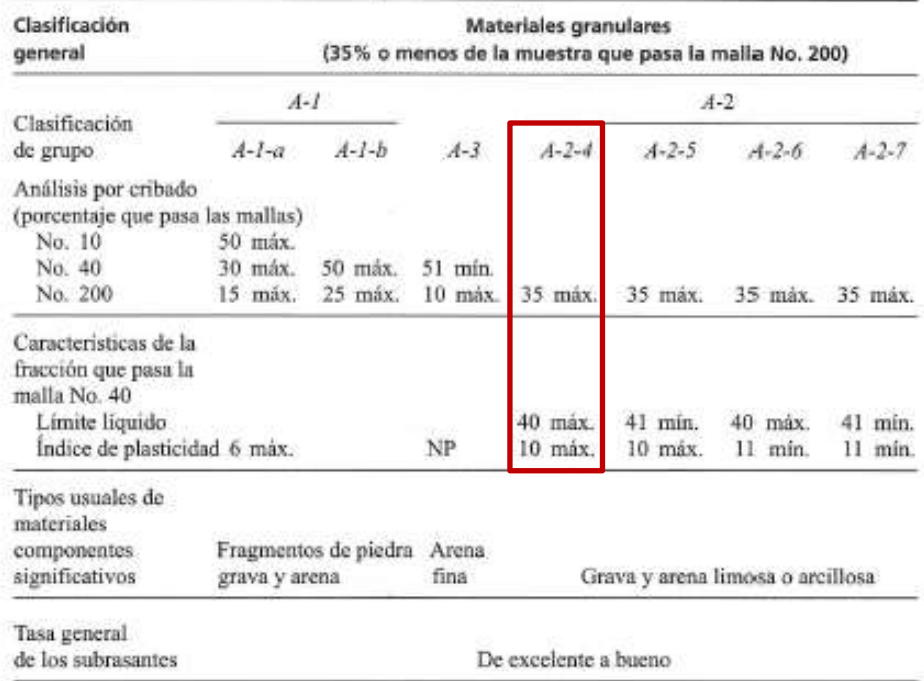

**Por lo tanto se trata de un suelo A-2-4 (0)**

### **Clasificación SUCS**

% Pasa  $N200 = 33.37$ 

% Pasa N  $4 = 75.75$ 

 $PI = 0$ 

Como % pasa 200 < 50% suelo grueso

Como ( %pasa 4 - %pasa 200 ) = 42.38 < ( 100 - %pasa 200 )/2 =33.32 por lo tanto

es arena

Como %pasa 200 > 12 y PI < 4

### **Por lo tanto se trata de un suelo SM**

# **ESTANDAR PENETRACION TEST (SPT)**

EQUIPO utilizado

Martillo =63.5 kg

Alturaa de caída=76 cm

Cuchara terzaghi

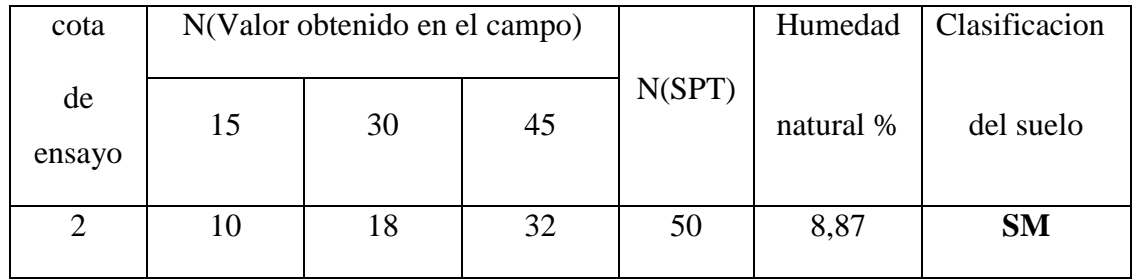

Corrección de número de golpes

$$
Cn = \frac{1.7}{1.7 + \sigma_v} = 0.629
$$

Cn= factor de corrección por tokimatsu y yoshimi (1983)

σ<sub>v</sub>= Esfuerzo vertical = 2

$$
Nc = N * Cn = 31.45
$$

Resistencia portante del suelo

$$
\sigma_{adm} = 0.1 * Nc = 3.145 kg/cm^2
$$

# **3.3.2. Analisis del segundo pozo**

### **Granulometria**

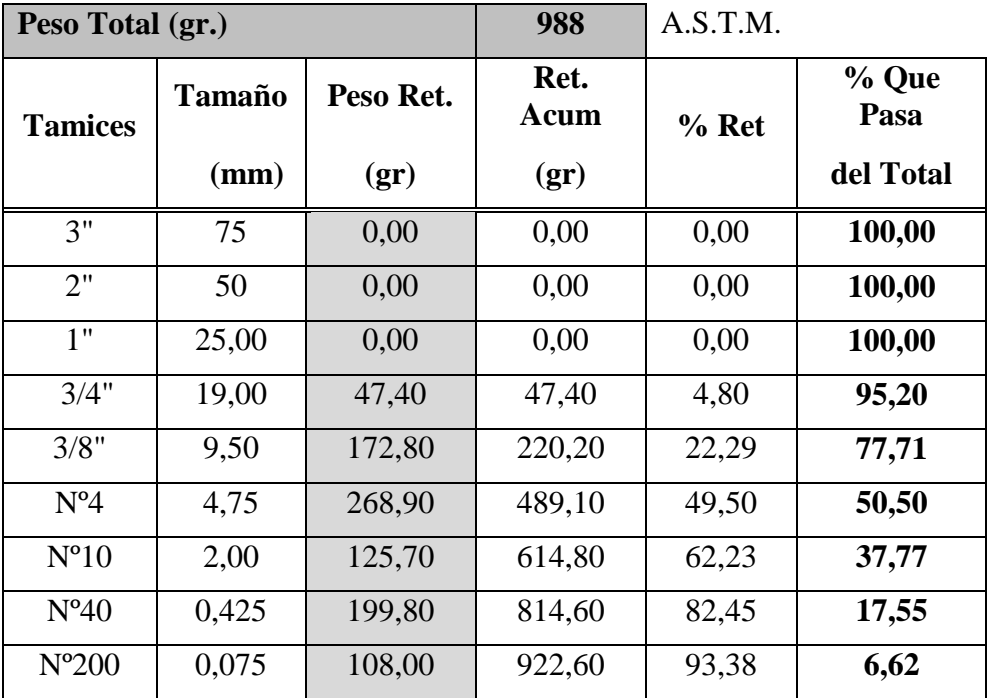

# **Curva granulometrica**

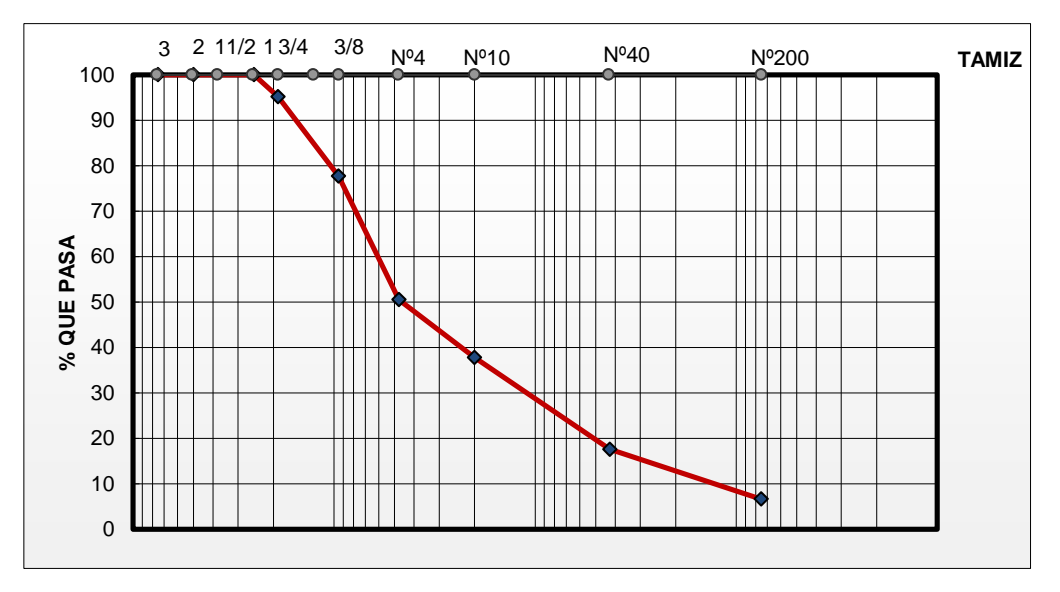

# **Limites de Atterberg**

# **Limite plastico (AASHTO T-90)**

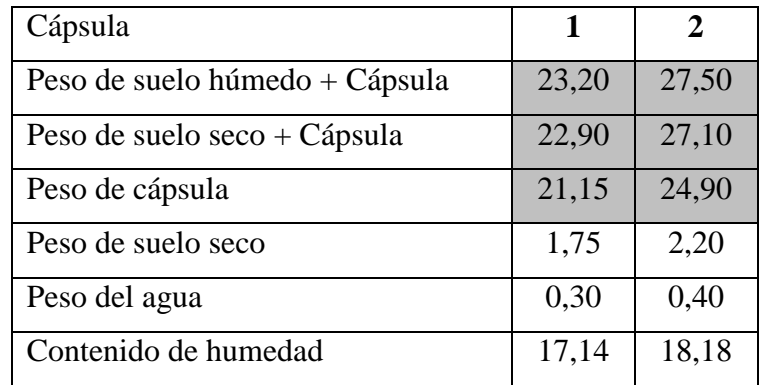

$$
PI = \frac{17.14 + 18.18}{2} = 17.66
$$

# **Limite liquido (AASHTO T-89)**

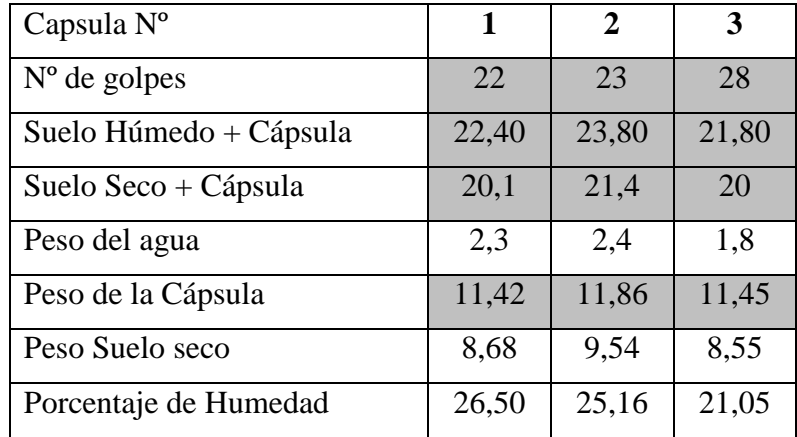

 $LL = -22.06 \ln(25) + 94.523 = 23.51$ 

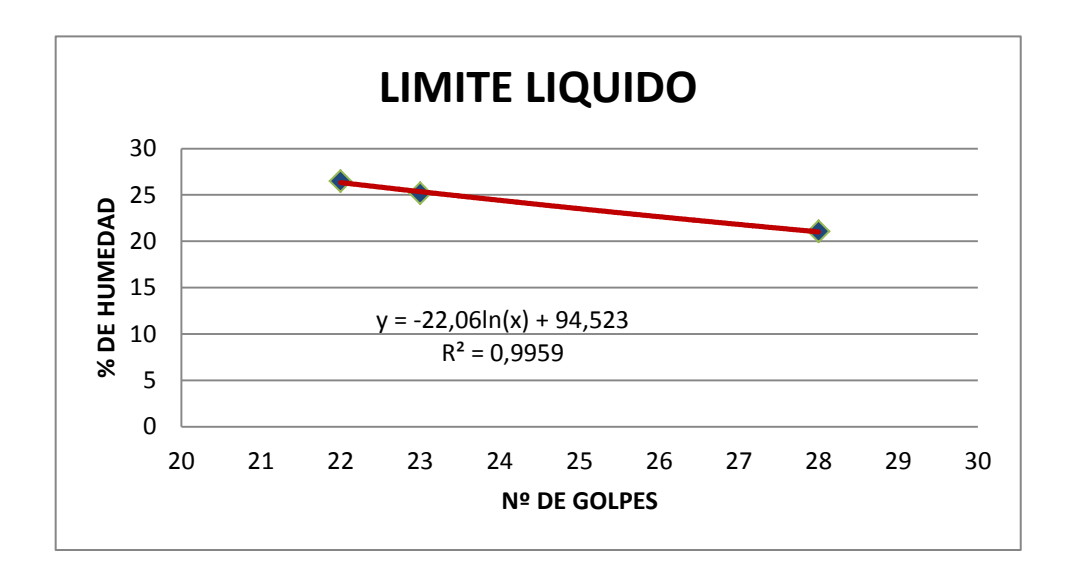

Indice de plasticidad (PI)

$$
LL = LL - PI = 5.85
$$

Indice de grupo (IG)

 $F = \%$  Pasa N200 = 6.62

LL =23.51

 $PI = 5.85$ 

 $GI = (F - 35)(0.2 + 0.005(LL - 40)) + 0.01(F - 15)(PI - 10) = 0$ 

# **Clasificación AASHTO**

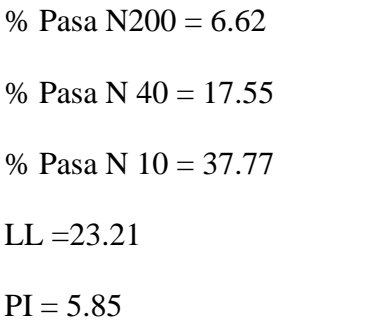

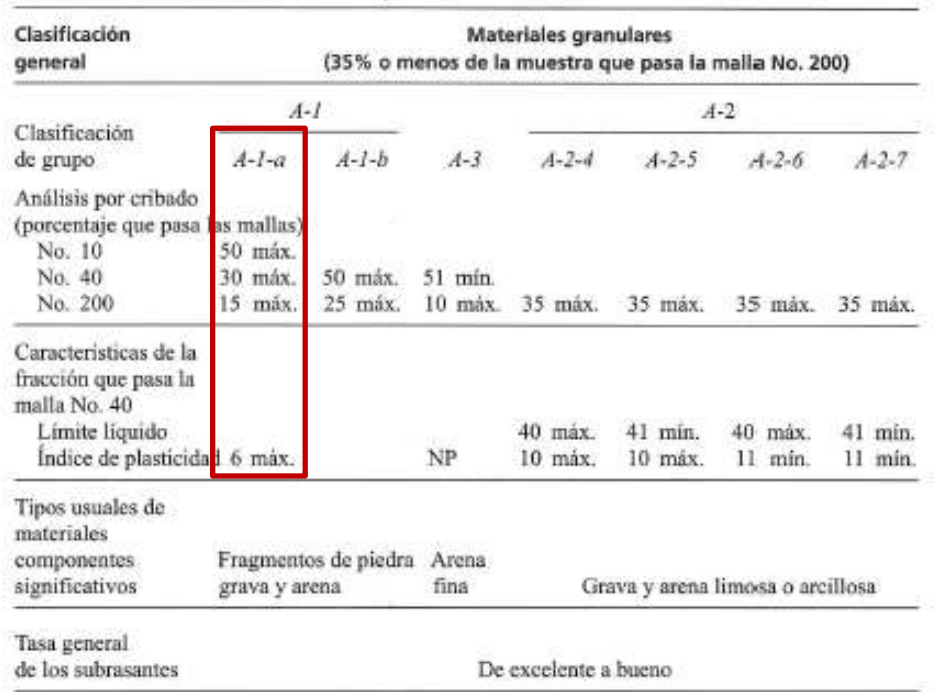

Tabla 2.4 Clasificación de materiales para subrasantes de carreteras.

#### **Por lo tanto se trata de un suelo A-1-a (0)**

### **Clasificación SUCS**

% Pasa  $N200 = 6.62$ 

% Pasa N  $4 = 50.50$ 

 $PI = 5.85$ 

Como % pasa 200 < 50% suelo grueso

Como ( %pasa 4 - %pasa 200 ) = 43.88 < ( 100 - %pasa 200 )/2 =46.69 por lo tanto es grava

Como %pasa 200 está entre 5 y 12 se trata de un caso frontera doble símbolo de acuerdo a sus características de plasticidad

### **Por lo tanto se trata de un suelo GW-GC**

#### **ESTANDAR PENETRACION TEST (SPT)**

EQUIPO utilizado

Martillo =63.5 kg

Alturaa de caída=76 cm

Cuchara terzaghi

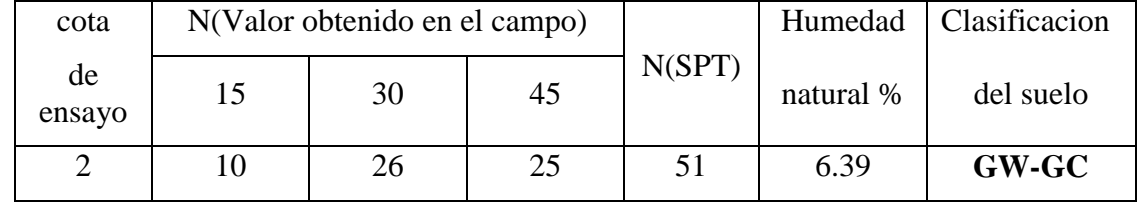

Corrección de número de golpes

$$
Cn = \frac{1.7}{1.7 + \sigma_v} = 0.629
$$

Cn= factor de corrección por tokimatsu y yoshimi (1983)

 $\sigma_v$ = Esfuerzo vertical = 2

$$
Nc = N * Cn = 32.08
$$

Resistencia portante del suelo

$$
\sigma_{adm} = 0.1 * Nc = 3.208 kg/cm^2
$$

### **3.4. Análisis arquitectónico del proyecto.**

El diseño arquitectónico del "Centro de Salud Eliodoro Villazón" fue elaborado por el cuerpo técnico del Gobierno Autónomo Municipal de Villazón. (Véase Anexos A-10).

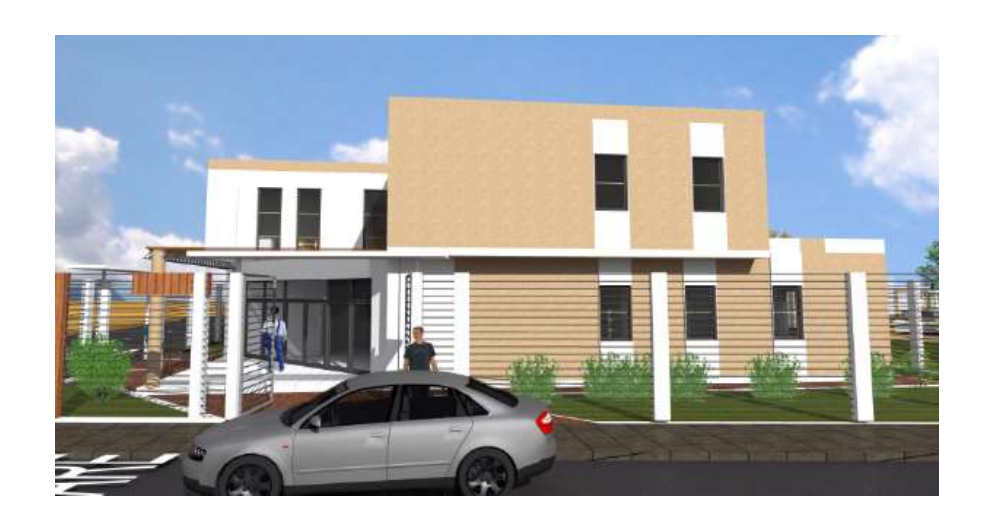

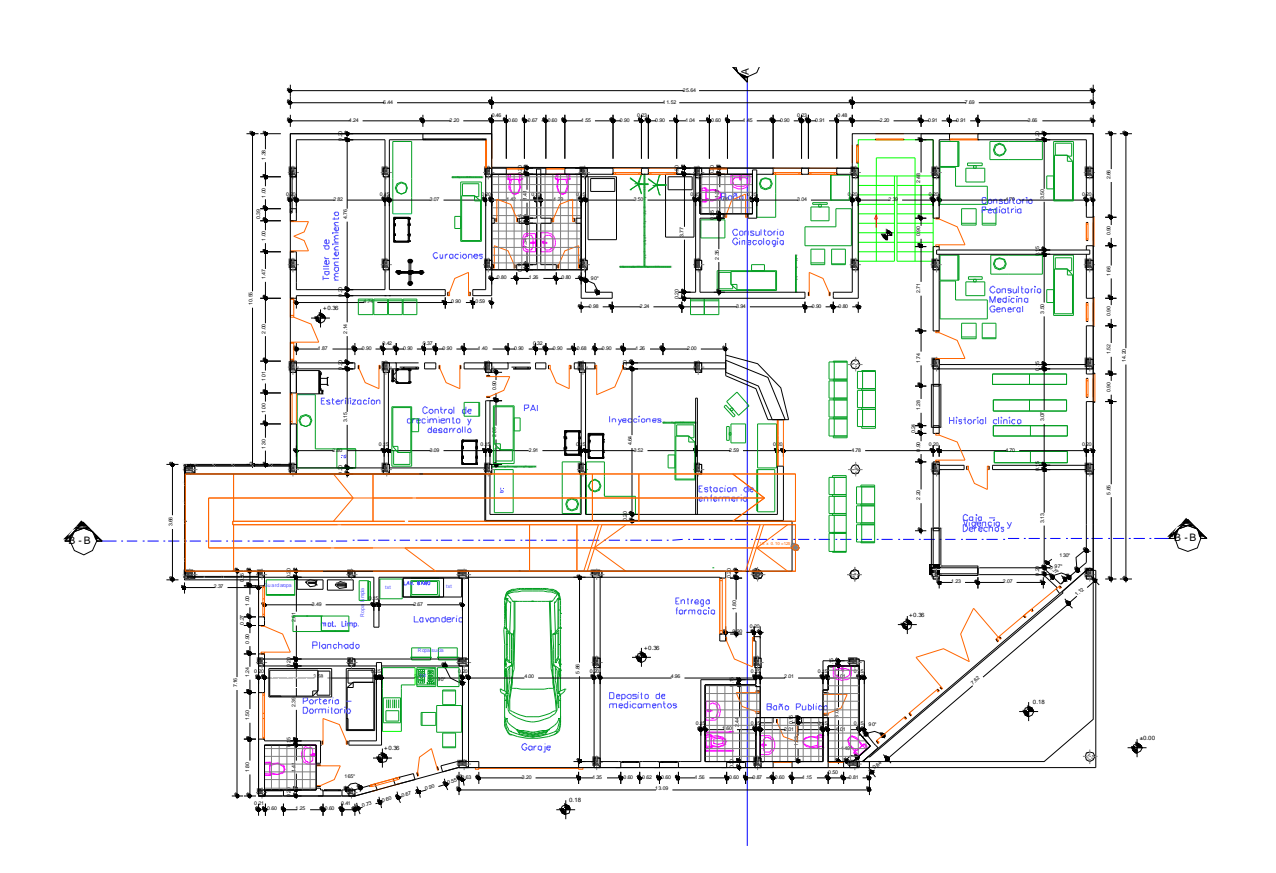

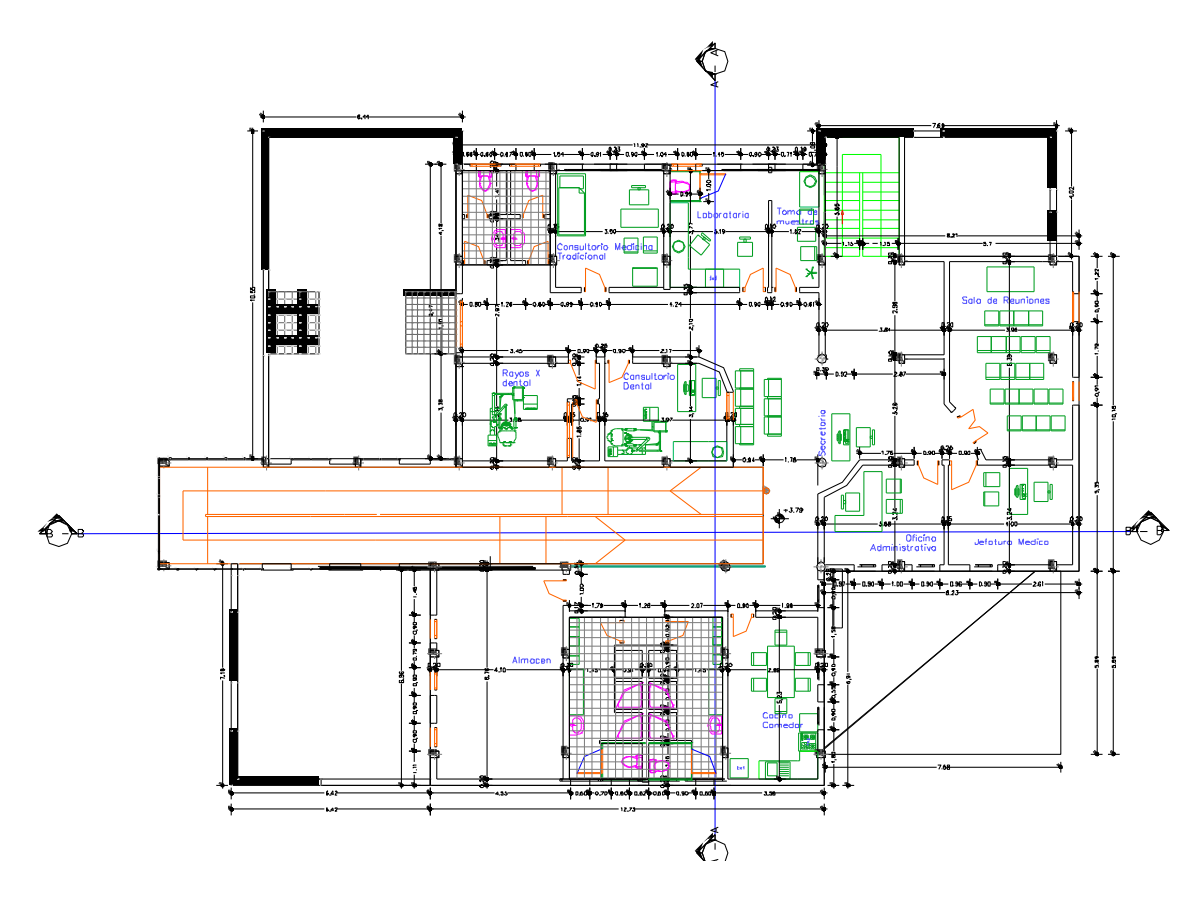

Ilustración 19 Planos arquitectónicos

Fuente: Elaboración propia

### **3.5. Estructura aporticada de hormigón armado HºAº**

### **3.5.1. Cargas consideradas sobre la estructura**

Todas las cargas o acciones adoptadas para la estructura aporticada son las que se mencionan a continuación:

**a) Acciones permanentes ó cargas muertas.-** Las cargas consideradas como permanentes son las cargas debidas a su peso propio y se detallan a continuación.

### **Peso propio:**

Las cargas consideradas como permanentes son las cargas debidas a su peso propio de los elementos estructurales se calculara para cada elemento de acuerdo su volumen, y en función del peso específico del material, en este caso los elementos

estructurales serán de hormigón armado, los pesos se calcularan de la siguiente manera

$$
P_P = V_e \gamma_H
$$

Dónde:

Pp: Peso propio del elemento estructural

Ve: Volumen del elemento estructural

 $\gamma_H$ : Peso específico del hormigón ( $\gamma_H = 2500 \ kg/m^3$ )

#### **Sobre piso y acabados :**

La carga de sobre piso y acabado se refiere al peso resultante de la capa de nivelación, cerámico y a la terminación de los techos con cielo raso de revoque de yeso.

**Peso de baldosa cerámica:** 

$$
P_b = e \gamma_b = 18 \ kg/m^2
$$

Dónde:

Pb: Peso de baldosa cerámica

e: Espesor de la baldosa cerámica (e =1 cm)

 $\gamma_h$ : Peso específico de baldosa cerámica ( $\gamma_h = 1800 \ kg/m^3$ )

**Peso de cielo raso de yeso:**

$$
P_y = e \gamma_y = 31.25 \ kg/m^2
$$

Dónde:

Py: Peso de revoque de yeso para cielo razo

e: Espesor de revoque de yeso (e =2.5 cm)

 $\gamma_h$ : Peso específico del yeso ( $\gamma_v = 1250 \ kg/m^3$ )

#### **Peso de carpeta de nivelación:**

$$
P_{cn} = e \gamma_{HS} = 63 \ kg/m^2
$$

Dónde:

Pcn: Peso de carpeta de nivelación

e: Espesor de mortero (e = 3 cm)

 $\gamma_m$ : Peso específico de hormigón simple ( $\gamma_m = 2100 \ kg/m^3$ )

**Por lo tanto el valor de la carga de sobre pisos y acabados será igual a :**

$$
P_{sa} = P_{cn} + P_b + P_y = 112.25 \ kg/m^2
$$

Dónde:

Psa: Peso de sobre piso y acabado Pcn: Peso de carpeta de nivelación Pb: Peso de baldosa de cerámica Py: Peso de revoque de yeso

#### **Carga muerta correspondiente al forjado de viguetas:**

Esta carga es calculada por el programa CYPECAD, con las siguientes características: FORJADO DE VIGUETAS DE HORMIGÓN PRETENSADO

Canto de bovedilla: 20 cm

Espesor capa compresión: 5 cm

Intereje: 50 cm

Bovedilla: Polietileno

Ancho del nervio: 12 cm

Volumen de hormigón: 0.093 m<sup>3</sup>/m<sup>2</sup>

#### **Peso propio del forjado de viguetas pretensadas: 263 kg/m²**

### **Muro de ladrillo interior ( e =12 cm )**

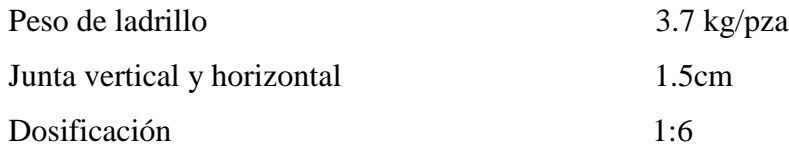

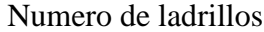

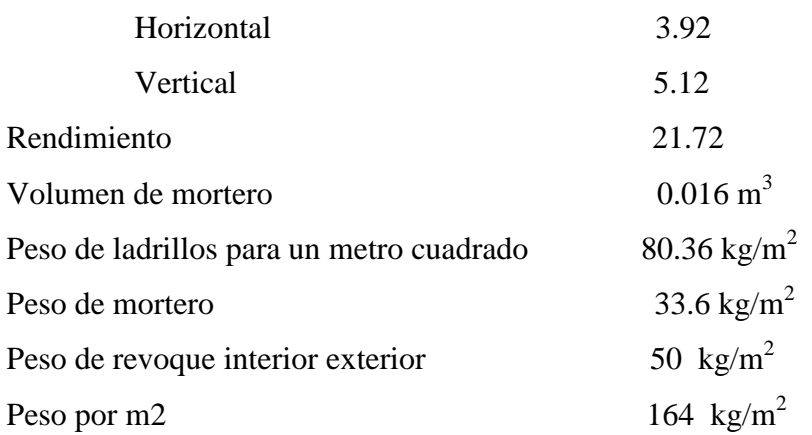

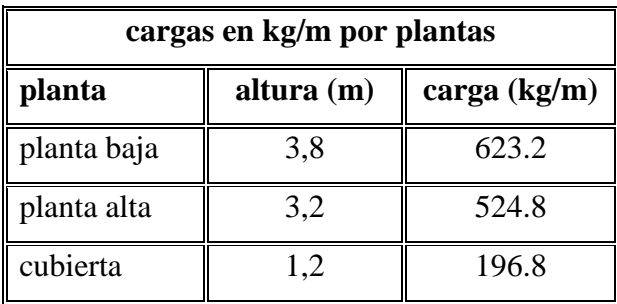

Tabla 11 Carga lineal de ladrillo (e=12cm)

Fuente: Elaboración propia

# **Muro de ladrillo exterior ( e =18 cm )**

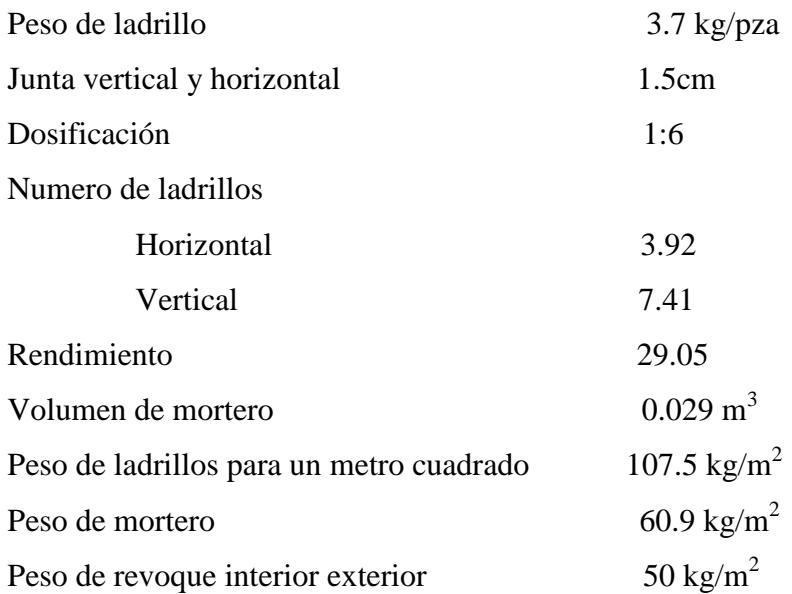

# Peso por m2 218.4 kg/m<sup>2</sup>

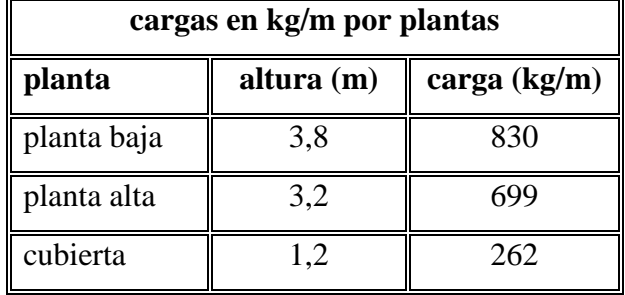

Tabla 12 Carga lineal de ladrillo (e=18cm)

Fuente: Elaboración propia

### **Peso paneles de vidrio**

Para la carga debido al peso de paneles de vidrio se tomara en cuenta el peso específico del vidrio y su espesor :

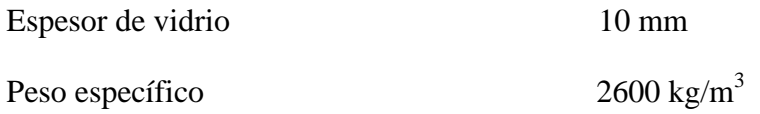

Peso de vidrio por metro cuadrado  $26 \text{ kg/m}^2$ 

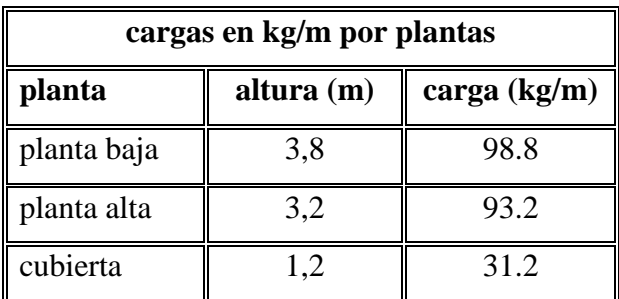

Tabla 13 Carga lineal de panel de vidrio

### Fuente: Elaboración propia

**b ) Sobrecargas de diseño.-**Las sobrecargas de diseño o cargas vivas serán las cargas referentes a la carga viva de personas, la carga de granizo.

### **Carga viva :**

La carga viva para centro de salud será de acuerdo a normativa un valor de:

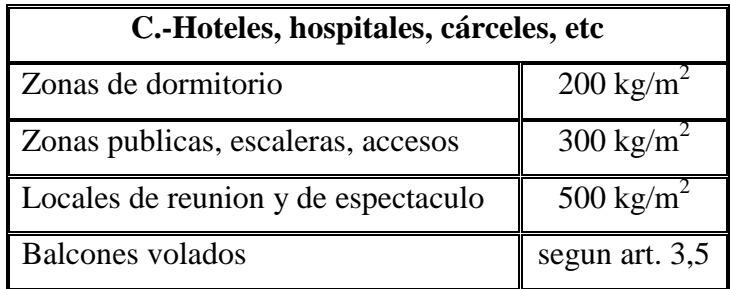

### Tabla 14 Sobrecarga de uso

Fuente: NBE-AE-88 (Acciones en la Edificación)

Art. 3.5 sobrecarga de balcones y volados de toda clase de edificio se calcularan con una carga superficial, actuando en toda su área, igual a la de las habitaciones con que comunican, mas una carga lineal actuando en sus bordes frontales de 200 kg/m

### **Carga de granizo :**

Si bien no existen registros de este tipo de fenómenos en la zona, se tiene conocimiento de que se han presenciado en algunas épocas del año precipitaciones de nieve o granizo considerables, se asumirá un valor de altura de granizo con el siguiente valor

$$
P_g = e \gamma_g = 45 \, kg/m^2
$$

Dónde:

Pg: Peso de granizo por metro cuadrado

e: Espesor de granizo (e = 5 cm)

 $\gamma_a$ : Peso específico de granizo ( $\gamma_a = 900 \ kg/m^3$ )

# **3.5.2. Modelo estructural**

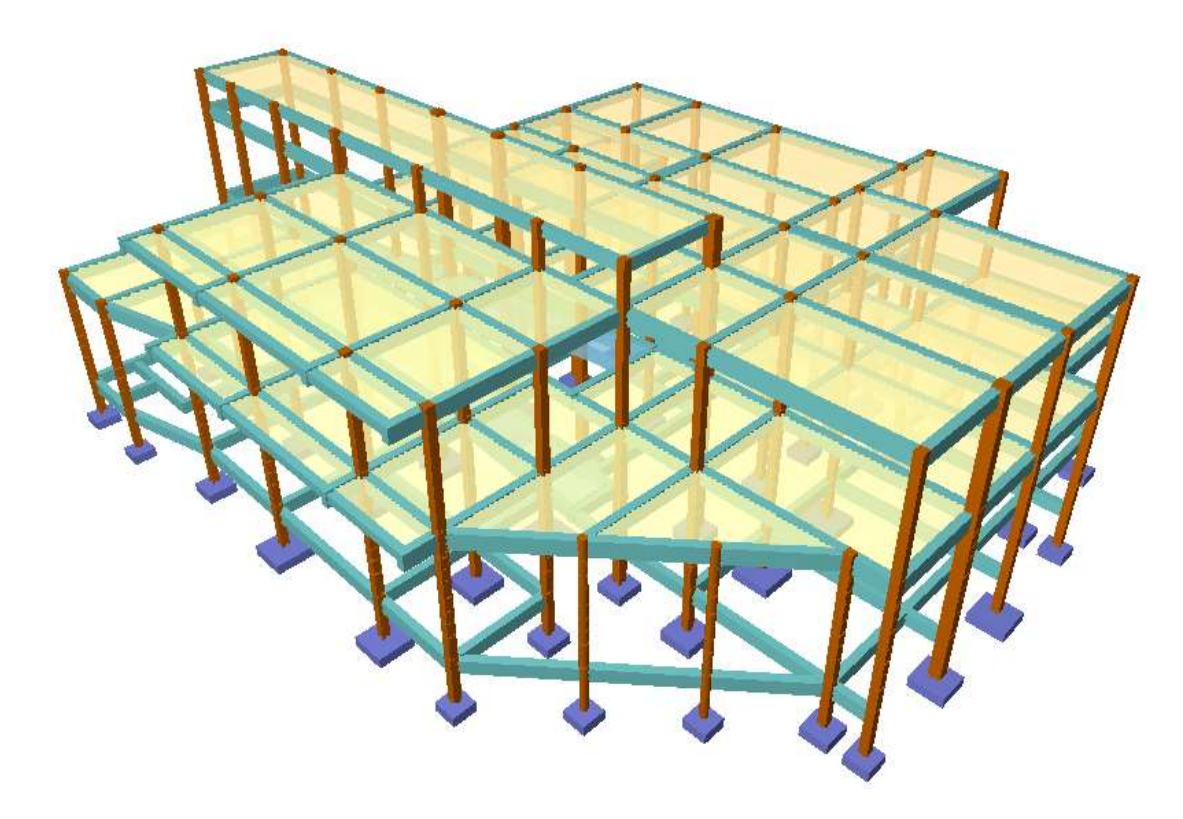

Ilustración 20 Modelo estructural

Fuente: Elaboración propia

# **3.5.3. Verificación de viga**

Viga más solicitada se encuentra entre los pilares 46-47

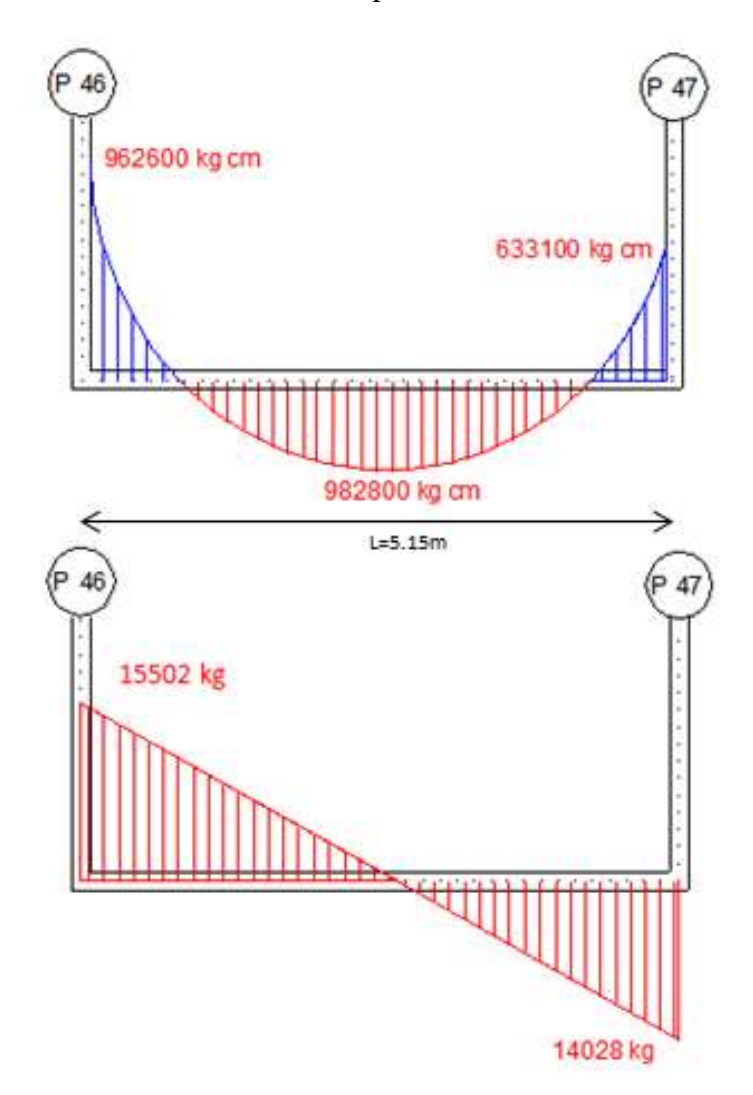

Ilustración 21 Solicitaciones máximas

Fuente: Elaboración propia

# **3.5.3.1. Verificación de la armadura longitudinal positiva**

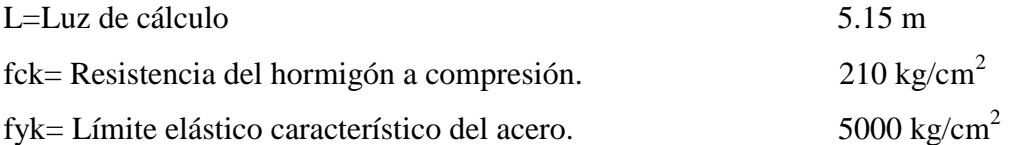

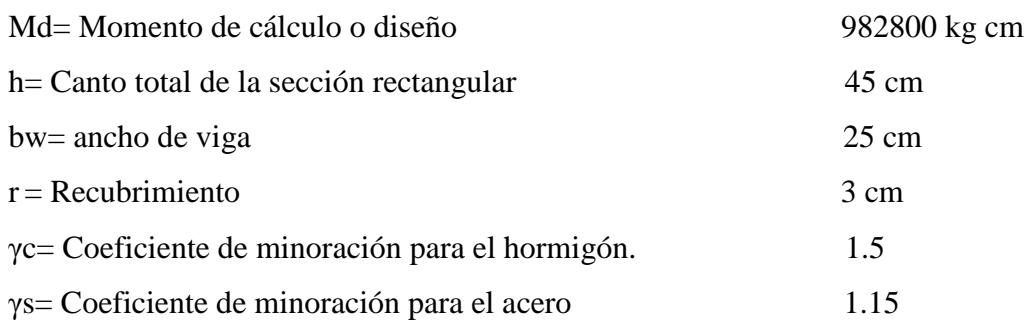

**Cálculo del canto útil**

$$
d = h - r \qquad d = 42 \, cm
$$

**Cálculo de resistencia de diseño del hormigón y acero**

$$
f_{cd} = \frac{f_{ck}}{\gamma_c}
$$
  

$$
f_{yd} = \frac{f_{yk}}{\gamma_s}
$$
  

$$
f_{cd} = 4347.8 \text{ kg/cm}^2
$$

**Cálculo de momento reducido de diseño**

$$
\mu_d = \frac{M_d}{b_w d^2 f_{cd}} \qquad \mu_d = 0.159
$$

Por el tipo de acero se tiene que  $\mu_{lim} = 0.32$  y  $w_{min} = 0.0028$ Como:  $\mu_{lim} = 0.32 > \mu_d = 0.159$  no necesita armadura a compresión

#### **Cálculo de la cuantía**

Con el valor  $\mu_d = 0.159$  entramos a tabla universal p/ flexión simple o compuesta se tiene:

$$
w_s=0.178
$$

**Cálculo de la armadura necesaria**

$$
A_s = w_s b_w d \frac{f_{cd}}{f_{yd}}
$$
  $A_s = 6.03 cm^2$
### **Cálculo de la armadura mínima**

$$
A_{min} = w_{min} b_w d \qquad A_{min} = 2.94 cm^2
$$

Como:  $A_{min} = 2.94$  cm<sup>2</sup> <  $A_s = 6.03$ cm<sup>2</sup> se escoge el mayor As

**Se dispondrá los siguientes diámetros y números de barras**

$$
2\emptyset12+2\emptyset16
$$

**Cálculo de la armadura real**

$$
A_{real} = 2 * 1.13 + 2 * 2.01
$$
 
$$
A_{real} = 6.28 \text{ cm}^2
$$

**Como:**   $A_s = 6.03$  cm<sup>2</sup> <  $A_{real} = 6.28$  cm<sup>2</sup> cumple

# **3.5.3.2. Verificación de la armadura longitudinal negativa en p-46**

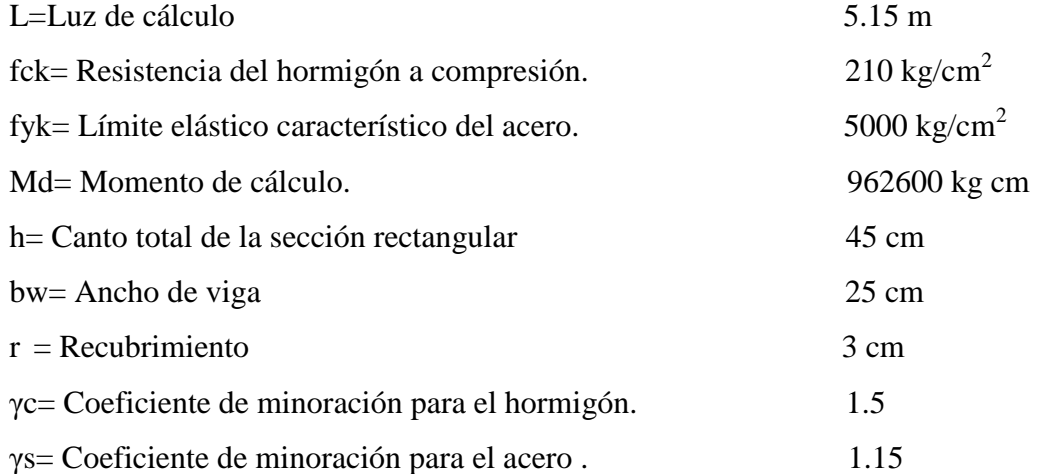

**Cálculo de resistencia de diseño del hormigón y acero**

$$
f_{cd} = \frac{f_{ck}}{\gamma_c}
$$
  
\n
$$
f_{yd} = \frac{f_{yk}}{\gamma_s}
$$
  
\n
$$
f_{cd} = 140 \text{ kg/cm}^2
$$
  
\n
$$
f_{cd} = 4347.8 \text{ kg/cm}^2
$$

**Cálculo de momento reducido de diseño**

$$
\mu_d = \frac{M_d}{b_w d^2 f_{cd}} \qquad \mu_d = 0.156
$$

Por el tipo de acero se tiene que  $\mu_{lim} = 0.32$   $y$   $w_{min} = 0.0028$ 

Como:  $\mu_{lim} = 0.32 > \mu_d = 0.156$  no necesita armadura a compresión

#### **Cálculo de la cuantía**

Con el valor  $\mu_d = 0.158$  entramos a tabla universal p/ flexión simple o compuesta se tiene:

$$
w_s = 0.174
$$

**Cálculo de la armadura necesaria**

$$
A_s = w_s b_w d \frac{f_{cd}}{f_{yd}}
$$
  $A_s = 5.89 cm^2$ 

**Cálculo de la armadura mínima**

$$
A_{min} = w_{min} b_w d \qquad A_{min} = 2.94 cm^2
$$

Como:

 $A_{min} = 2.94$  cm<sup>2</sup> <  $A_s = 5.89$  cm<sup>2</sup> se escoge el mayor As

**Se dispondrá los siguientes diámetros y números de barras**

$$
2\emptyset12+2\emptyset16
$$

**Cálculo de la armadura real**

$$
A_c = 2 * 1.13 + 2 * 2.01
$$
 
$$
A_{real} = 6.28 cm^2
$$

**Como:**   $A_s = 5.89 \text{ cm}^2 < A_{real} = 6.28 \text{ cm}^2 \text{ cumple}$ 

# **3.5.3.3. Verificación de la armadura longitudinal negativa en p-47**

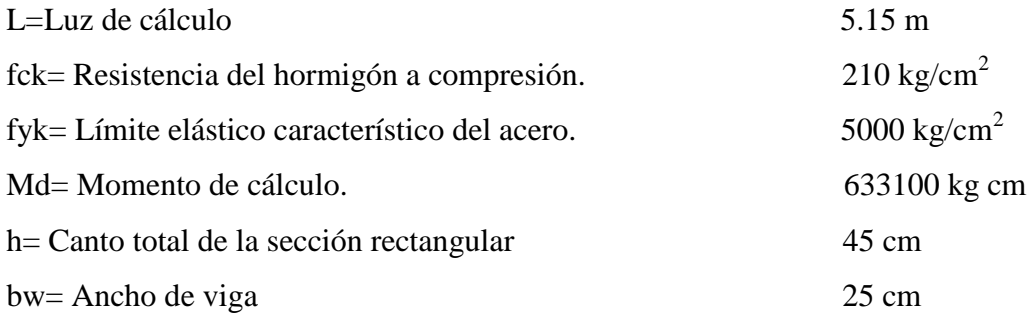

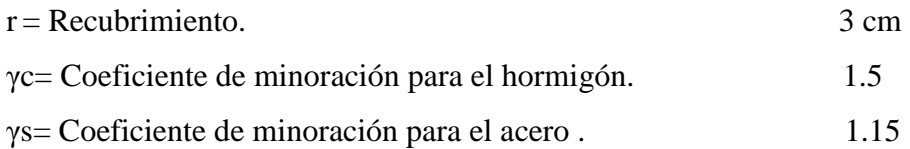

**Cálculo de momento reducido de diseño**

$$
\mu_d = \frac{M_d}{b_w d^2 f_{cd}} \qquad \mu_d = 0.103
$$

Por el tipo de acero se tiene que  $\mu_{lim} = 0.32$   $y$   $w_{min} = 0.0028$ 

Como:  $\mu_{lim} = 0.32 > \mu_d = 0.103$  no necesita armadura a compresión

### **Cálculo de la cuantía**

Con el valor  $\mu_d = 0.103$  entramos a tabla universal p/ flexión simple o compuesta se tiene:

$$
w_s=0.11
$$

**Cálculo de la armadura necesaria**

$$
A_s = w_s b_w d \frac{f_{cd}}{f_{yd}}
$$
  $A_s = 3.73 cm^2$ 

**Cálculo de la armadura mínima**

$$
A_{min} = w_{min} b_w d \qquad A_{min} = 2.94 \, cm^2
$$

Como:

$$
A_{min} = 2.94 \, \text{cm}^2 < A_s = 3.73 \, \text{cm}^2
$$
 \text{se escape el mayor As}

**Se dispondrá los siguientes diámetros y números de barras**

$$
2\emptyset10+2\emptyset12
$$

**Cálculo de la armadura real**

$$
A_{real} = 2 * 0.785 + 2 * 1.13
$$
  

$$
A_{real} = 3.83 \, \text{cm}^2
$$

**Como:**   $A_s = 3.73$  cm<sup>2</sup> <  $A_{real} = 3.83$  cm<sup>2</sup> cumple

## **3.5.3.4. Verificación de la armadura transversal**

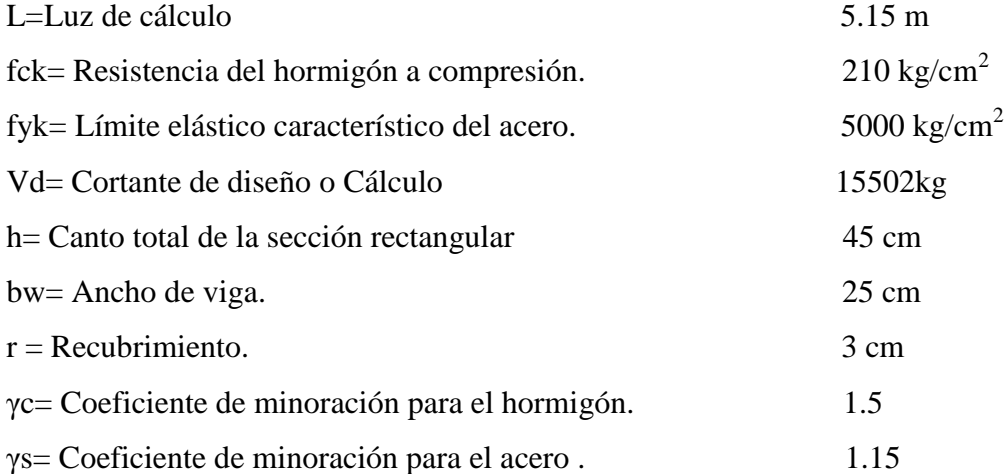

**Cálculo de resistencia de diseño del hormigón y acero**

$$
f_{cd} = \frac{f_{ck}}{\gamma_c}
$$
  
\n
$$
f_{yd} = \frac{f_{yk}}{\gamma_s}
$$
  
\n
$$
f_{cd} = 140 \, kg/cm^2
$$
  
\n
$$
f_{cd} = 4347.8 \, kg/cm^2
$$

Nota: como fyd>4200kg/cm $^2$  y la norma no permite fyd mayores a 4200kg/cm $^2$ 

$$
fyd \text{=} 4200 \text{kg/cm}^2
$$

**Cálculo de la resistencia virtual** 

$$
f_{cv} = 0.282 \sqrt[3]{f_{ck}^2}
$$
  $f_{cv} = 9.96 kg/cm^2$ 

**Cálculo de resistencia a cortante del hormigón** 

$$
V_{cu} = f_{cv} b_w d
$$
\n
$$
V_{cu} = 10458 kg
$$

$$
V_d = 15802 kg \leq V_{cu} = 10458 kg
$$
 no cumple

Por lo tanto necesita armadura transversal

**Cálculo de agotamiento por compresión oblicua en el alma**

$$
V_{ou} = 0.3 f_{cd} b_w d
$$
  
\n
$$
V_{ou} = 44100 kg
$$
  
\n
$$
V_{su} = V_d - V_{cu}
$$
  
\n
$$
V_{su} = 5344 kg
$$

**Cálculo de la armadura transversal**

$$
A_{st} = \frac{V_{su} t}{0.9 \, d \, f_{yd}} \qquad A_{st} = 3.25 \, cm^2
$$

**Cálculo de la armadura mínima**

$$
A_{st\ min} = 0.02\ t\ b_w\ \frac{f_{cd}}{f_{yd}}\qquad A_{st\ min} = 1.61\ cm^2
$$

Se asume A $_{\rm st}$ =3.25 cm $^2$ /m para una pierna será 1.63cm $^2$ 

$$
N_{barra} = \frac{A_{st\ 1\ pierna}}{A_{\phi 6}}
$$
  $N_{barra} = 5.76 = 6$ 

**Cálculo de la separación entre estribos**

$$
s = \frac{t}{N_{barra}}
$$
  $s = 16.6$ 

**Se dispondrá los siguientes** 

$$
\varphi\,6\,c/15cm
$$

#### **3.5.3.5. Consideraciones prácticas para la flecha**

No será necesaria la comprobación de la flecha en aquellos elementos cuyo canto útil d, cumpla simultáneamente las dos (2) condiciones siguientes:

$$
d \ge 30 \epsilon_y l_1 \qquad \qquad d \ge 50 \frac{g}{g+q} \epsilon_y l_1
$$

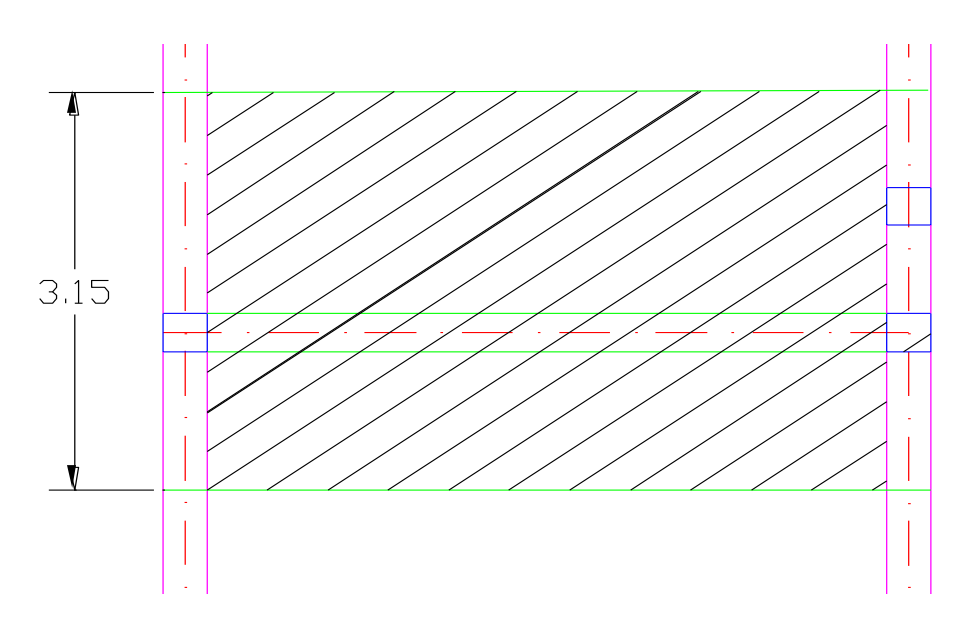

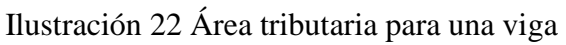

Fuente: Elaboración propia

Carga permanente g

 $Pp = 281.25 kg/m^2$  $Pp = b_w h \gamma_H$  $q_{ac\ y\ losa} = 363\ kg/m^2$  $q_{ac\ y\ losa} = q_{losa} + q_{ac}$  $g = ( Pp + q_{ac \, y \, loss}) l$  $g = 14.24 kg/cm$ 

Carga variable q

$$
q = Q l \qquad \qquad q = 12.28 kg/cm
$$

Longitud ficticia de la pieza l1

Para vigas empotradas en ambos extremos

$$
l_1 = 0.6 L \qquad \qquad l_1 = 309 cm
$$

Condiciones:

$$
d \ge 30 \epsilon_y l_1 \qquad \qquad 41.7 \ge 22.06 \qquad \qquad \text{cumple}
$$

$$
d \ge 50 \frac{g}{g+q} \epsilon_y l_1
$$
 41.7  $\ge 19.74$  *cumple*

**Por lo consiguiente no es necesaria la comprobación de la flecha**

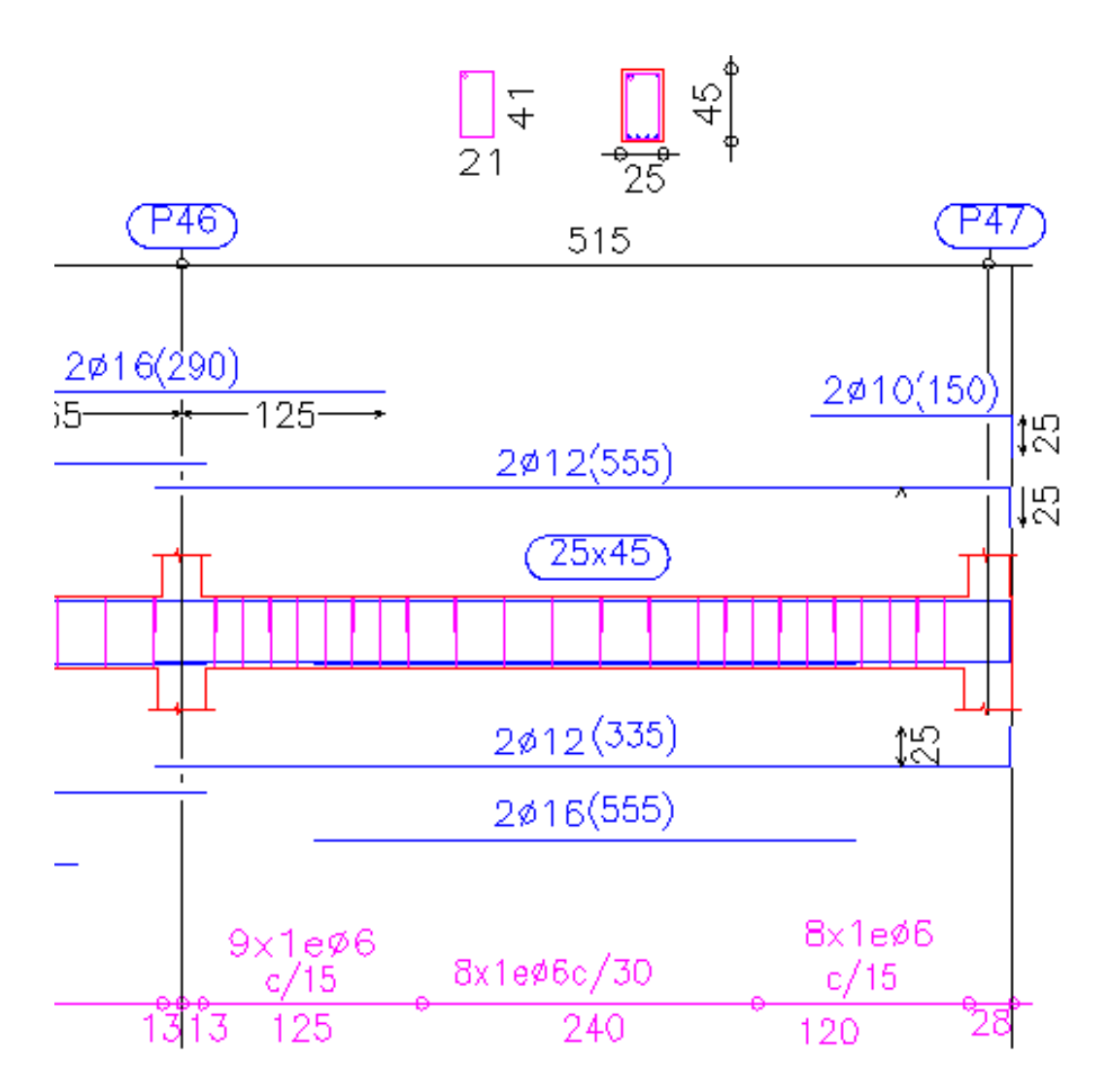

Ilustración 23 Despiece de armaduras en viga

Fuente; Elaboración propia

## **3.5.4. Verificación del diseño estructural de la columna 29**

Se diseñara como pórtico traslacional debido a que no tiene muro de hormigón o ascensor que limite sus deflexiones.

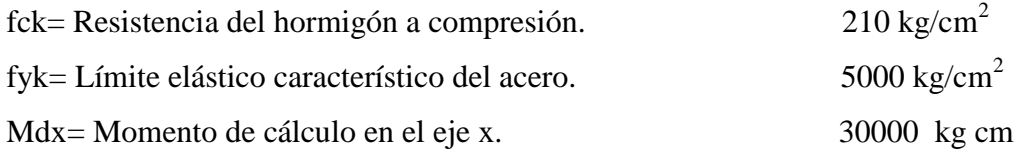

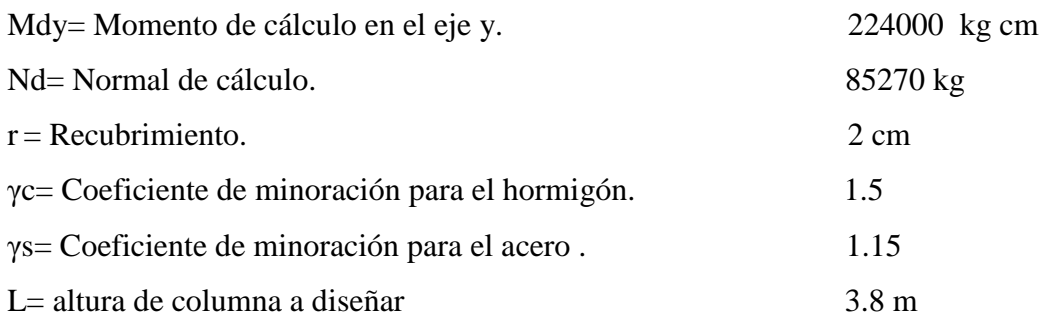

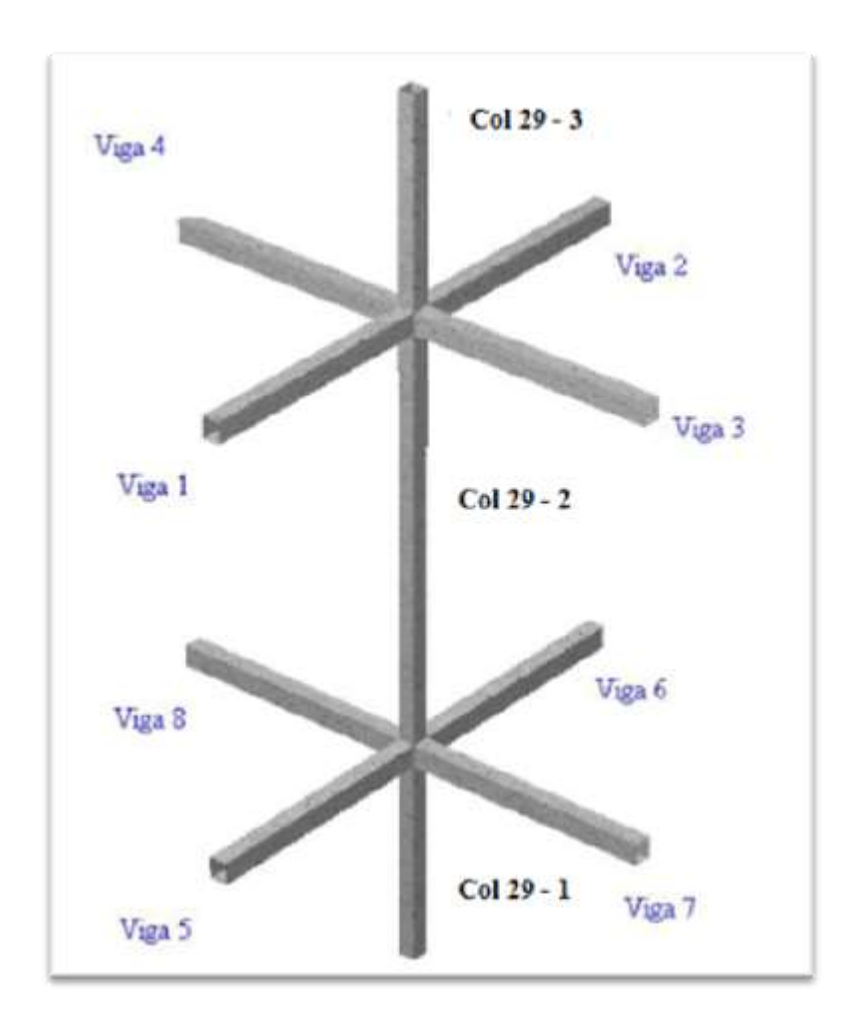

Ilustración 24 Columnas y vigas Fuente: Elaboración propia

| <b>ELEMENTO</b> | Long. (cm) | $\mathbf b$ (cm) | $h$ (cm) | $\mathbf{I}\mathbf{x}$ (cm <sup>4</sup> ) | Iy $(cm4)$ |
|-----------------|------------|------------------|----------|-------------------------------------------|------------|
| columna C29-1   | 1,5        | 35               | 35       | 125052,08                                 | 125052,08  |
| columna C29-2   | 3,8        | 35               | 35       | 125052,08                                 | 125052,08  |
| columna C29-3   | 3,2        | 35               | 35       | 125052,08                                 | 125052,08  |
| viga 1          | 500        | 25               | 45       | 189843,75                                 | 58593,75   |
| viga 2          | 260        | 25               | 45       | 189843,75                                 | 58593,75   |
| viga 3          | 330        | 25               | 45       | 189843,75                                 | 58593,75   |
| viga 4          | 330        | 25               | 45       | 189843,75                                 | 58593,75   |
| viga 5          | 500        | 25               | 35       | 89322,92                                  | 45572,92   |
| viga 6          | 260        | 25               | 35       | 89322,92                                  | 45572,92   |
| viga 7          | 330        | 25               | 35       | 89322,92                                  | 45572,92   |
| viga 8          | 330        | 25               | 35       | 89322,92                                  | 45572,92   |

Tabla 15 propiedades geométricas de vigas y columnas

Fuente: Elaboración propia

**Cálculo de resistencia de diseño del hormigón y acero**

$$
f_{cd} = \frac{f_{ck}}{\gamma_c}
$$
  
\n
$$
f_{yd} = \frac{f_{yk}}{\gamma_s}
$$
  
\n
$$
f_{cd} = 140 \, kg/cm^2
$$
  
\n
$$
f_{cd} = 4347.8 \, kg/cm^2
$$

**Cálculo del coeficiente de pandeo**

$$
\Psi_{AX} = \frac{I_{CX2}}{I_{VX1}} \left( \frac{I_{CX2}}{I_{V1}} + \frac{I_{VX2}}{I_{V2}} + \frac{I_{VY3}}{I_{V3}} \right) \left( \frac{I_{C2}}{I_{V4}} \right)
$$
\n
$$
\Psi_{AX} = 0.49
$$
\n
$$
\Psi_{AX} = 0.49
$$

$$
V_{BX} = \frac{I_{CX2}}{I_{VXS} + I_{VXS}/I_{L_{C1}} + I_{VYS}/I_{L_{V7}} + I_{VYS}/I_{L_{V8}}}
$$
  
\n
$$
\Psi_{AX} = \frac{I_{CY2}}{I_{VY1}/I_{V1} + I_{VY2}/I_{L_{V2}} + I_{CY3}/I_{L_{V3}}}
$$
  
\n
$$
\Psi_{AX} = \frac{I_{CY2}}{I_{VY1}/I_{V1} + I_{VY2}/I_{V2} + I_{VX3}/I_{V3} + I_{VX4}/I_{L_{V4}}}
$$
  
\n
$$
\Psi_{BX} = \frac{I_{CY2}}{I_{VYS}/I_{L_{V5}} + I_{VYS}/I_{L_{V6}} + I_{VX7}/I_{L_{V7}} + I_{VXS}/I_{L_{VS}}}
$$
  
\n
$$
\Psi_{AX} = 1.43
$$

Ingresando al monograma (anexo A-1) obtenemos el coeficiente de pandeo. Kx=1.3  $Ky=1.28$ 

**Cálculo de la esbeltez mecánica de la columna**

$$
\lambda_X = \frac{KL}{\sqrt{\frac{I}{A}}} \qquad \lambda_X = 48.9
$$
  

$$
\lambda_Y = \frac{KL}{\sqrt{\frac{I}{A}}} \qquad \lambda_Y = 48.1
$$

Como: λx=**48.9 y** λy=**48.1** están en el siguiente intervalo **(36<λ<100**). Se trata de una columna intermedia ya que la esbeltez es mayor a 35 y menor a 100; por lo tanto; si se necesita realizar una verificación de pandeo con excentridades de primer y segundo orden.

**Cálculo de la excentricidad de primer orden**

 $\ddotsc$ 

$$
e_{ox} = \frac{M_y}{N_d} \qquad \qquad e_{ox} = 2.63 \, \text{cm}
$$

**Cálculo de la excentricidad accidental**

$$
e_a \ge e_a = \frac{h}{20} \ge 2cm
$$
  $e_a = 1.75cm$ 

Por lo tanto: e<sub>a</sub>=2cm

**Cálculo de la excentricidad ficticia debido al pandeo**

$$
e_{fx} = \left(3 + \frac{f_{yd}}{3500}\right) \frac{c + 20 e_{ox}}{c + 10 e_{ox}} \frac{lo^2}{i} 10^{-4}
$$
  
\n
$$
e_{Tx} = e_a + e_{fx}
$$
  
\n
$$
e_{Tx} = 6.85 cm
$$

**Cálculo de la capacidad mecánica del hormigón**

$$
U_C = f_{cd} a b \qquad U_C = 171500 kg
$$

**Cálculo de los valores reducidos**

$$
v = \frac{N_d}{U_C} \qquad \qquad v = 0.497
$$

$$
\mu_x = \frac{M_{xd}}{a A_c f_{cd}} \qquad \mu_x = 0.005
$$

$$
\mu_y = \frac{M_{yd}}{b \, A_c \, f_{cd}} \qquad \mu_y = 0.037
$$

Entrando al ábaco de roseta (Anexo A-1) se obtiene el siguiente valor de cuantía geométrica w=0.20

**Cálculo de la capacidad mecánica de armadura** 

$$
U_{total} = U_c \quad w \qquad U_c = 34300 \, kg
$$

**Cálculo de la armadura** 

$$
A_S = \frac{f_{cd}b \ h \ w_s}{f_{yd}} \qquad \qquad A_S = 7.89 \ cm^2
$$

## **Cálculo de la armadura mínima**

$$
A_{min} = 0.005 h b
$$

$$
A_{min} = 7.35 \, \text{cm}^2
$$

Por lo tanto se dispondrá:

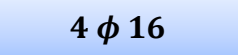

## **Cálculo de la armadura transversal**

Diámetro de estribo puede ser ¼ de la armadura longitudinal o  $\phi$  6mm como mínimo

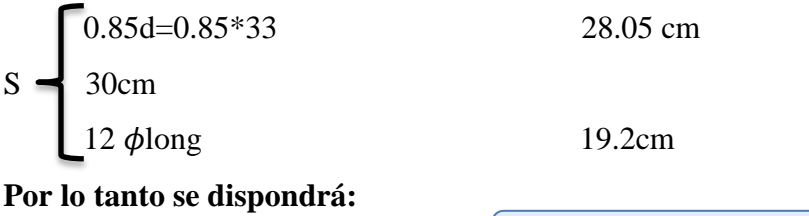

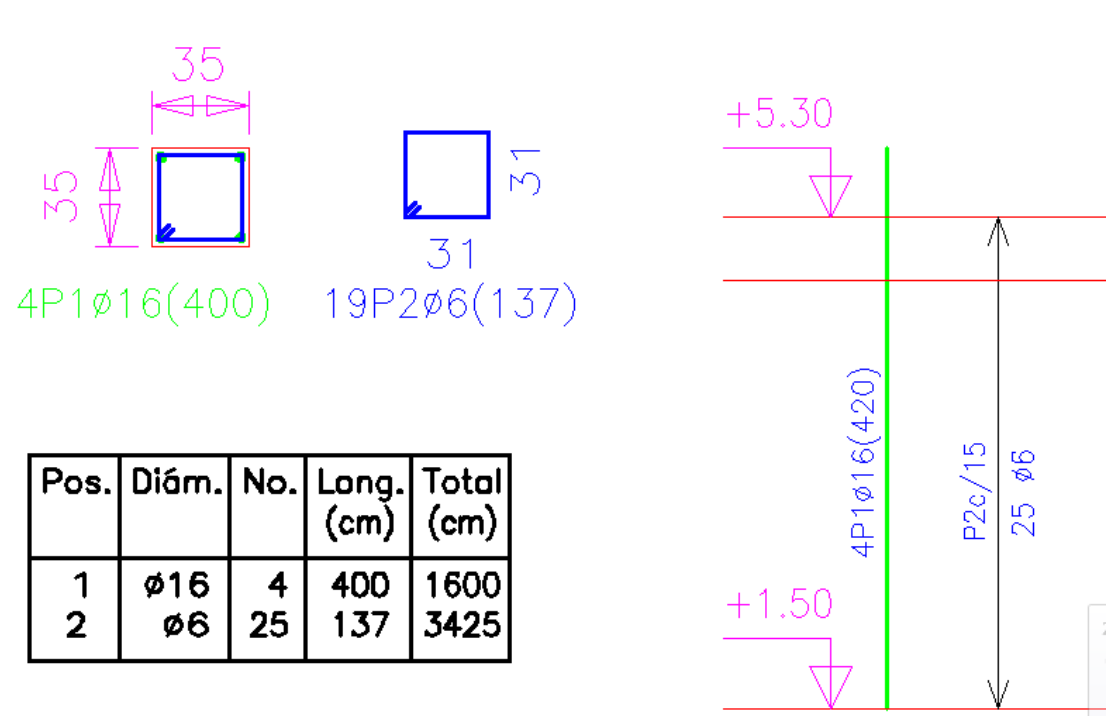

 $\phi$  6 c/15 cm

Ilustración 25 Despiece de armaduras en columna

Fuente: Elaboración propia

# **3.5.5. Verificación de zapata aislada**

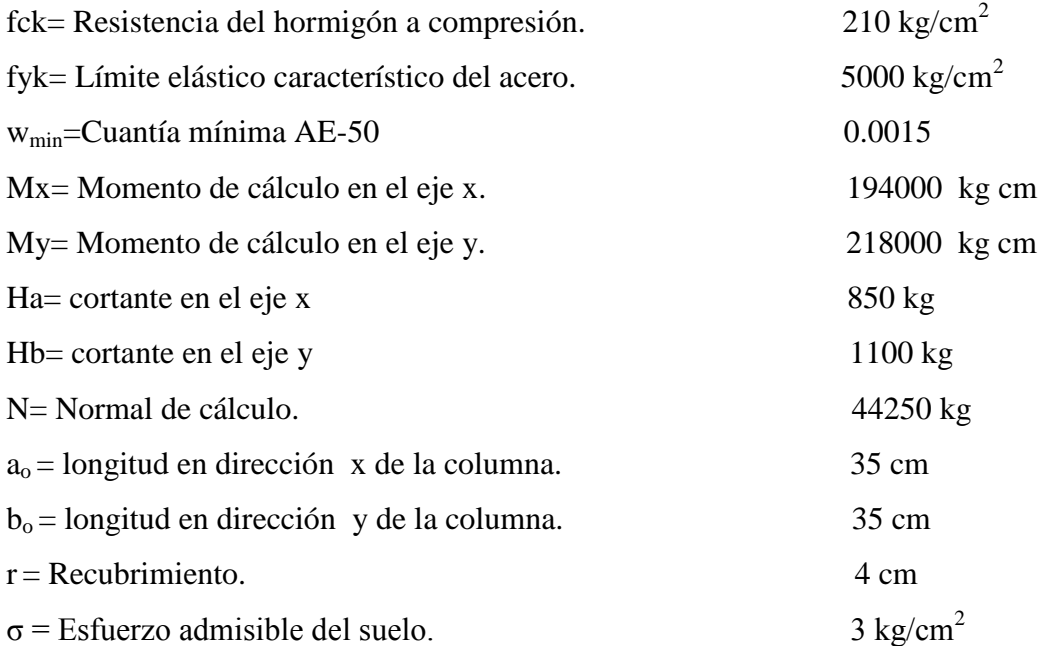

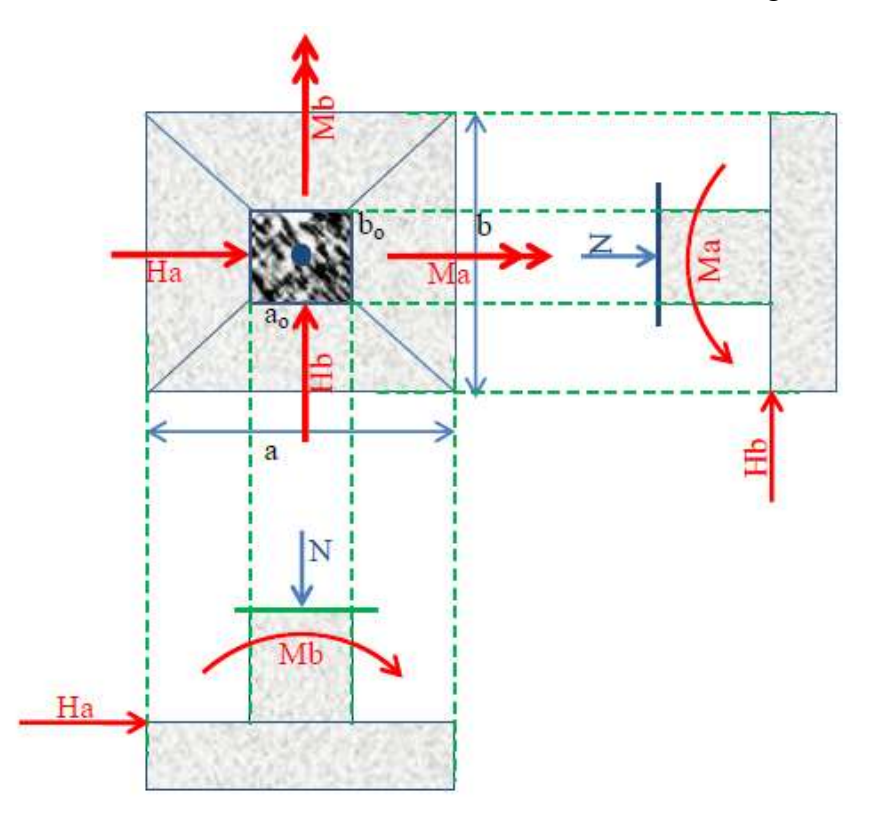

Ilustración 26 Variables a utilizar en el diseño de zapata Fuente: Elaboración propia

**Cálculo de la altura útil**

$$
f_{vd} = 0.282 \sqrt[3]{f_{ck}^{2}}
$$
  

$$
f_{vd} = 9.93 kg/cm^{2}
$$
  

$$
k = \frac{4 f_{vd}}{1.6 \sigma_{adm}}
$$
  

$$
k = 8.27
$$

Por punzonamiento

$$
d = \sqrt{\frac{a_o b_o}{4} + \frac{a b}{2 k - 1} - \frac{a_o + b_o}{4}}
$$
  $d = 26.6$  cm

**Cálculo de la altura** 

$$
h = d + r \qquad d = 30 \, \text{cm}
$$

## **Verificación de los esfuerzos generados**

Peso propio:

$$
P_p = a b h \gamma_H \qquad \qquad P_p = 1802 kg
$$

Momentos flectores en la base:

$$
M'_{b} = M_{y} + H_{a}h \qquad \qquad M'_{b} = 161000 \text{ kg cm}
$$

$$
M'_a = M_x + H_b h \t M'_a = 243500 kg cm
$$

Esfuerzo máximo real:

$$
\sigma_{max} = \frac{N + P_p}{a b} + \frac{6 M'_a}{a b^2} + \frac{6 M'_b}{a^2 b} \qquad \sigma_{max} = 2.60 kg/cm^2
$$

Como:

$$
\sigma_{max} \leq \sigma_{adm} \qquad \qquad \text{cumple}
$$

**Dimensiones de la zapata será: a=155cm b=155cm h=30cm**

**Clasificación de zapata**

$$
v = 60cm \ge 2h = 60
$$
 *cumple*

Se trata de una zapata flexible

## **Verificación al vuelco**

En la dirección a :

$$
\gamma_a = \frac{(N + P_p) a}{2 M'_a} \ge 1.5 \qquad \gamma_a = 18.40 \ge 1.5
$$

En la dirección b :

$$
\gamma_b = \frac{(N + P_p) b}{2 M'_b} \ge 1.5 \qquad \gamma_a = 16.35 \ge 1.5
$$

## **Verificación al deslizamiento**

En dirección a:

$$
\gamma_a = \frac{(N + P_p) \, tg (0.667 * 30)}{H_a} \ge 1.5 \qquad \gamma_a = 11.7 \ge 1.5
$$

En dirección b:

$$
\gamma_b = \frac{(N + P_p) \, tg(0.667 \times 30)}{H_b} \ge 1.5 \qquad \gamma_a = 8.20 \ge 1.5
$$

**Cálculo del diagrama de esfuerzos**

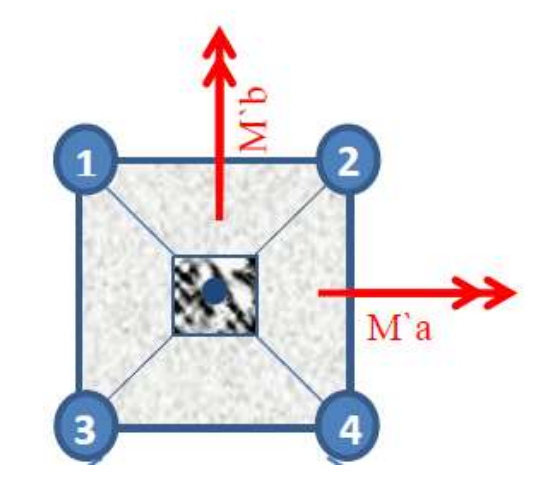

Ilustración 27 Ubicación de los esfuerzos en una zapata

Fuente: Elaboración propia

$$
\sigma_1 = \frac{N + P_p}{a b} - \frac{6 M'_a}{a b^2} - \frac{6 M'_b}{a^2 b} \qquad \sigma_1 = 1.190 kg/cm^2
$$

$$
\sigma_2 = \frac{N + P_p}{a b} - \frac{6 M'_a}{a b^2} + \frac{6 M'_b}{a^2 b} \qquad \sigma_2 = 1.975 kg/cm^2
$$

$$
\sigma_3 = \frac{N + P_p}{a b} + \frac{6 M'_a}{a b^2} - \frac{6 M'_b}{a^2 b} \qquad \sigma_3 = 1.709 kg/cm^2
$$

$$
\sigma_4 = \frac{N + P_p}{a b} + \frac{6 M'_a}{a b^2} + \frac{6 M'_b}{a^2 b} \qquad \sigma_4 = 2.494 kg/cm^2
$$

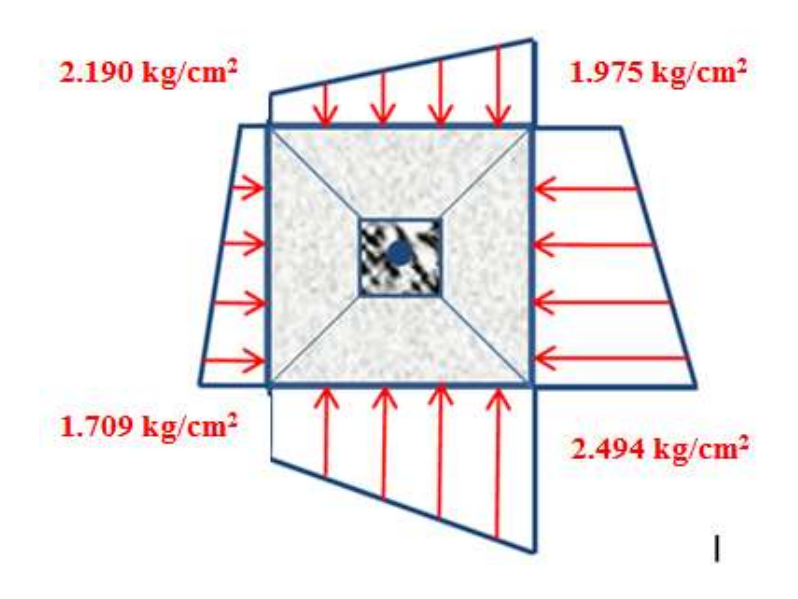

Ilustración 28 Esfuerzos en una zapata

Fuente: Elaboración propia

# **Cálculo de la armadura a flexión en dirección X**

Distancia al esfuerzo de diseño:

$$
x = 0.15 a_o + \frac{a - a_o}{2}
$$
  $x = 65.30cm$ 

Esfuerzo:

$$
\sigma_x = \sigma_3 + \frac{\sigma_4 - \sigma_3}{a} (a - x) \qquad \qquad \sigma_x = 2.16 \text{kg/cm}^2
$$

Momento y cortante:

$$
M_x = \sigma_x \frac{x^2}{2} + \frac{(\sigma_4 - \sigma_x)}{3} x^2
$$
  
\n
$$
V_x = \frac{(\sigma_4 - \sigma_x)}{2} x
$$
  
\n
$$
M_x = 5074kg cm/cm
$$
  
\n
$$
V_x = 10.90 kg/cm
$$

Armadura:

$$
\mu_d = \frac{M_{xd}}{b \, d^2 \, f_{cd}} \qquad \mu_d = 0.0858
$$

$$
w_s = \mu_d (1 + \mu_d) \qquad \qquad w_s = 0.0931
$$

$$
A_s = w_s b \, d \, \frac{f_{cd}}{f_{yd}} \qquad A_s = 12.08 \, cm^2
$$

$$
A_{smin} = w_{min} b \, d \qquad A_s = 6.05 \, cm^2
$$

Se escoge la mayor armadura en este caso será As=12.08cm<sup>2</sup>

Numero de barras

$$
N_{barras} = \frac{A_s}{A_{\phi 12}} \qquad N_{barras} = 11
$$

Espaciamiento entre barras

 $\overline{a}$ 

$$
S = \frac{b}{N_{barras}} \qquad S = 14cm
$$

**Por lo tanto se dispondrá:**

$$
11\phi12\ C/14cm
$$

## **Cálculo de la armadura a flexión en dirección Y**

Distancia al esfuerzo de diseño:

$$
y = 0.15 b_o + \frac{b - b_o}{2}
$$
  $y = 65.30cm$ 

Esfuerzo:

$$
\sigma_y = \sigma_2 + \frac{\sigma_4 - \sigma_2}{b} (b - y) \qquad \qquad \sigma_y = 2.27 \ kg/cm^2
$$

Momento y cortante:

$$
M_{y} = \sigma_{y} \frac{y^{2}}{2} + \frac{(\sigma_{4} - \sigma_{y})}{3} y^{2}
$$
  
\n
$$
M_{y} = 5153kg \text{ cm/cm}
$$
  
\n
$$
V_{y} = \frac{(\sigma_{4} - \sigma_{y})}{2} y
$$
  
\n
$$
V_{y} = 7.31 kg/cm
$$

Armadura:

$$
\mu_d = \frac{M_{yd}}{a d^2 f_{cd}} \qquad \mu_d = 0.0871
$$

$$
w_s = \mu_d (1 + \mu_d) \qquad \qquad w_s = 0.0947
$$

$$
A_s = w_s b \, d \, \frac{f_{cd}}{f_{yd}} \qquad A_s = 12.2 \, cm^2
$$

$$
A_{smin} = w_{min} a d \qquad A_s = 6.05 cm^2
$$

Se escoge la mayor armadura en este caso será **As=12.2 cm<sup>2</sup>**

Numero de barras

$$
N_{barras} = \frac{A_{smin}}{A_{\phi 12}}
$$
  $N_{barras} = 11$ 

Espaciamiento entre barras

$$
S = \frac{a}{N_{barras}}
$$
  $S = 14cm$ 

**Por lo tanto se dispondrá:**

$$
11\,\phi12\,C/14cm
$$

**Verificación por adherencia**

$$
\tau = \frac{V_{xd}}{0.9 \, d \, N \, \Pi \, \phi} \le \tau_{bd} = 0.44 \sqrt[3]{f_{cd}^2}
$$

$$
\tau = 2.96 \leq f_{bd} = 11.86 \quad \text{cumple}
$$

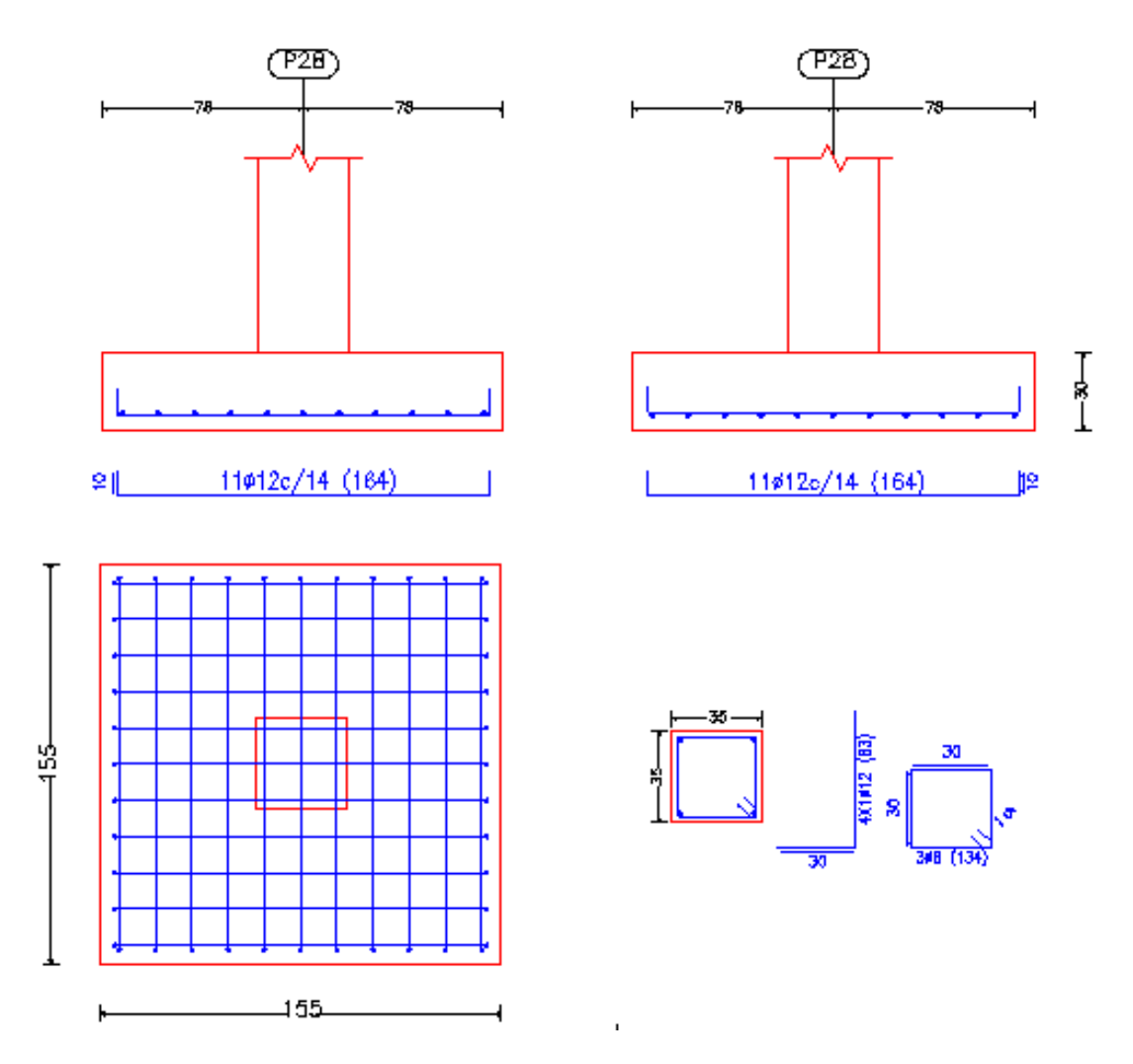

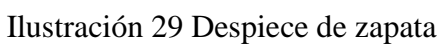

Fuente: Elaboración propia

## **3.5.6. Diseño de la escalera de hormigón armado**

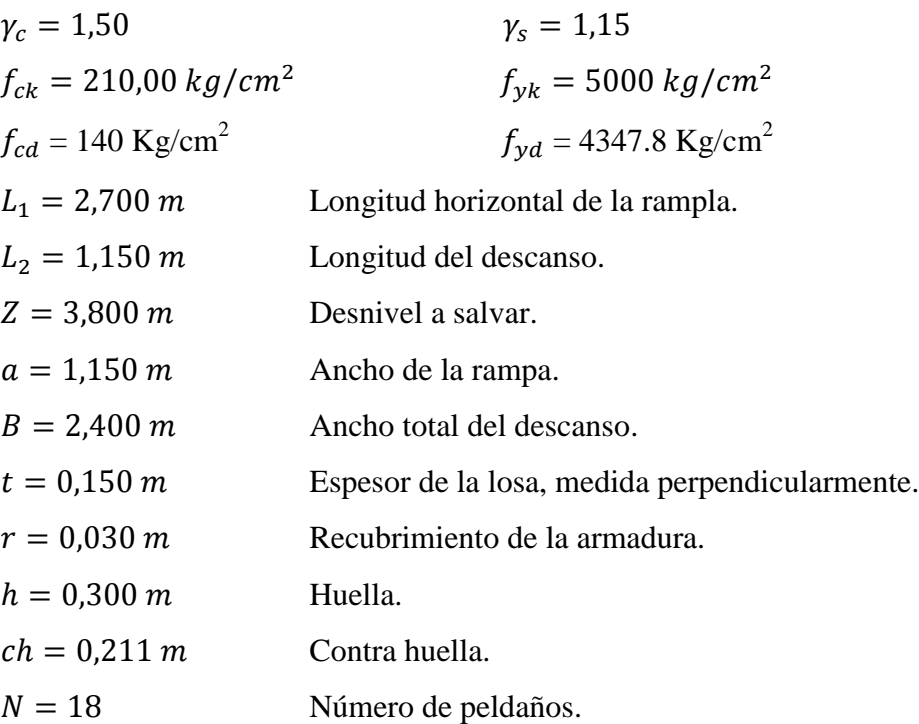

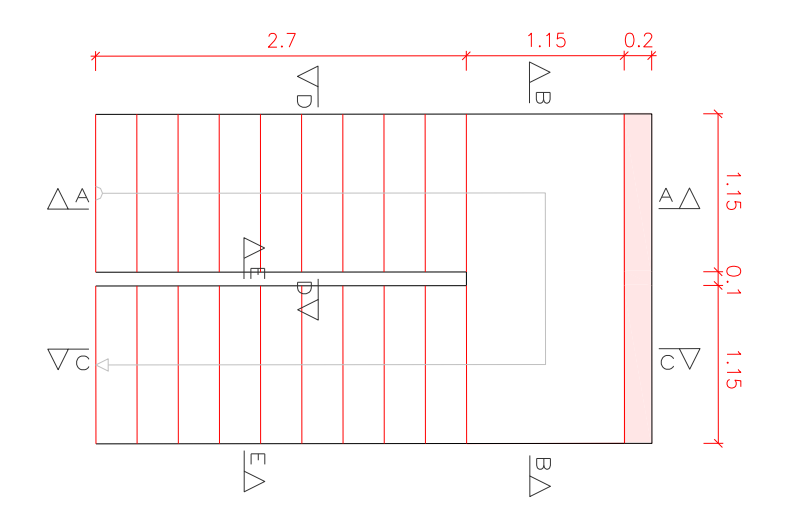

Ilustración 30 Vista en planta

Fuente: Elaboración propia

Dado que, las características geométricas de la escalera de subida como la de bajada son simétricas, solo bastarán con verificar una de ellas y la otra tomara la misma disposición de la armadura.

Debido a su inclinación y poca luz éstas se pueden diseñar como losas macizas a las cuales se les sobreponen los peldaños. Considerando sólo el trabajo a flexión,

#### **Cargas sobre la losa de la rampla:**

$$
A_{losa} = L_2 L_1 = 3,105 m^2
$$
  
\n
$$
q_{losa} = t * \gamma_{H^o A^o} * a = 431,25 kg/m
$$
  
\n
$$
V_{esc} = \frac{h * ch}{2} * a = 0,0364 m^3.
$$
  
\n
$$
P p_{pelda\tilde{n}o} = V_{esc} * N^o_{peld} * \gamma_H = 818,944 kg
$$
  
\n
$$
q_{pelda\tilde{n}o} = \frac{P p_{pelda\tilde{n}o}}{A_{losa}} * a = 303,313 kg/m
$$
  
\n
$$
q_{acab} = 72 * 1,15 = 82,8 kg/m
$$
  
\n
$$
q_{baran} = 20 kg/m
$$
  
\n
$$
C Mt = q_{esc} + q_{losa} + q_{acab} + q_{bar} = 1666,307 kg/m
$$

**Cargas sobre la losa de descanso:**

$$
q_{desc} = t * peso \exp.H^{\circ} * a = 431,25 \ kg/m
$$
  
 $q_{acab} = 112 * 1,15 = 128.8 \ kg/m$ 

$$
CM total = q_{desc} + q_{acab} = 560 kg/m
$$

**Sobrecarga.-** La sobrecarga de uso se determina mediante el tipo de edificación y se obtiene de tabla de la Nb-87 la cual es de 300 kg/m<sup>2</sup>

Sobrecarga = 
$$
q_{SC} * a = 300 * 1,15 = 345 kg/m
$$

**Consideraciones para la disposición de la armadura en la escalera.-** Los momentos de empotramiento perfecto se presentan solo excepcionalmente, cuando la placa va unida a una pieza de gran rigidez.

Cuando el empotramiento es elástico en piezas de rigidez reducida (es decir, cuando las piezas que llegan al nudo tienen rigideces parejas y, por tanto, se tiene un nudo

rígido ni apoyado ni empotrado), no es en general necesario tomar la envolvente de los esfuerzos correspondientes a los dos casos extremos de empotramiento y simple apoyo (salvo si se quiere evitar a toda costa la fisuración). Pueden tomarse, el momento de empotramiento y el de vanos iguales en valor absoluto, e iguales a la semisuma de los proporcionados por el cálculo para el caso de empotramiento perfecto, lo cual resulta especialmente adecuado si el armado se hace con mallas electro soldadas. Si el empotramiento se realiza en una viga, se recomienda colocar armaduras negativas para resistir los momentos perfectos en la situación de servicio; pero al calcular las armaduras de vanos, en la situación de agotamiento, debe suponerse que la viga es un apoyo simple, ya que al fisurarse, disminuirá su rigidez torsional de forma decisiva.

Y para el cálculo de la armadura principal se calculará como en una viga. Transversalmente se dispondrá de una armadura de reparto, cuya cuantía no será inferior al 20% de la principal en los 3/5 centrales de la luz.

*a)* **Para la armadura de vano.-** Supuesta como un apoyo simple y con las cargas ponderadas, se tiene que:

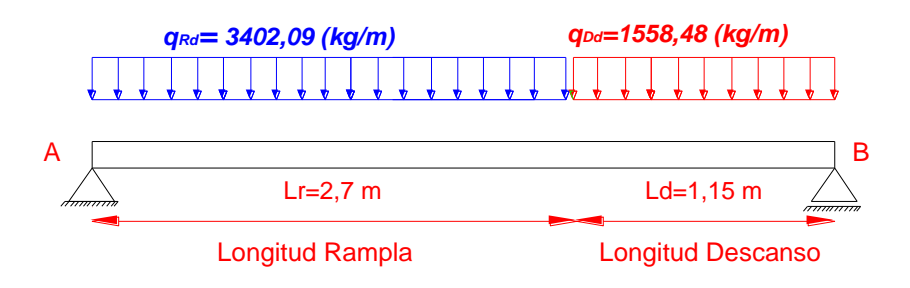

Ilustración 31 Diagrama de cuerpo libre

Fuente: Elaboración propia

Resolviendo por la estática se tiene:

$$
R_B = 4745,51 kg
$$
  

$$
R_A = 6232,377 kg
$$
  

$$
x = \frac{R_A}{CM_{Rd} + SC_{Rd}} = 1,832 m
$$

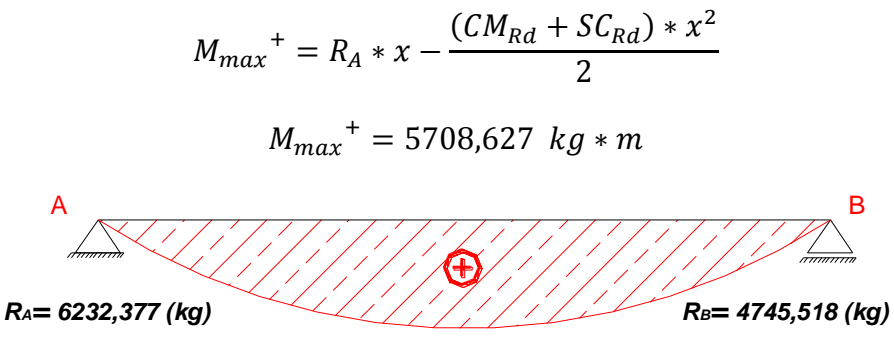

*MMAX= 5708,627 (kg.m)*

Ilustración 32 Diagrama de momentos de la escalera

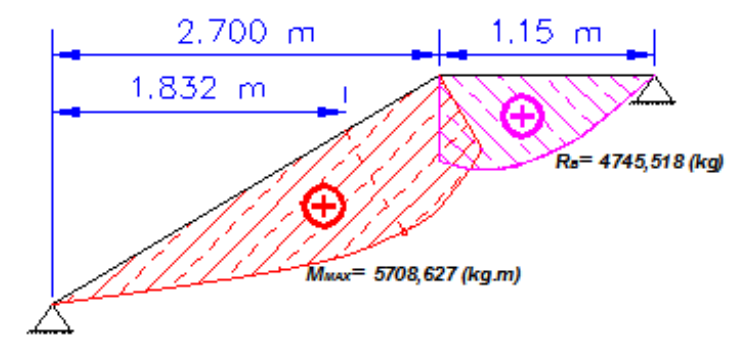

Fuente: Elaboración propia

RA= 6232,377 (kg)

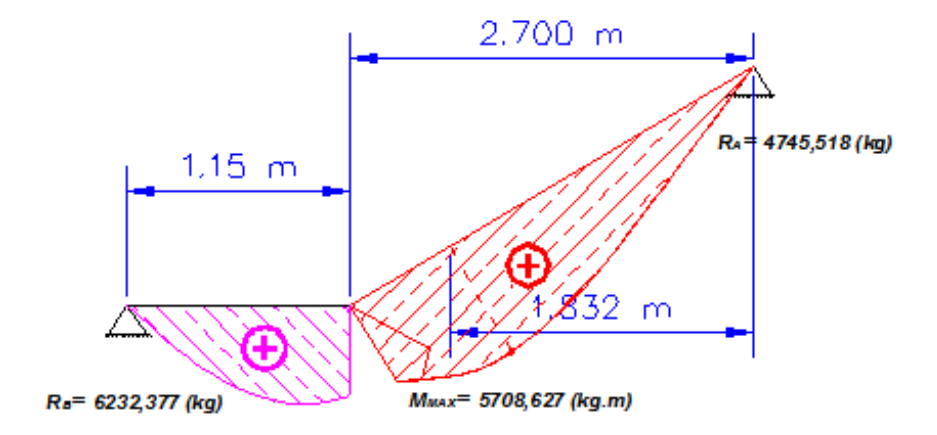

Ilustración 33 Diagrama de momentos de la escalera esquema real

Fuente: Elaboración propia

*b)* **Para la armadura negativa.-** Supuesta como un apoyo empotrado y con las cargas de servicio:

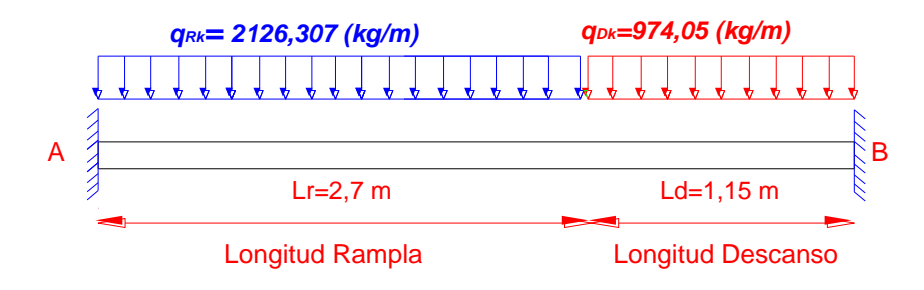

Ilustración 34 Diagrama de cuerpo libre

Fuente: Elaboración propia

Para el cálculo del momento flector se considerará una redistribución de momentos, bajo la consideración del grado de empotramiento  $(\varepsilon)$ , que nos relaciona los momentos positivos con los negativos, haciendo que este sea igual a la semisuma de los proporcionados por el cálculo para el caso de empotramiento perfecto, de este modo se tiene qué:

a=2.7m  
\nb=1.15m  
\n
$$
\varepsilon = \frac{\varepsilon^+ + \varepsilon^-}{2} = \frac{1/24 + 1/12}{2} = \frac{1}{16}
$$
\n
$$
R_A = \frac{q * a}{2} * \left(2 - \frac{a^2}{L^2} * \left(2 - \frac{a}{L}\right)\right)
$$
\n
$$
R_B = \frac{q * a^3}{2 L^2} * \left(2 - \frac{a}{L}\right)
$$
\n
$$
M_A^E = \frac{q * a^2}{16} * \left(6 - \frac{a}{L} * \left(8 - 3 * \frac{a}{L}\right)\right)
$$
\n
$$
M_B^E = -\frac{q * a^3}{16 * L} * \left(4 - 3 * \frac{a}{L}\right)
$$

Operando y reemplazando en las ecuaciones, se tiene:

 $R_A = 3482,570 kg$  $R_B = 2868,616 kg$  $M_A = 2508,696 kg * m$  $M_B = 2133,964 kg * m$ 

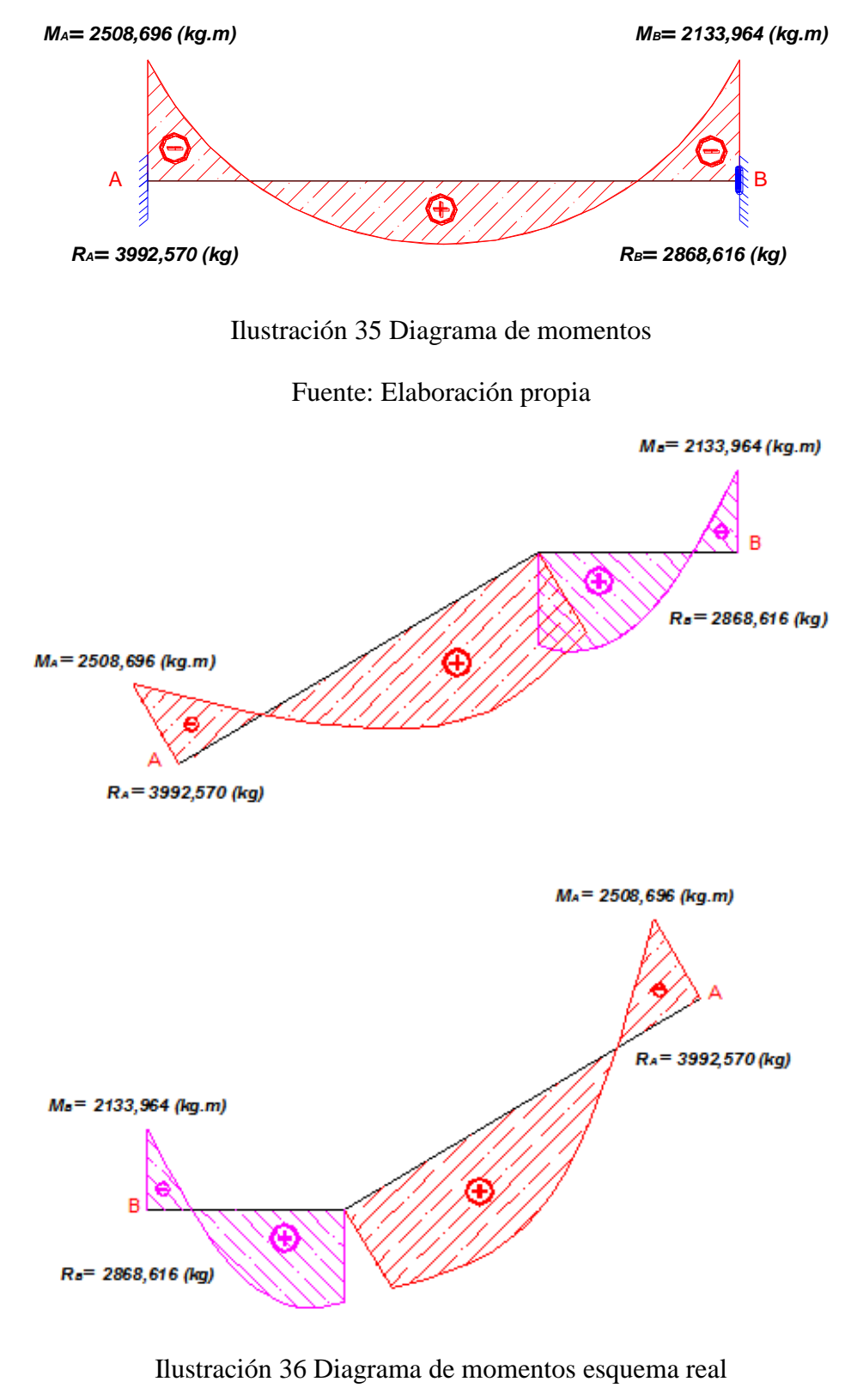

Fuente: Elaboración propia

# **3.5.6.1. Determinación de la armadura longitudinal positiva.**

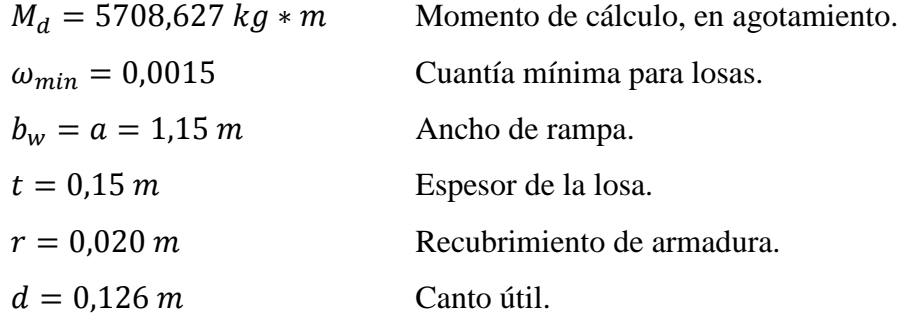

El momento reducido de cálculo será:

$$
\mu_d = \frac{M_d}{d^2 * b_w * f_{cd}} = 0.212
$$

**Como:**  $\mu_d < \mu_{lim}$  por lo tanto la pieza no necesita armadura de compresión.

$$
A_s = \frac{\omega_s * b_w * d * f_{cd}}{f_{yd}} = 13,209 \text{ cm}^2
$$

Cálculo de la armadura mínima  $(A_{s min})$ :

$$
A_{s\ min} = \omega_{\min} * b_w * h = 2.484 \text{cm}^2
$$

**Como:**  $A_s > A_{smin}$  entonces el área de cálculo será:

$$
A_s = 13,209
$$
 cm<sup>2</sup>

Numero de barras

$$
N^{\circ}
$$
 de barras =  $\frac{A_s}{A_{s \phi 16}}$  = 6,572 = 7 barras

Con un area total de:

$$
A_s = 7 * 2,01 = 14,07 \text{ cm}^2
$$

Dónde:

$$
14,07\ cm^2>13,209\ cm^2\ cumple.
$$

 $7 \emptyset 16$  mm  $c/20$ 

#### **3.5.6.2. Cálculo de la armadura longitudinal negativa.**

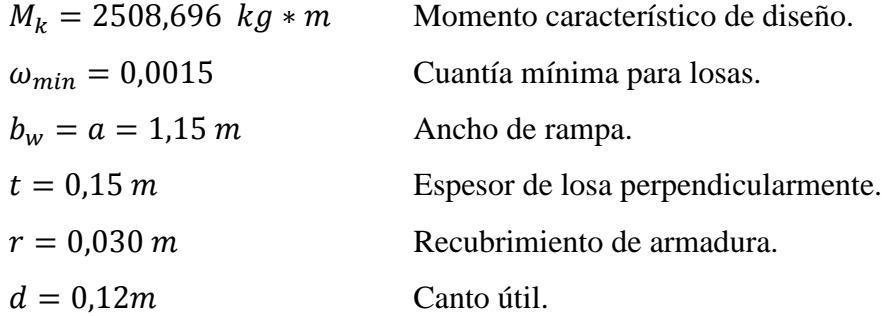

El momento reducido de cálculo:

$$
\mu_d = \frac{M_d}{d^2 * b_w * f_{cd}} = 0.062
$$

**Como:**  $\mu_d < \mu_{lim}$  por lo tanto la pieza no necesita armadura de compresión. Con  $\mu_d = 0.062$  se obtiene  $\omega_s = 0.117$ , la armadura necesaria es:

$$
A_s = \frac{\omega_s * b_w * d * f_{cd}}{f_{yd}} = 3,449 \text{ cm}^2
$$

Cálculo de la armadura mínima  $(A_{s min})$ :

$$
A_{s min} = \omega_{min} * b_w * h = 2,484
$$
 cm<sup>2</sup>

**Como:**  $A_s > A_{smin}$  entonces el área de cálculo será:

$$
A_s = 3,449 \text{ cm}^2
$$

Numero de barras

$$
N^{\mathfrak{g}}\,de\,barras = \frac{A_s}{A_s\,\mathfrak{g}\mathfrak{s}} = 6.86 = 7\,barras
$$

Con un área total de:

$$
A_s = 7 * 0.503
$$
 cm<sup>2</sup> = 3.521 cm<sup>2</sup>

Dónde:

$$
3,521 \, \text{cm}^2 > 3,449 \, \text{cm}^2 \qquad \text{cumple.}
$$

 $7 \phi 8$  mm  $c/20$ 

# **3.5.6.3. Cálculo de la armadura de reparto.**

Esta cuantía no será inferior al 20% de la armadura principal, por lo que se tiene lo siguiente:

$$
A_s = 13,209 \text{ cm}^2
$$

Considerando el 20% se tiene:

$$
A_s = 0.20 * 13.209 = 2.642 \text{cm}^2
$$

Numero de barras

$$
N^{\mathfrak{Q}}\,de\,barras = \frac{A_s}{A_s\,\mathfrak{g}\mathfrak{s}} = 6\,barras
$$

Con un área total de:

$$
A_s = 6 * 0.503 \text{ cm}^2 = 3.018 \text{ cm}^2
$$

Dónde:

 $3,018$  cm<sup>2</sup> > 2,642 cm<sup>2</sup> cumple.

 $6\phi$  8 mm  $c/20$ 

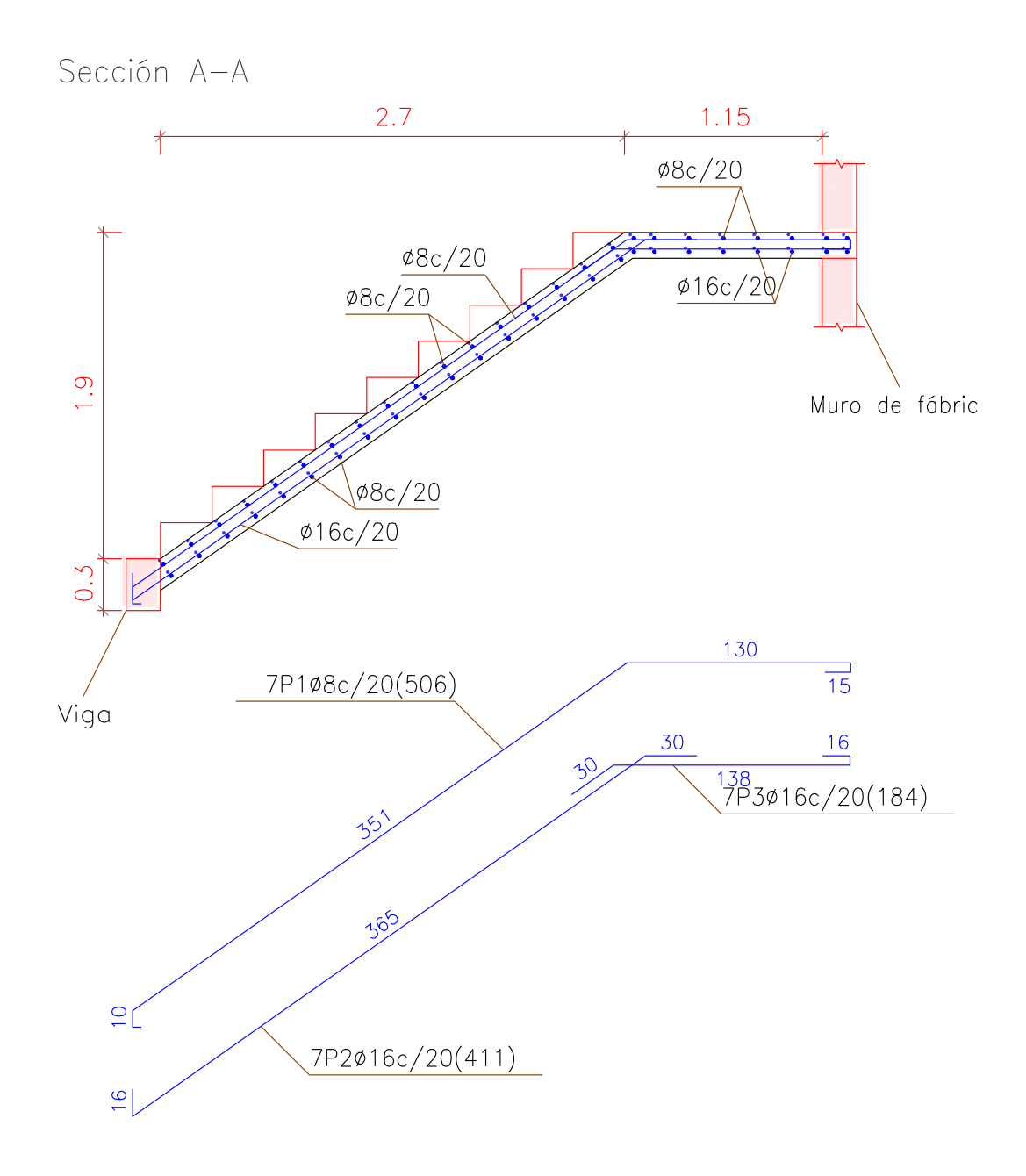

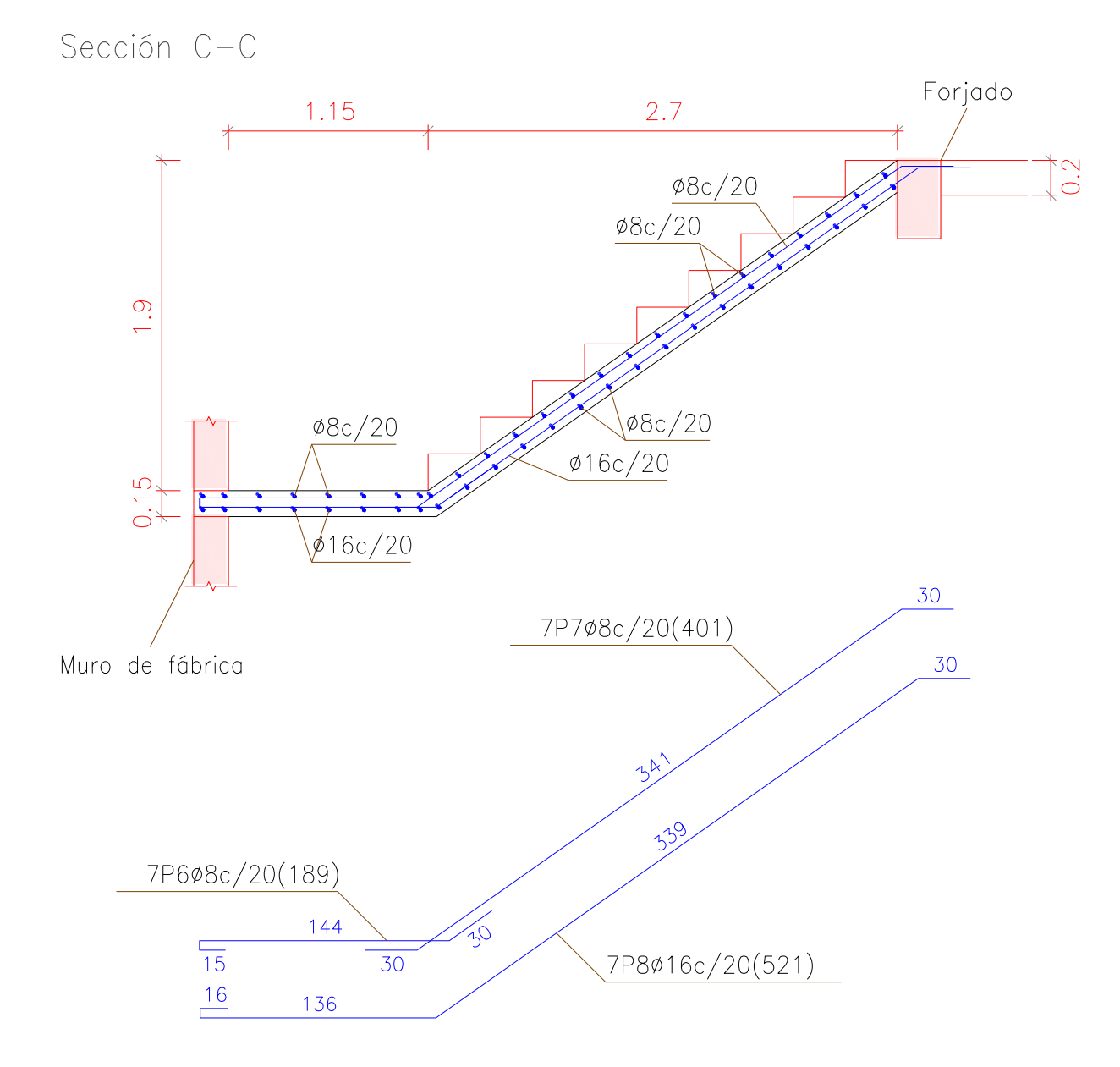

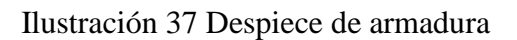

Fuente: Elaboración propia

### **3.5.7. Diseño de la losa alivianada**

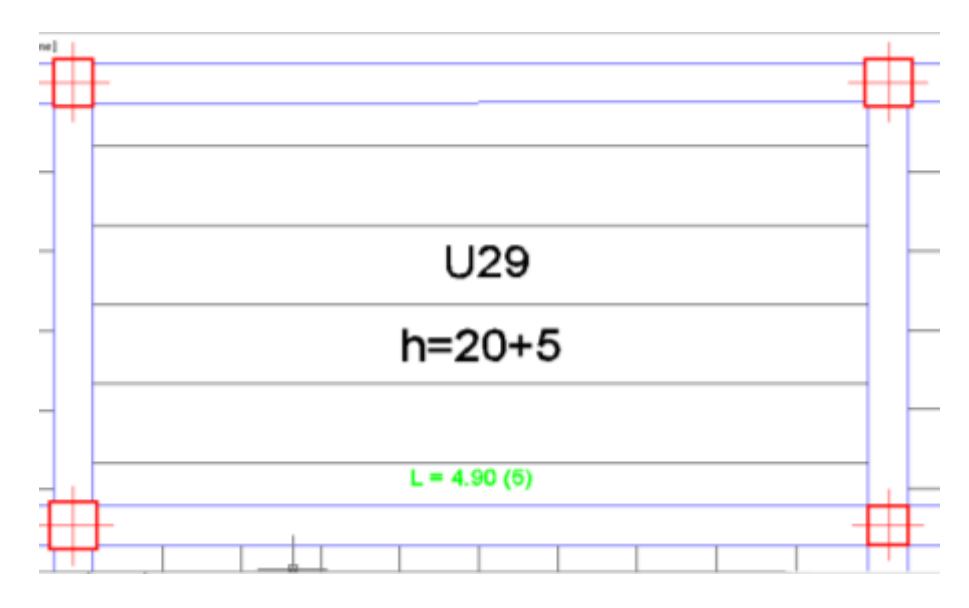

La verificación se lo realizará la losa que se muestra en la ilustracion 37

Ilustración 38 Esquema de losa

Fuente: Elaboración propia

La losa alivianada o forjado unidireccional está formada por:

- Viguetas pretensadas.
- Complemento aligerante de Plastoform.
- Losa superior de hormigón.

**Hormigón.** La práctica actual pide una resistencia de 350 a 500 kg/cm<sup>2</sup> para el concreto presforzado, mientras el valor correspondiente para el concreto reforzado es de 200 a 250 kg/cm<sup>2</sup> aproximadamente.

Adoptándose las siguientes resistencias características:

 $f_{cp} = 350 \ kg/cm^2$  Hormigón pretensado.  $f_{ck} = 210 Kg/cm^2$  Hormigón armado.

**Acero.-** El acero de alta resistencia debe ser capaz de producir preesfuerzo y suministrar la fuerza de tensión en el concreto presforzado.

La tensión de rotura última del acero pretensado (Según la guía de productos: CONCRETEC), es:

$$
f_{p\max k} = 18000 \ kg/cm^2
$$

**Luz de cálculo.-** La luz de cálculo de cada tramo de forjado se medirá, entre ejes de los elementos de apoyo.

Las viguetas se dispondrán enfrentadas entre sí y apoyadas en un mínimo de 5 cm.

 $L = 4.90$  m Luz de cálculo para las viguetas pretensadas.

**Propiedades geométricas de los materiales:**

 **Dimensiones del plastoform.-** 20x46x100 (Según la guía de productos: CONCRETEC).

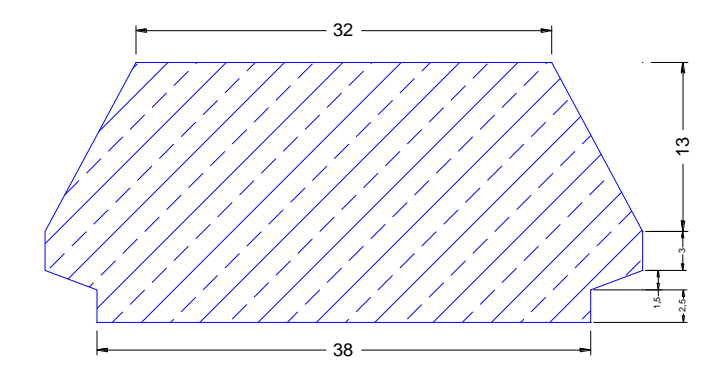

Ilustración 39 Características geométricas del Plastoform

Fuente: Elaboración propia

 **Dimensiones de la vigueta pretensada.-** (Según la guía de productos: CONCRETEC).

**Armadura:** Variable en función de: Cargas actuantes, espesor de la losa, longitud de viguetas y complementos.

**Altura:** 12 cm

**Ancho:** 12 cm

**Cálculo del ancho efectivo**  $(b_e)$  Se puede asumir que es igual al caso de vigas en T

De forma aproximada puede suponerse que, en la cabeza de compresión, el ancho efectivo del ala es igual al ancho del nervio más un quinto de la distancia entre puntos de momento nulo, sin sobrepasar la anchura real del ala, de este modo se tiene que:

$$
b_e=b_o+\frac{1}{5}*l_o\leq b
$$

 $b_e$ : Ancho efectivo (cm).

 $b<sub>o</sub> = 4$  cm Ancho del nervio de la vigueta pretensada.

 $l_o = 4.3$  m Luz entre puntos de momentos nulos.

 $b = 50$  cm Separación real entre viguetas.

$$
b_e = 4 + 1/5 * 430 = 90,00 \, \text{cm}
$$

Como en ningún caso el ancho efectivo será mayor que la separación real entre viguetas, entonces se tiene que:

$$
b_e = 50,00 \, \text{cm}
$$

 **Cálculo de la relación modular ó coeficiente de equivalencia.-** Los esfuerzos elásticos en una viga compuesta se verán afectados por la diferencia de rigideces de los concretos. Esta diferencia se puede tomar en cuenta en los cálculos usando el concepto de la sección transformada, mediante el cual el concreto colocado in situ de menor calidad puede transformarse en una sección equivalente más pequeña de concreto precolado de más alta calidad. Si se desea transformar del hormigón armado al hormigón pretensado:

$$
f_c = \frac{E_c}{E_{cp}} * f_{cp} \qquad \rightarrow \qquad f_c = n * f_{cp}
$$

 $f_c$ ; : Esfuerzo, modulo de deformación del hormigón armado respectivamente.

 $f_{cp}$ : Esfuerzo, modulo de deformación del hormigón pretensado respectivamente.

 : Relación modular de los concretos, donde el concreto colocado in situ de menor calidad

$$
n = \frac{E_c}{E_{cp}} = \sqrt{\frac{f_{ck}}{f_{cp}}} = 0.775
$$

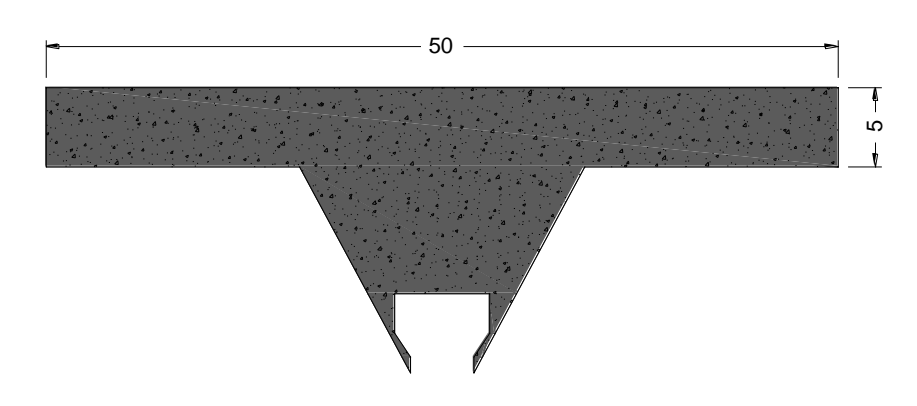

Ilustración 40 Características geométricas de la carpeta de hormigón in situ.

Fuente: Elaboración propia

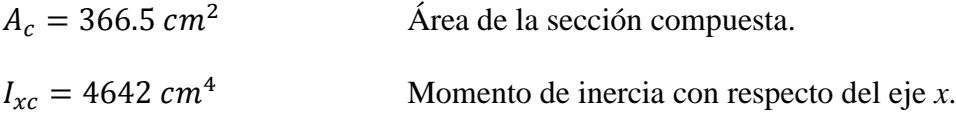

**Base con una resistencia de 350 kg/cm<sup>2</sup>**

$$
btr = n^*b = 38.75cm
$$

**Para la carpeta de hormigón colado in situ:**

 $I_{210} = 4642 \text{ cm}^4$  Momento de inercia con respecto del eje *x*.

 $n = 0.775$  Coeficiente modular.

$$
I_{350} = I_{210} * n = 3602 \, \text{cm}^4
$$

$$
I_{350} = \frac{b * h^3}{12} \qquad \rightarrow \qquad h = \sqrt[3]{\frac{I_{350} * 12}{btr}} = 10.37 \, \text{cm}
$$

**Acciones de cargas considerada sobre la losa alivianada.-** Resumen de cargas consideradas sobre la losa alivianada (del Apartado 3.7.1 del presente proyecto):

$$
P_{Carga\,por\,entrepiso} = 112 \ kg/m^2
$$

$$
PP_{Peso\,propio\,de\,la}\,a\,losa = 250 \ kg/m^2
$$

$$
SC_{Sobrecarga\,viva} = 300 \ kg/m^2
$$
Luz de cálculo de las viguetas pretensadas:  $L = 435 \ m$ 

Separación entre viguetas:  $b = 0.50$  m

Cargas distribuidas linealmente sobre las viguetas:

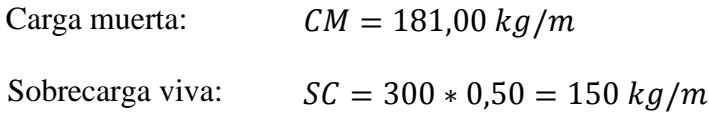

La carga característica total sobre la vigueta es:

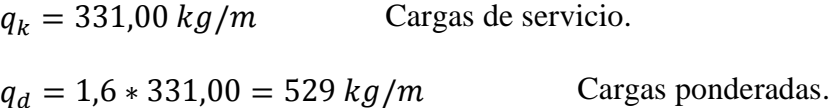

#### **Limitación de la fuerza de pretensado inicial.**

La fuerza de pretensado inicial,  $P_0$ , ha de proporcionar en las armaduras activas una tensión no superior al menor de los limites siguientes:

$$
0.75 * f_{p\max k} \qquad 0.90 * f_{pk}
$$

 $f_{n \max k} = 18000,00 \ kg/cm^2$  Tensión de rotura ultima del acero de pretensado, obtenida de la Guía Técnica de CONCRETEC.

$$
0.75 * f_{p \max k} = 0.75 * 18000 = 13500 kg/cm2
$$

$$
0.90 * f_{pk} = 0.90 * f_{pk} = 3780 kg/cm2
$$

Por la tanto se considera un esfuerzo permisible de tensión en el acero de presfuerzo, cuando se aplique la fuerza del gato, de:

$$
f_{ps} = 13500 \ kg/cm^2
$$

#### **Resistencia a compresión del hormigón a los 7 días.**

Resistencia a la compresión especificada del hormigón en el momento de la carga inicial o en el momento de aplicar la fuerza a los tendones, a los 7 días de edad el hormigón tendrá una resistencia del 80% de la prevista a los 28 días:

$$
f'_{ci} = 0.80 * 350 = 280,00 kg/cm^2
$$

**Inecuaciones básicas para el cálculo de los esfuerzos elásticos a flexión en vigas no agrietadas.**

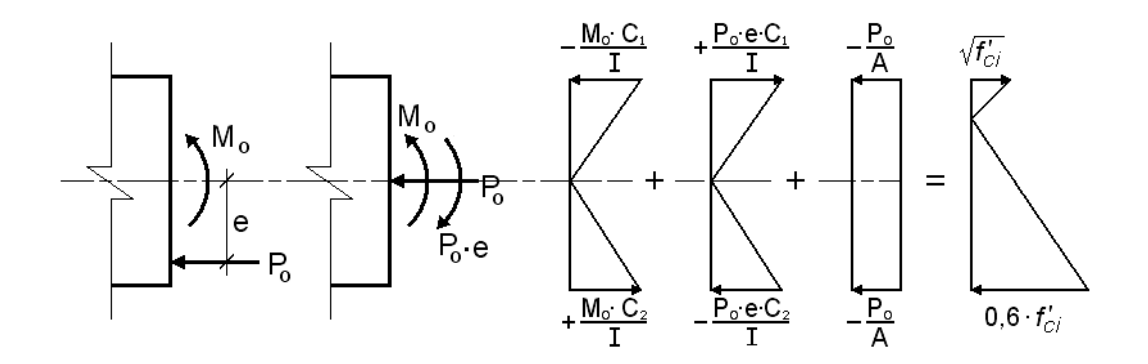

Ilustración 41 Esfuerzos elásticos en una viga presforzada sin agrietar

Fuente: Nilson Arthur H. "Diseño de Estructuras de Concreto, Duodécima Edición" El procedimiento adoptado para el diseño del elemento, es el basado en la aproximación de esfuerzos, tan cerca como sea posible, de los esfuerzos límites, bajo los estados de carga que controlan el diseño.

Tensiones en las fibras superior e inferior de la viga donde los esfuerzos de compresión son de signo negativo:

 $t=0$ 

$$
f_{10} = -\frac{M_0 * C_{10}}{I_0} + \frac{(P_0 * e_0) * C_{10}}{I_0} - \frac{P_0}{A_0} \le f_{ti}
$$

$$
f_{20} = \frac{M_0 * C_{20}}{I_0} - \frac{(P_0 * e_0) * C_{20}}{I_0} - \frac{P_0}{A_0} \ge f_{ci}
$$

108
$t = \infty$ 

$$
f_{1\infty} = -\frac{M_T * C_{1\infty}}{I_{\infty}} + \frac{(\beta * P_0 * e_{\infty}) * C_{1\infty}}{I_{\infty}} - \frac{\beta * P_0}{A_{\infty}} \ge f_{cf}
$$

$$
f_{2\infty} = \frac{M_T * C_{2\infty}}{I_{\infty}} - \frac{(\beta * P_0 * e_{\infty}) * C_{2\infty}}{I_{\infty}} - \frac{\beta * P_0}{A_{\infty}} \le f_{tf}
$$

Dónde:

- $M_0$ : Momento debido a peso propio de la vigueta (estado inicial) ( $kgcm$ ).
- $M_T$ : Momento debido a la totalidad de las cargas (*kgcm*).

 $C_1$ : Brazo mecánico superior  $(cm)$ .

- $C_2$ : Brazo mecánico inferior  $(cm)$ .
- $I_c$ : : Momento de inercia en la sección con respecto al eje que pasa por el centro de gravedad de la sección  $(cm<sup>4</sup>)$ .
- $A_{c}$ : : Área de la sección de concreto que resiste la transferencia de cortante  $(cm^2)$
- $P_0$ : Fuerza de pretensado inicial  $(kg)$ .
- : Excentricidad máxima de los cables de pretensado con respecto al *cg*
- $\beta$ : Factor de pérdidas que reduce la fuerza de pretensado a largo plazo.
- $f_{ti}$ : Esfuerzo de tensión permisible inmediatamente después de la trasferencia  $(kg/cm^2)$
- $f_{ci}$ : Esfuerzo de compresión permisible inmediatamente después de la trasferencia.
- $f_{cf}$ : Esfuerzo de compresión permisible bajo carga de servicio, después de todas las pérdidas.
- $f_{tf}$ : Esfuerzo de tensión permisible bajo carga de servicio, después de todas las pérdidas  $(kg/cm^2)$
- $f_c'$ : Resistencia a la compresión especificada del hormigón a utilizar en el diseño  $(kg/cm^2)$
- $f'_{ci}$ : Resistencia a la compresión especificada del hormigón en el momento de la carga inicial o pretensada  $(kg/cm^2)$

#### **Esfuerzos permisibles del hormigón.**

La normativa norteamericana ACI, muy distinta a la europea en este tema en concreto, es del máximo interés al estar basado en una intensa experimentación y en una larga experiencia de uso. Las limitaciones sugeridas son:

$$
f_{ti} = 0.8 * \sqrt{f'_{ci}} = 0.8 * \sqrt{280} = 13,387 kg/cm2
$$
  

$$
f_{ci} = -0.6 * f'_{ci} = 0.6 * 280 = -168,00 kg/cm2
$$
  

$$
f_{cf} = -0.45 * f'_{c} = -0.45 * 350 = -157,500 kg/cm2
$$
  

$$
f_{tf} = 1.6 * \sqrt{f'_{c}} = 1.6 * \sqrt{350} = 29,933 kg/cm2
$$

### **Consideraciones de las inecuaciones de condición:**

- Se define una sección de la vigueta (Verse ilustración 41; según guía de productos CONCRETEC)
- Se asume inicialmente la cantidad de armadura a usar, y de esta se comienza a realizar un proceso iterativo hasta hallar la sección optima y la fuerza de pretensado.

Determinándose de este modo la siguiente sección:

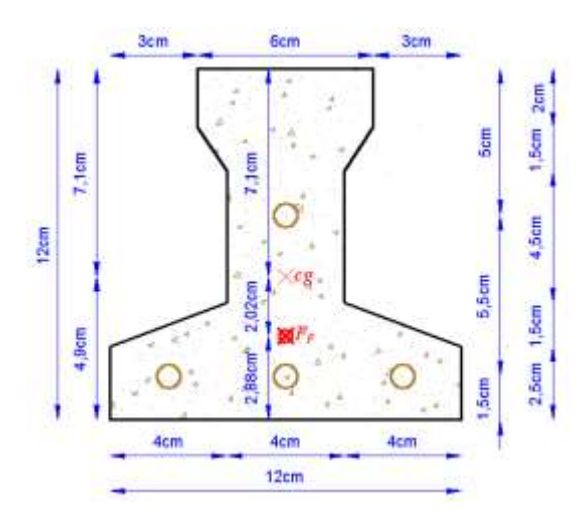

Ilustración 42 Punto de aplicación de la fuerza de pretensado  $(F_n)$  con respecto al cg

Fuente: Elaboración propia

$$
y_{cp} = \frac{\sum A_i * d}{\sum A_i} = \frac{0.126 * 3 * 1.5 + 0.126 * (1.5 + 5.5)}{0.126 * 4}
$$

$$
y_{cp} = 2.875 \text{ cm}
$$

- El momento  $M_0$  provocado por el peso propio de la vigueta:
	- $\gamma_{H^{\circ}A^{\circ}}=2500~kg/m^3$  $A_{vigueta} = 79,50 \, cm^2$  $q = \gamma_{H^2A^2} * A_{vigueta} = 0,199 kg/cm$  $l = 490$  cm  $l^2$

$$
M_0 = q * \frac{l^2}{8} = 5964.9kg * cm
$$

**a) Verificación de las inecuaciones de condición cuando solo actúan las tensiones producidas por el peso propio y la fuerza de pretensado:**

**Cálculo de las características geométricas:** 

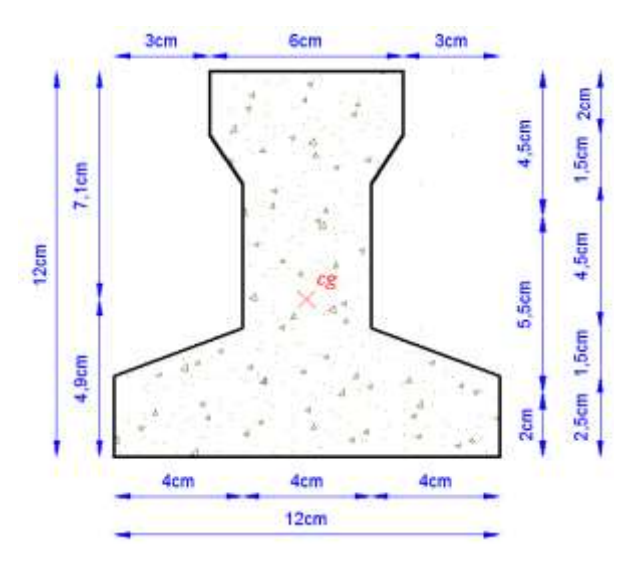

Ilustración 43 Características geométricas de la vigueta pretensada

Fuente: Elaboración propia

| $A_c = 79,50 \text{ cm}^2$               | Área de la sección transversal de la vigueta.                 |
|------------------------------------------|---------------------------------------------------------------|
| $C_1 = 7,104 \text{ cm}$                 | Brazo mecánico superior.                                      |
| $C_2 = 4,896 \text{ cm}$                 | Brazo mecánico inferior.                                      |
| $I_{xc} = 1115,456 \text{ cm}^4$         | Momento de inercia con respecto del eje <i>x</i> .            |
| $f'_c = 350 \text{ kg/cm}^2$             | Resistencia característica del H <sup>op</sup> a los 28 días. |
| $e_0 = 4,896 - 2,875 = 2,021 \text{ cm}$ |                                                               |

**Realizando operación y reemplazando en las inecuaciones se tiene que:** 

 $t=0$ 

$$
f_{10} = -\frac{M_0 * C_{10}}{I_0} + \frac{(P_0 * e_0) * C_{10}}{I_0} - \frac{P_0}{A_0} \le f_{ti}
$$

$$
f_{20} = \frac{M_0 * C_{20}}{I_0} - \frac{(P_0 * e_0) * C_{20}}{I_0} - \frac{P_0}{A_0} \ge f_{ci}
$$

Cumpliéndose que:

$$
f_{10} \le f_{ti} \qquad -35.85 \le 13,39 \quad \text{Cumple.}
$$
\n
$$
f_{20} \ge f_{ci} \qquad -120 \ge -168, \quad \text{Cumple.}
$$

**b) Calculo de momento que resiste la vigueta en la situación de servicio:** 

Toda la sección con una resistencia de  $f_{cp} = 350 \ kg/cm^2$ .

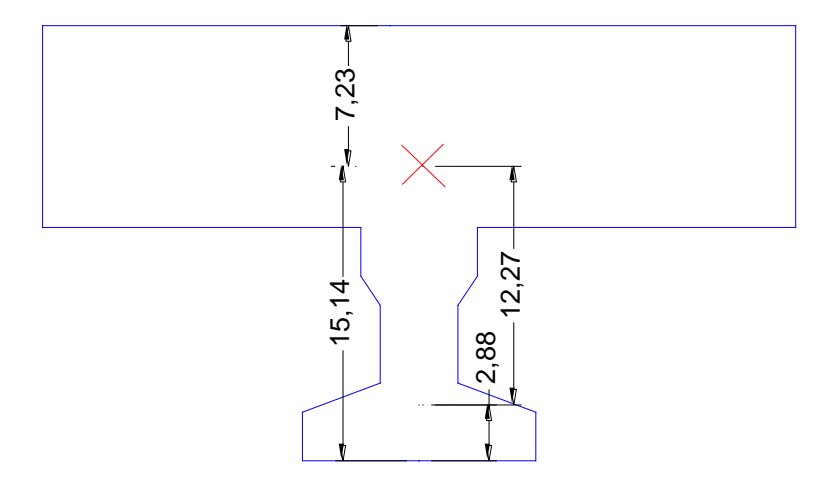

Ilustración 44 Características geométricas de la sección homogeneizada

Fuente: Elaboración propia

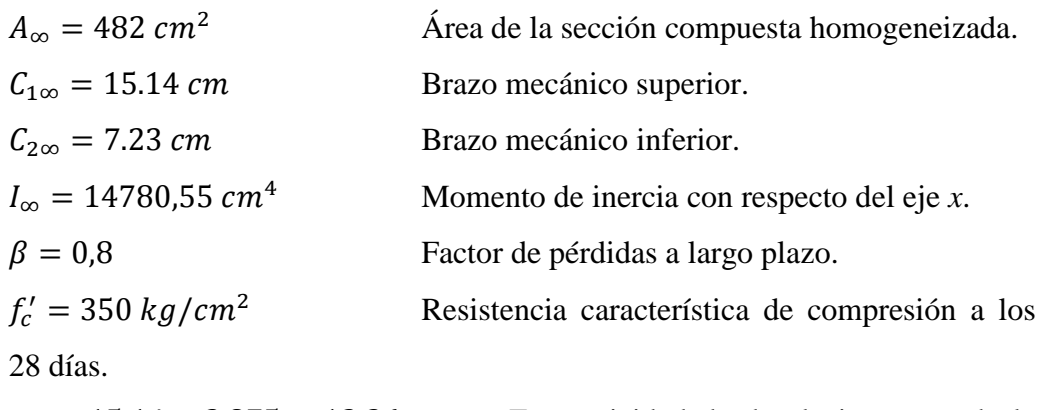

 $e_{\infty} = 15.14 - 2.875 = 12.26$  cm Excentricidad desde el eje neutro de la sección compuesta al punto de aplicación de la fuerza de pretensado.

### **Calculo de la fuerza de pretensado inicial**

Po=4\*fps\*Aps (
$$
\phi
$$
4) = 6785.84

Reemplazando y realizando operación en las inecuaciones de la etapa de tiempo infinito, se tiene que:

Cumpliéndose que:

$$
f_{cf} = -0.45 * f'_c = -0.45 * 350 = -157.5 kg/cm^2
$$
  

$$
f_{tf} = 1.6 * \sqrt{f'_c} = 1.6 * \sqrt{350} = 29.93 kg/cm^2
$$

 $t = \infty$ 

$$
f_{1\infty} = -\frac{M_T * C_{1\infty}}{I_{\infty}} + \frac{(\beta * P_0 * e_{\infty}) * C_{1\infty}}{I_{\infty}} - \frac{\beta * P_0}{A_{\infty}} \ge f_{cf}
$$

$$
M_T = 365552.1 \text{ kgcm}
$$

$$
f_{2\infty} = \frac{M_T * C_{2\infty}}{I_{\infty}} - \frac{(\beta * P_0 * e_{\infty}) * C_{2\infty}}{I_{\infty}} - \frac{\beta * P_0}{A_{\infty}} \le f_{tf}
$$

$$
M_T = 106795.2 \text{ kgcm}
$$

**Calculo del momento máximo que deberá resistir la losa alivianada.-** Las viguetas serán calculadas como elementos simplemente apoyados:

$$
q = 331 \, kg/m
$$
 Cargas de service.

$$
M_d = q * \frac{l^2}{8} = 99341.4 \, kgcm
$$

Como:

$$
M_d = 99341.4 \text{ kgcm} \le M_T = 106795.2 \text{ kgcm}
$$
 *cumple*

**Cálculo de la armadura de distribución.-** En la carpeta de compresión de hormigón se colocará una armadura de distribución constituida por barras separadas como máximo de 30 cm, y en dirección perpendicular a las viguetas, cuya área  $A_s$  en cm²/m, cumplirá la condición:

$$
A_s \ge \frac{50 * h_o}{f_{yd}} \ge \frac{200}{f_{yd}}
$$

Dónde:

 $h_o=5\ cm$  : Espesor en cm de la losa de hormigón en el centro de la pieza.

 $f_{yd} = 365,2174 MPa$ : Resistencia de cálculo de la armadura de reparto en MPa.

$$
A_s \geq 0.685 \geq 0.548
$$

Por lo tanto la armadura de reparto a usar es:

$$
A_s = 0.685 \, \text{cm}^2/\text{m}
$$

Se considerara un diametro mnimo de las barras de:  $\phi = 6$  mm;  $A_{s\phi 6}$  =  $0,283$   $cm<sup>2</sup>$  y una separacion entre barras de 30 cm como máximo.

El numero de barras necesarias por cada metro es de  $(N^{\circ} Fe)$ :

$$
N^{\mathfrak{Q}}\,Fe=\frac{A_{s}}{A_{s\,\Phi6}}=3\,barras/m
$$

$$
A_{s\phi10} = 3 * 0.283 cm^2 = 0.849 cm^2/m
$$

Dónde:

$$
0,849 > 0,685
$$
 *Satisfactorio*.

Por lo tanto se utilizaran:  $3 \, \emptyset$  6 mm c/30 cm

La armadura de reparto es para resistir las tensiones debidas a la retracción del hormigón y a las variaciones térmicas, evitando fisuraciones en su plano. Por lo que estas armaduras se dispondran como una parrilla, formando recuadros de 30x30 cm

**Verificación de la deflexión.-** Si la fuerza de pretensado se conoce con precisión, si los materiales se esfuerzan dentro de sus rangos elásticos, y si el concreto permanece sin agrietarse, entonces el cálculo de la flexión de un miembro presforzado no presentará ninguna dificultad especial. Se calculará la deflexión debida a la carga total sobre el elemento como en cualquier otro miembro en flexión, y se sobrepone a la deflexión del presfuerzo.

La deflexión máxima permisible es de  $L/400$ , por lo tanto se deberá cumplir que:

$$
\Delta_{PP} + \Delta_{ps} \le L/400
$$

#### **Deflexión debida a la carga uniforme en el centro del claro y apoyo simple, es:**

$$
q = 529 kg/m
$$
  
\n
$$
E_c = 275336,16 kg/cm2
$$
  
\n
$$
l = 490 cm
$$
  
\n
$$
I_{\infty} = 14780,55 cm4
$$
  
\n
$$
\Delta_{PP} = \frac{5}{384} * \frac{q * l4}{E_c * I_{xc}} = 0.98 cm
$$

**Deflexión debida a la fuerza de pretensado.-** Esta es considerada como favorable por presentar una deflexión cóncava hacia arriba.

> $P_e = 5428.67$  kg Fuerza de pretensado efectivo.  $e = 12.27$  cm  $E_c = 275336,16 \ kg/cm^2$  $l = 490$  cm  $I_{\infty} = 14780,55cm^{4}$ Δ  $\mathbf{1}$ 8  $\ast$  $P_e * e * l^2$  $E_{\parallel}$  $=$

**Superposición de las deflexiones y verificación de deflexión permisible:**

$$
\Delta_{PP} + \Delta_{ps} = 0.98 - 0.49 = 0.49 \text{ cm}
$$
  

$$
L/400 = 490/400 = 1.22 \text{ cm}
$$
  
0.49 cm  $\leq$  1.22 cm *Cumple*

### **3.5.8. Diseño de rampa**

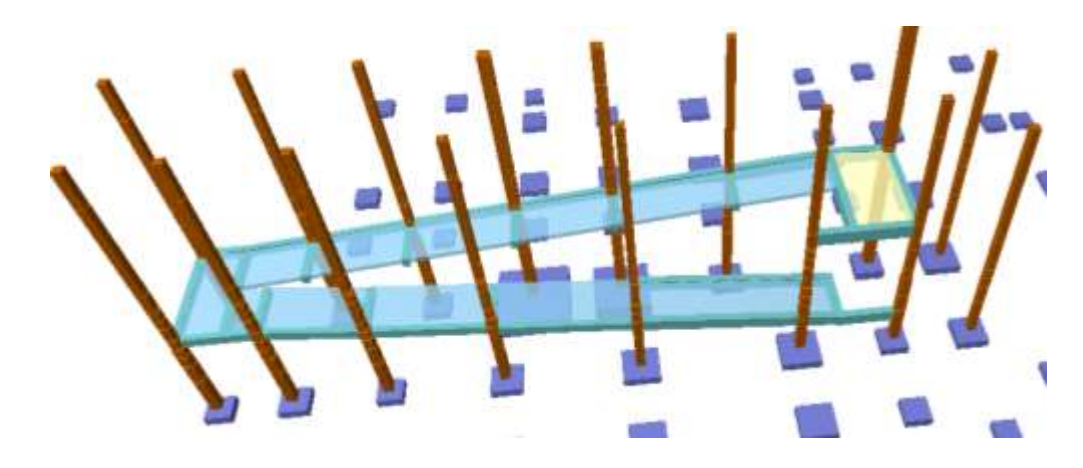

Ilustración 45 Esquema de la rampa

Fuente: Elaboración propia

### **Pendientes en la rampa**

En longitudes hasta 3 m pendiente máxima de 12%

En longitudes hasta 10 m pendiente máxima de 10%

En la longitudes más de 10 m pendiente máxima 8%

**Acciones de cargas considerada sobre la losa de la rampa.-** Resumen de cargas consideradas sobre la losa

> $P_{Carga\ por\ entropy} = 112\ kg/m^2$  $PP_{\text{Peso propio de la losa}} = 375 \ kg/m^2$  $SC_{Sobrecarga viva} = 300 kg/m^2$

Luz de cálculo  $L = 4.25$  m

Cargas distribuidas linealmente sobre una faja de 1m

## $q_t = 787 kg/m$

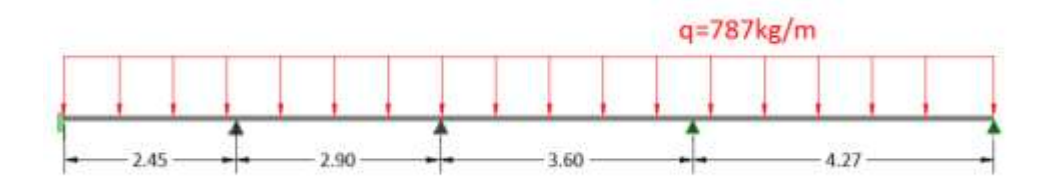

Ilustración 46 esquema de cargas de rampa

Fuente: Elaboración propia

Diagrama de momentos

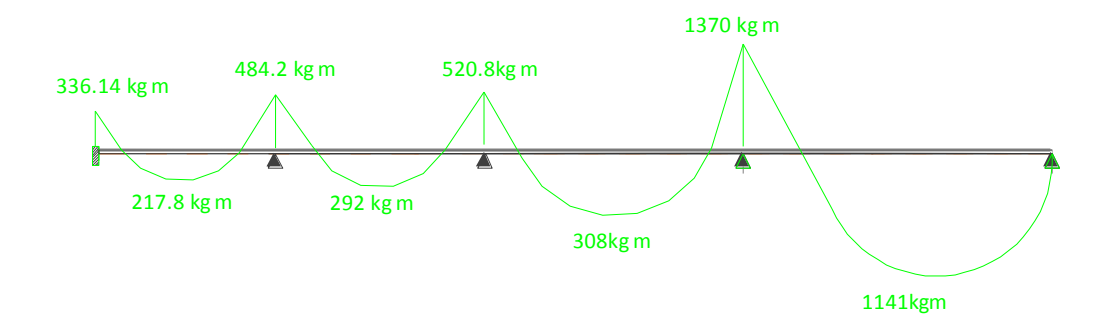

Ilustración 47 diagrama de momentos de faja de 1m

Fuente: Elaboración propia

### **Determinación de la armadura longitudinal positiva**

Datos :

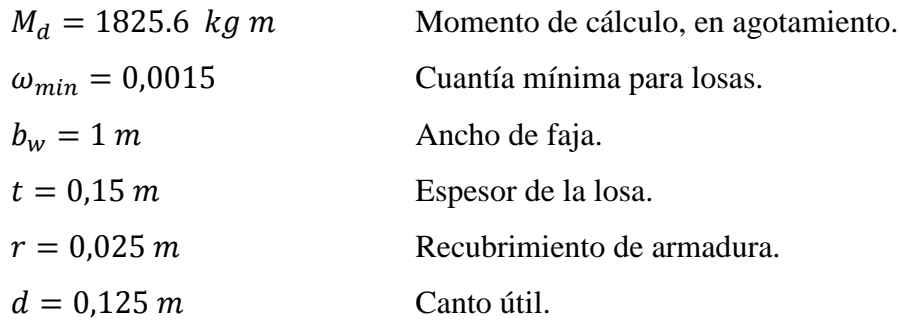

El momento reducido de cálculo será:

$$
\mu_d = \frac{M_d}{d^2 * b_w * f_{cd}} = 0.084
$$

**Como:**  $\mu_d < \mu_{lim}$  por lo tanto la pieza no necesita armadura de compresión.

Para determinar la armadura en tracción se entra con  $\mu_d = 0.84$  tabla universal de cálculo a flexión simple o compuesta y se obtiene  $\omega_s = 0.089$ 

$$
A_s = \frac{\omega_s * b_w * d * f_{cd}}{f_{yd}} = 3.57 \text{ cm}^2
$$

Cálculo de la armadura mínima  $(A_{s min})$ :

$$
A_{s\,min} = \omega_{\min} * b_w * h = 2.7 \text{cm}^2
$$

**Como:**  $A_s > A_{smin}$  entonces el área de cálculo será:

$$
A_s = 3.57 \text{ cm}^2
$$

Para determinar el número de barras se considerará un diametro de  $\varnothing = 10$  mm con un área de  $A_{s, \phi 10} = 0.503$  cm<sup>2</sup>, entonces el número de barras serán:

$$
N^{\mathsf{o}}\text{ de barras} = \frac{A_s}{A_{s\ \varphi10}} = 4.55 = 5\text{ barras}
$$

Con un area total de:

$$
A_s = 5 * 0.785 = 3.92 \text{ cm}^2
$$

Dónde:

$$
3.92 \text{ cm}^2 > 3.57 \text{ cm}^2
$$
 *Cumple*

### Por lo tanto se usarán:  $5 \oslash 10$  mm  $c/20$

#### **Cálculo de la armadura longitudinal negativa**

Datos:

$$
M_k = 2192 \, kg \cdot m
$$
 Momento característico de diseño, en servicio.

 $\omega_{min} = 0.0015$  Cuantía mínima para losas.

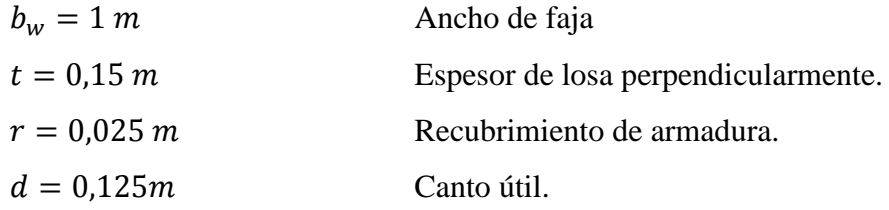

El momento reducido de cálculo será:

$$
\mu_d = \frac{M_d}{d^2 * b_w * f_{cd}} = 0.10
$$

**Como:**  $\mu_d < \mu_{lim}$  por lo tanto la pieza no necesita armadura de compresión.

Para determinar la armadura en tracción se entra con  $\mu_d = 0.10$  tabla universal de cálculo a flexión simple o compuesta y se obtiene  $\omega_s = 0.11$ , la armadura necesaria es:

$$
A_s = \frac{\omega_s * b_w * d * f_{cd}}{f_{yd}} = 4.33 \text{ cm}^2
$$

Cálculo de la armadura mínima  $(A_{s min})$ :

$$
A_{s\ min} = \omega_{\min} * b_w * h = 2.7 \text{ cm}^2
$$

**Como:**  $A_s > A_{smin}$  entonces el área de cálculo será:

$$
A_s = 4.33 \text{ cm}^2
$$

Para determinar el número de barras se considerará un diametro de  $\varnothing = 10$  mm con un área de  $A_{s\,\phi10} = 0.785 \,\text{cm}^2$ , entonces el número de barras a usar serán:

$$
N^{\mathfrak{g}}\,de\,barras = \frac{A_s}{A_s}_{\phi\mathfrak{g}} = 5.51 = 6\,barras
$$

Con un área total de:

$$
A_s = 6 * 0.785 \text{ cm}^2 = 4.71 \text{ cm}^2
$$

Dónde:

$$
4.71 \text{ cm}^2 > 4.33 \text{ cm}^2
$$
 *Cumple.*

#### Por lo tanto se utilizara:  $6 \phi 10$  mm  $c/15$

#### **Cálculo de la armadura en dirección x**

Datos:

 $M_k = 1560 \text{ kg} * m$  Momento característico de diseño, en servicio.

El momento reducido de cálculo será:

$$
\mu_d = \frac{M_d}{d^2 * b_w * f_{cd}} = 0.07
$$

**Como:**  $\mu_d < \mu_{lim}$  por lo tanto la pieza no necesita armadura de compresión.

Con  $\mu_d = 0.07$  tabla universal de cálculo a flexión simple o compuesta y se obtiene  $\omega_s = 0.075$ 

$$
A_s = \frac{\omega_s * b_w * d * f_{cd}}{f_{yd}} = 3 \text{ cm}^2
$$

Cálculo de la armadura mínima  $(A_{s min})$ :

$$
A_{s\ min} = \omega_{\min} * b_w * h = 2.7 \text{ cm}^2
$$

**Como:**  $A_s > A_{smin}$  entonces el área de cálculo será:

$$
A_s = 3 \text{ cm}^2
$$

Para determinar el número de barras se considerará un diametro de  $\varnothing = 10$  mm con un área de  $A_{s, \phi 10} = 0.785 \text{ cm}^2$ , entonces el número de barras a usar serán:

$$
N^{\mathfrak{g}}\,de\,barras=\frac{A_s}{A_s\,\mathfrak{g}\mathfrak{g}}=5.96=6\,barras
$$

Con un área total de:

$$
A_s = 6 * 0.503 \text{ cm}^2 = 3.02 \text{ cm}^2
$$

Dónde:

$$
3.02\ cm^2 > 3.cm^2\quad Satisfactorio.
$$

### Por lo tanto se utilizara:  $608$  mm  $c/15$

### **4. APORTE ACADÉMICO**

Como aporte académico se propuso el diseño de viga plana y comparación técnica económica con una viga peraltada.

El proyecto desde su concepción arquitectónica plantea pocos ambientes con luces significativas en cuanto a magnitud, que van desde los 2.5 m hasta los 7.5 m.

En base a las implicaciones de la arquitectura se resuelve plantear el uso de este tipo de viga

La alternativa de viga plana nos ofrece tener ambientes más estéticos, que pueden ser beneficiosas para el tema de ventilación e iluminación natural de los ambiente. .

A continuación se muestran el diseño

### **4.1. Diseño de viga plana**

### **4.1.1. Verificación de la armadura longitudinal positiva**

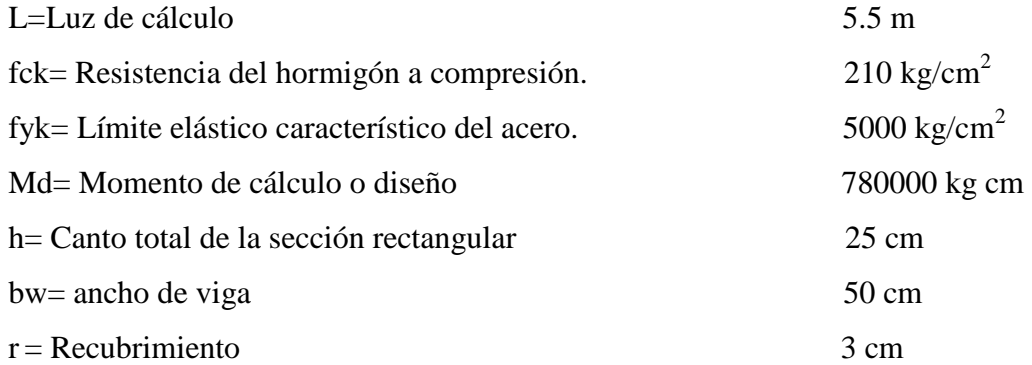

**Cálculo del canto útil**

$$
d = h - r \qquad d = 22 \, \text{cm}
$$

### **Cálculo de resistencia de diseño del hormigón y acero**

$$
f_{cd} = \frac{f_{ck}}{\gamma_c}
$$
  

$$
f_{yd} = \frac{f_{yk}}{\gamma_s}
$$
  

$$
f_{yd} = 4347.8 \text{ kg/cm}^2
$$

**Cálculo de momento reducido de diseño**

$$
\mu_d = \frac{M_d}{b_w d^2 f_{cd}} \qquad \mu_d = 0.23
$$

Por el tipo de acero se tiene que  $\mu_{lim} = 0.319$   $y$   $w_{min} = 0.0028$ Como:  $\mu_{lim} = 0.319 > \mu_d = 0.23$  no necesita armadura a compresión

### **Cálculo de la cuantía**

Con el valor  $\mu_d = 0.23$  entramos a tabla universal p/ flexión simple o compuesta se tiene:

$$
w_s = 0.276
$$

**Cálculo de la armadura necesaria**

$$
A_s = w_s b_w d \frac{f_{cd}}{f_{yd}}
$$
  $A_s = 9.79 cm^2$ 

**Cálculo de la armadura mínima**

$$
A_{min} = w_{min} b_w d \qquad A_{min} = 3.08 cm^2
$$

Como:  $A_{min} = 3.08$  cm<sup>2</sup> <  $A_s = 9.79$  cm<sup>2</sup> se escoge el mayor As

**Se dispondrá los siguientes diámetros y números de barras**

$$
2\emptyset12+4\emptyset16
$$

**Cálculo de la armadura real**

$$
A_{real} = 2 * 1.13 + 4 * 2.01
$$
  

$$
A_{real} = 10.3 cm2
$$

**Como:**   $A_s = 9.79$  cm<sup>2</sup> <  $A_{real} = 10.3$  cm<sup>2</sup> cumple

#### **4.1.2. Verificación de la armadura longitudinal negativa izquierda**

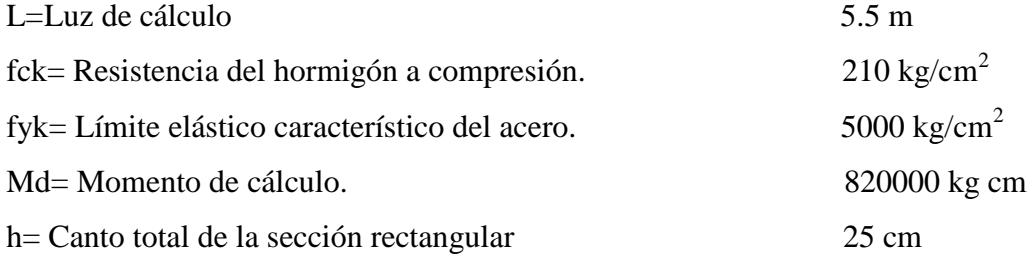

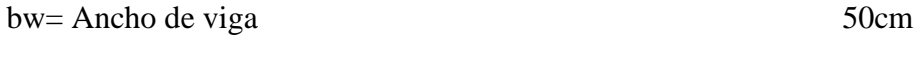

- $r = Recubrimiento$  3 cm
	- **Cálculo del canto útil**

$$
d = h - r - \frac{\phi}{2} \qquad d = 22 \, \text{cm}
$$

**Cálculo de resistencia de diseño del hormigón y acero**

$$
f_{cd} = \frac{f_{ck}}{\gamma_c}
$$
  

$$
f_{yd} = \frac{f_{yk}}{\gamma_s}
$$
  

$$
f_{cd} = 140 \text{ kg/cm}^2
$$
  

$$
f_{cd} = 4347.8 \text{ kg/cm}^2
$$

**Cálculo de momento reducido de diseño**

$$
\mu_d = \frac{M_d}{b_w d^2 f_{cd}} \qquad \mu_d = 0.242
$$

Por el tipo de acero se tiene que  $\mu_{lim} = 0.319$   $y$   $w_{min} = 0.0028$ 

Como:  $\mu_{lim} = 0.319 > \mu_d = 0.242$  no necesita armadura a compresión

### **Cálculo de la cuantía**

Con el valor  $\mu_d = 0.242$  entramos a tabla universal p/ flexión simple o compuesta se tiene:

$$
w_s = 0.294
$$

**Cálculo de la armadura necesaria**

$$
A_s = w_s b_w d \frac{f_{cd}}{f_{yd}}
$$
  $A_s = 10.43 cm^2$ 

**Cálculo de la armadura mínima**

$$
A_{min} = w_{min} b_w d \qquad A_{min} = 3.08 cm^2
$$

Como:

$$
A_{min} = 3.08 \, \text{cm}^2 < A_s = 10.43 \, \text{cm}^2 \, \text{se escape el mayor As}
$$

**Se dispondrá los siguientes diámetros y números de barras**

$$
2\emptyset20+4\emptyset12
$$

**Cálculo de la armadura real**

$$
A_c = 4 * 1.13 + 2 * 3.14 \qquad \qquad A_{real} = 10.8 \, \text{cm}^2
$$

**Como:**   $A_s = 10.43$  cm<sup>2</sup> <  $A_{real} = 10.8$ cm<sup>2</sup> cumple

### **4.1.3. Verificación de la armadura longitudinal negativa derecha**

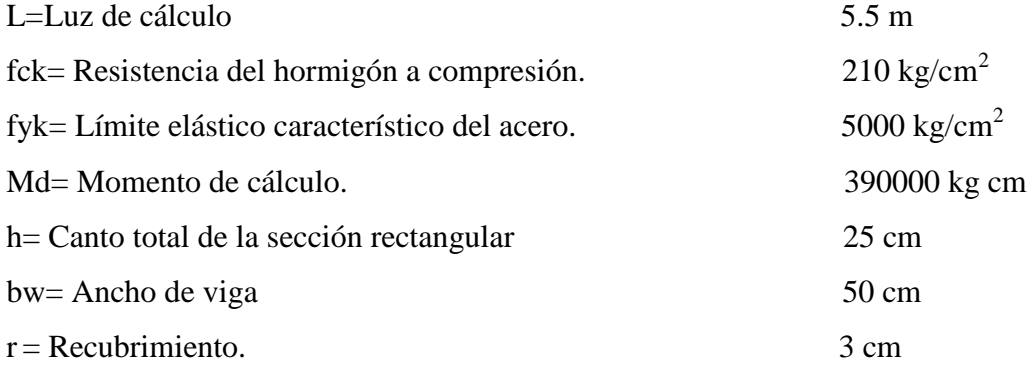

**Cálculo del canto útil**

$$
d = h - r - \frac{\theta}{2} \qquad d = 22 \, \text{cm}
$$

### **Cálculo de resistencia de diseño del hormigón y acero**

$$
f_{cd} = \frac{f_{ck}}{\gamma_c}
$$
  

$$
f_{yd} = \frac{f_{yk}}{\gamma_s}
$$
  

$$
f_{cd} = 4347.8 \text{ kg/cm}^2
$$

**Cálculo de momento reducido de diseño**

$$
\mu_d = \frac{M_d}{b_w d^2 f_{cd}} \qquad \mu_d = 0.115
$$

Por el tipo de acero se tiene que  $\mu_{lim} = 0.319$   $y$   $w_{min} = 0.0028$ Como:  $\mu_{lim} = 0.319 > \mu_d = 0.115$  no necesita armadura a compresión

**Cálculo de la cuantía**

Con el valor  $\mu_d = 0.115$  entramos a tabla universal p/ flexión simple o compuesta se tiene:

$$
w_s = 0.125
$$

**Cálculo de la armadura necesaria**

$$
A_s = w_s b_w d \frac{f_{cd}}{f_{yd}}
$$
  $A_s = 4.42 cm^2$ 

**Cálculo de la armadura mínima**

$$
A_{min} = w_{min} b_w d \qquad A_{min} = 3.08 cm^2
$$

Como:  $A_{min} = 3.08 \text{ cm}^2 < A_s = 4.42 \text{ se escape el mayor As}$ 

**Se dispondrá los siguientes diámetros y números de barras**

## 4012

**Cálculo de la armadura real**

$$
A_{real} = 4 * 1.13 \qquad A_{real} = 4.52 \, cm^2
$$

**Como:** 

$$
A_s = 4.42 \, \text{cm}^2 < A_{real} = 4.52 \, \text{cm}^2 \, \text{cumple}
$$

### **4.1.4. Verificación de la armadura transversal**

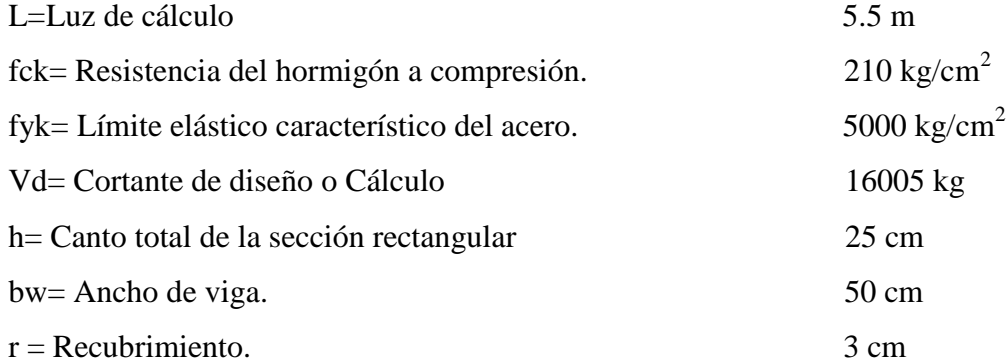

### **Cálculo de resistencia de diseño del hormigón y acero**

$$
f_{cd} = \frac{f_{ck}}{\gamma_c}
$$
  $f_{cd} = 140 \ kg/cm^2$ 

$$
f_{yd} = \frac{f_{yk}}{\gamma_s}
$$
 
$$
f_{cd} = 4347.8 \, kg/cm^2
$$

Nota: como fyd $>4200$ kg/cm<sup>2</sup> y la norma no permite fyd mayores a 4200kg/cm<sup>2</sup>

$$
fyd \text{=} 4200 \text{kg/cm}^2
$$

**Cálculo de la resistencia virtual** 

$$
f_{cv} = 0.282 \sqrt[3]{f_{ck}^2}
$$
  $f_{cv} = 9.96 kg/cm^2$ 

**Cálculo de resistencia a cortante del hormigón** 

$$
V_{cu} = f_{cv} b_w d
$$
\n
$$
V_{cu} = 10956 kg
$$

$$
V_d = 16005 \, kg \leq V_{cu} = 10956 \, kg
$$
 No cumple

Por lo tanto necesita armadura transversal

**Cálculo de agotamiento por compresión oblicua en el alma**

$$
V_{ou} = 0.3 f_{cd} b_w d
$$
  
\n
$$
V_{su} = V_d - V_{cu}
$$
  
\n
$$
V_{su} = 5049 kg
$$
  
\n
$$
V_{su} = 5049 kg
$$

**Cálculo de la armadura transversal**

$$
A_{st} = \frac{V_{su} t}{0.9 d f_{yd}} \qquad A_{st} = 5.86 cm^2
$$

**Cálculo de la armadura mínima**

$$
A_{st\ min} = 0.02\ t\ b_w\ \frac{f_{cd}}{f_{yd}}\qquad A_{st\ min} = 3.22\ cm^2
$$

Se asume  $A_{st}$ = 5.86 cm<sup>2</sup>/m para una pierna será 1.46 cm<sup>2</sup>

$$
N_{barra} = \frac{A_{st \, 1 \, pierna}}{A_{\phi 6}}
$$
  $N_{barra} = 5.22 = 6$ 

**Cálculo de la separación entre estribos**

$$
s = \frac{t}{N_{barra}}
$$

 $s = 16.6$ 

**Se dispondrá los siguientes** 

 $\phi$  6 c/15cm

**4.1.5. Verificación de la deformación.-** la deformación se satisface si los movimientos (flechas o giros) en la estructura o elemento estructural son menores que unos valores límites máximos.

La comprobación de la deformación tiene que realizarse en los casos en que las deformaciones pueden ocasionar la puesta de fuera de servicio de la estructura por razones funcionales, estéticas u otras.

La deformación total de un elemento de hormigón es la suma de diferentes deformaciones parciales que se producen a lo largo del tiempo por efecto: de las cargas que se introducen, de la fluencia lenta y retracción del hormigón y de la relajación de la armadura activa.

La flecha producida por la carga actuante se denomina *flecha instantánea* y la producida por los demás efectos a lo largo del tiempo se denomina *flechas diferidas*.

Además de esto, debe distinguirse entre:

- Flecha total a plazo infinito, que es la debida a la totalidad de las cargas actuantes. Está formada por la flecha instantánea producida por la totalidad de las cargas actuantes más la flecha diferida producida a un tiempo suficientemente largo.
- Flecha activa respecto a un elemento dañable. Esta flecha es la que se produce en la viga en cuestión una vez que la carga del tabique (elemento dañable) empieza a actuar. Por ello esta carga debe estar condicionada por las condiciones funcionales o de rotura del elemento que carga sobre ella.

En edificios normales, en general, se adopta valores de flechas totales máximas relativas, es decir, en función de la longitud de la barra (viga). Así un valor muy utilizado, a falta de condiciones particulares más restrictivas es  $\frac{L}{250}$ , para plazo infinito y por otro lado, se suele utilizar  $\frac{L}{400}$  para la flecha activa máxima.

**Calculo de la flecha instantánea.-** El cálculo de la flecha instantánea depende de varios factores. Ellos son: la vinculación de la barra, el tipo de carga, el tipo de material, los esfuerzos, etc. Para empezar hay que decir que generalmente se considera la flecha de flexión y se desprecia el efecto que produce el cortante.

Por ejemplo, para una viga biarticulada, cargada uniformemente, la flecha en su luz media será:

$$
f_{int} = \frac{5}{384} \times \frac{q \times l^4}{E \times I}
$$

Se ve qué la flecha depende de una constante (que depende de la vinculación de los extremos), la carga (característica), la luz, el material y el momento de inercia. De todos ellos hay dos que merecen especial atención, ellos son E y I.

Por lo general se adopta el valor del modulo de deformación secante, por ser menor que el tangente para así obtener una flecha conservadora, el modulo de deformación secante es:

$$
f_{cm} = f_{ck,28} + 8 = 21 + 8 = 29 \frac{N}{mm^2} = 290 \frac{kg}{cm^2}
$$

$$
E_c = 8500 * \sqrt[3]{f_{cm}} = 26.114,69 \frac{kg}{mm^2}
$$

 $f_{cm}$ : Resistencia media del hormigón a los 28 días de edad.

El otro coeficiente es el momento de inercia. Que para el caso del hormigón armado existe una sección compuesta (hormigón y acero) por lo que la sección deberá ser homogeneizada antes de ser aplicado.

$$
I_e = \left(\frac{M_f}{M_a}\right)^3 * I_b + \left[1 - \left(\frac{M_f}{M_a}\right)^3\right] * I_f \le I_b
$$

Donde:

 $I_e$ : Inercia equivalente.

 $M_a$ : Momento flector máximo aplicado a la sección en el instante en que se evalúa la flecha.

 $M_f$ : Momento nominal de fisuración de la sección, que se calcula mediante la expresión,

$$
M_f = f_{ct,fl} * W_b
$$

 $f_{ct,fl}$ : Resistencia a flexotracción del hormigón.

$$
f_{ct,fl} = 0.3 * \sqrt[3]{f_{ck}^2}
$$

 $W_b$ : Modulo resistente de la sección bruta respecto a la fibra extrema de la sección.

: Momento de inercia de la sección bruta.

 $I_f$ : Momento de inercia de la sección fisurada en flexión simple, que se obtiene despreciando la zona de hormigón en tracción y homogeneizado las áreas de las armaduras activas adherentes y pasivas multiplicándolas por el coeficiente de equivalencia.

De lo anterior se tiene que:

$$
W_b = \frac{b * h^2}{6} = 5208333.3 \, mm^3 \qquad I_b = \frac{b * h^3}{12} = 651041666.6 \, mm^4
$$

$$
M_a = 4875000 \, kg * mm
$$

$$
f_{ct,fl} = 0,228 \, \frac{kg}{mm^2} \qquad \rightarrow \qquad M_f = 1187499.9 \, kg * mm
$$

Luego para hallar el momento de inercia de la sección totalmente fisurada es necesario conocer la posición de la línea neutra *(x),* que para una sección rectangular es:

$$
x = n * \rho_1 * d * \left(1 + \frac{\rho_2}{\rho_1}\right) * \left[-1 + \sqrt{1 + \frac{2 * \left(1 + \frac{\rho_2 * r}{\rho_1 * d}\right)}{n * \rho_1 * \left(1 + \frac{\rho_2}{\rho_1}\right)^2}}\right]
$$

Donde:

$$
n = \frac{E_s}{E_c} = \frac{21000}{2611,469} = 8,0415
$$
  
Coeficiente de equivalencia.  

$$
\rho_1 = \frac{A_1}{b*d} = 0,00896
$$
  

$$
\rho_2 = \frac{A_2}{b*d} = 0,00393
$$

 $r' = 25$  mm

Y por lo tanto:

$$
x=64,488\ mm
$$

A partir de aquí, la inercia de la sección fisurada se halla como:

$$
I_f = n * A_1 * (d - x) * (d - \frac{x}{3}) + n * A_2 * (x - r) * (\frac{x}{3} - r)
$$
  

$$
I_f = 247203368,85 \text{ mm}^4
$$

Finalmente la inercia equivalente será:

$$
\frac{M_f}{M_a} = \frac{1187499.9}{4875000} = 0.244
$$
  $I_e = 253069840.5$  mm<sup>4</sup>

Luego la flecha instantánea es:

$$
q_{total} = q_{PP} + q_{CM} = 4.24 \, kg/cm
$$

$$
f_{int} = 4.64 \, mm
$$

**Calculo de la flecha diferida.-**

$$
\lambda = \frac{\xi}{1 + 50 * \rho_2}
$$

Donde:

 $\rho_2$ : Cuantía geométrica de la armadura de compresión  $(A_2)$  referida al área de la sección útil, en la sección de referencia.

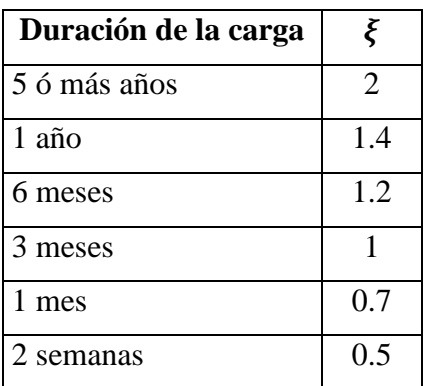

 $\xi$ : Coeficiente que depende de la duración de la carga y que toma los valores:

Adoptándose un valor de:

$$
\xi = 2
$$
  $\rho_2 = 0.00393$ 

Y de esto se tiene que la Flecha Diferida es:

$$
\lambda = \frac{\xi}{1 + 50 * \rho_2} = 1.51
$$
  

$$
f_{dif} = f_{int} * \lambda = 7.00 \text{ mm}
$$

La flecha total será:

$$
f_{total} = f_{dif} + f_{int} = 4.64 + 7.00 = 11.64 mm
$$

Se adopta un valor máximo para la flecha de:

$$
L/_{400} = \frac{550}{400} = 1.38
$$
 cm

Cumpliéndose:

$$
f_{\text{total}} < f_{\text{adm}}
$$

#### 11.64  $mm <$  13.8  $mm$ Cumple

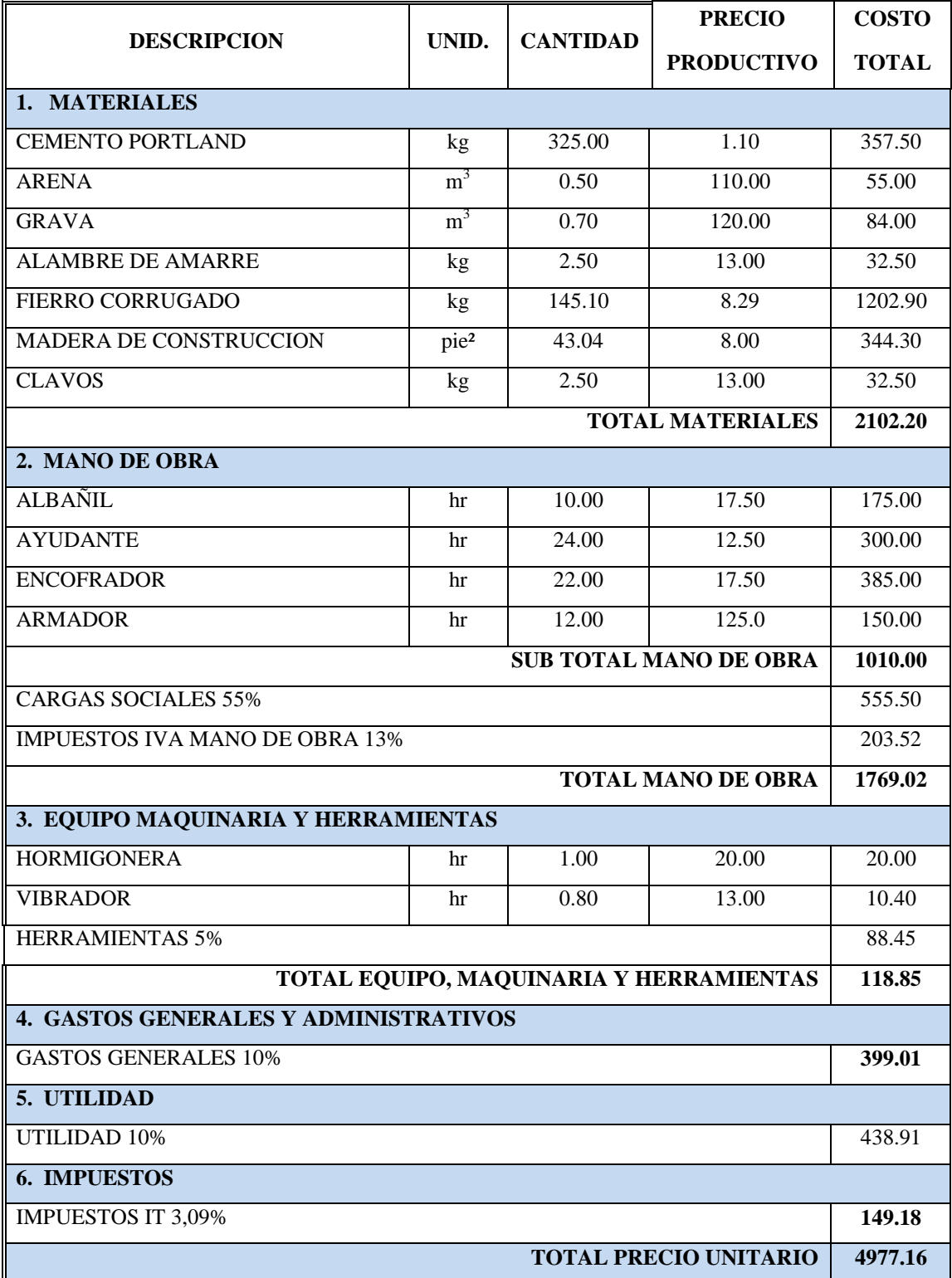

#### **ANALISIS DE PRECIOS UNITARIOS**

Costo total de viga plana 4977.16\*0.6875=**3421.79bs**

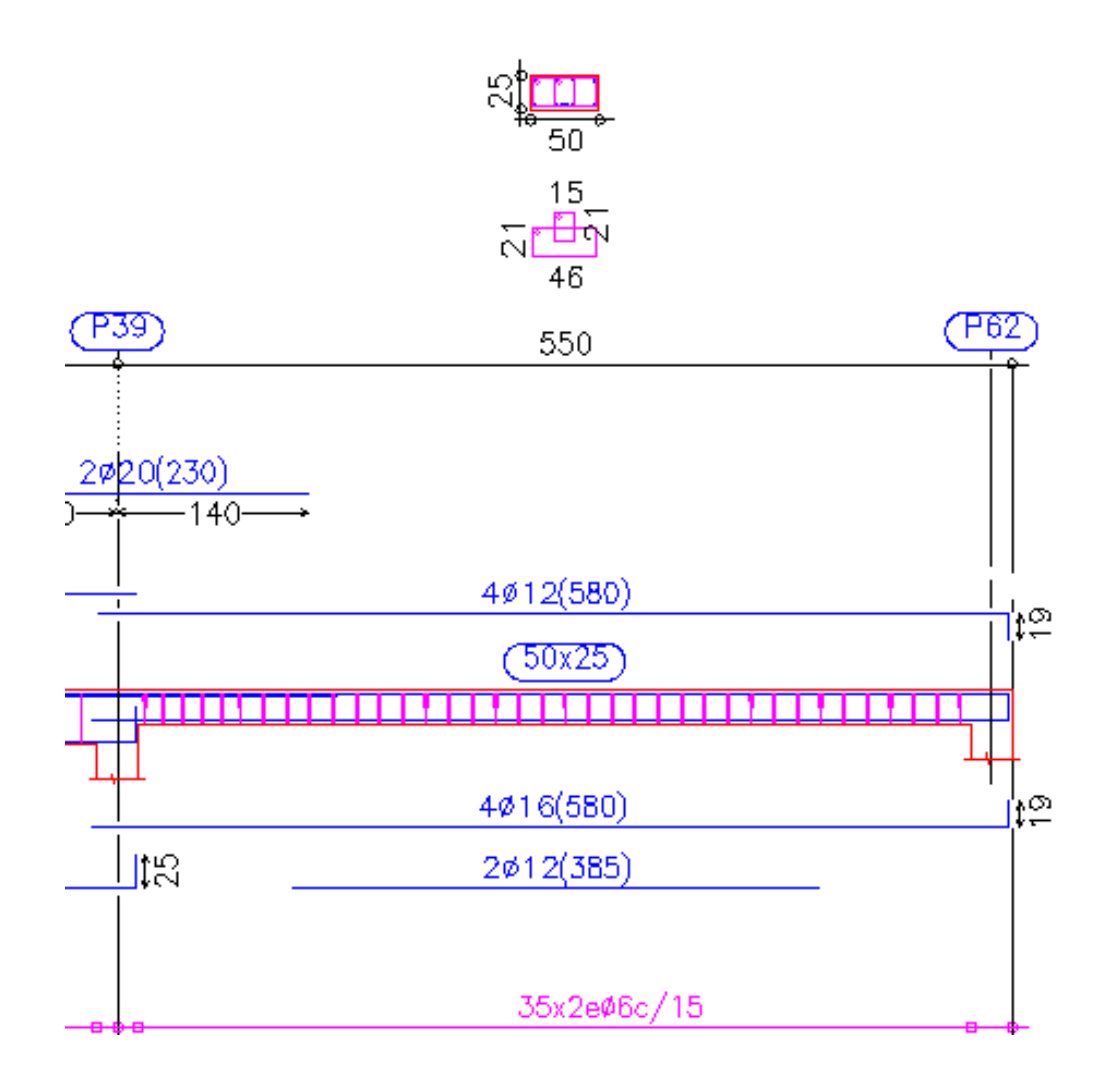

## **4.2. Diseño de viga peraltada**

### **4.2.1. Verificación de la armadura longitudinal positiva**

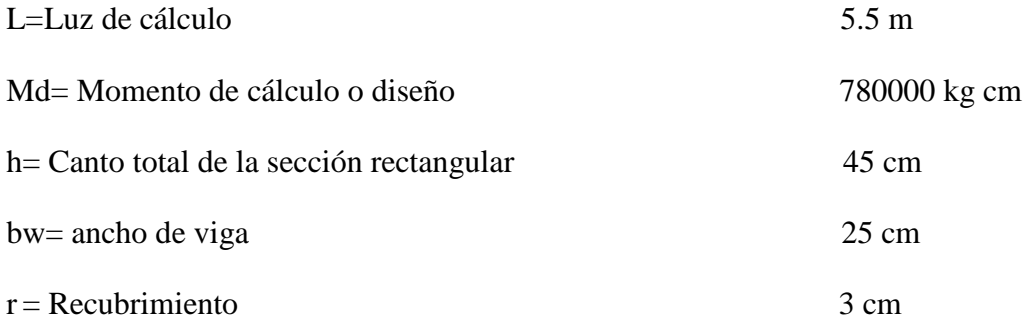

**Cálculo del canto útil**

$$
d = h - r \qquad d = 42 \, \text{cm}
$$

**Cálculo de momento reducido de diseño**

$$
\mu_d = \frac{M_d}{b_w d^2 f_{cd}} \qquad \mu_d = 0.126
$$

Por el tipo de acero se tiene que  $\mu_{lim} = 0.319$   $y$   $w_{min} = 0.0028$ 

Como:  $\mu_{lim} = 0.319 > \mu_d = 0.126$  no necesita armadura a compresión

#### **Cálculo de la cuantía**

Con el valor  $\mu_d = 0.126$  entramos a tabla universal p/ flexión simple o compuesta se tiene:

$$
w_s = 0.138
$$

**Cálculo de la armadura necesaria**

$$
A_s = w_s b_w d \frac{f_{cd}}{f_{yd}}
$$
  $A_s = 4.67 cm^2$ 

#### **Cálculo de la armadura mínima**

$$
A_{min} = w_{min} b_w d \qquad A_{min} = 2.94 cm^2
$$

Como:

 $A_{min} = 2.94$  cm<sup>2</sup> <  $A_s = 4.67$  cm<sup>2</sup> se escoge el mayor As

**Se dispondrá los siguientes diámetros y números de barras**

 $2016 + 1012$ 

**Cálculo de la armadura real**

$$
A_{real} = 2 * 2.01 + 1.13
$$
\n
$$
A_{real} = 5.15 \, \text{cm}^2
$$

**Como:** 

$$
A_s = 4.71 \, \text{cm}^2 < A_{real} = 5.15 \, \text{cm}^2 \, \text{cumple}
$$

# **4.2.2. VERIFICACIÓN DE LA ARMADURA LONGITUDINAL NEGATIVA IZQUEIRDA**

Md= Momento de cálculo. 820000 kg cm

**Cálculo de momento reducido de diseño**

$$
\mu_d = \frac{M_d}{b_w d^2 f_{cd}} \qquad \mu_d = 0.133
$$

Por el tipo de acero se tiene que  $\mu_{lim} = 0.319$   $y$   $w_{min} = 0.0028$ 

Como:  $\mu_{lim} = 0.319 > \mu_d = 0.133$  no necesita armadura a compresión

### **Cálculo de la cuantía**

Con el valor  $\mu_d = 0.133$  entramos a tabla universal p/ flexión simple o compuesta se tiene:

 $W_s = 0.146$ 

**Cálculo de la armadura necesaria**

$$
A_s = w_s b_w d \frac{f_{cd}}{f_{yd}}
$$
  $A_s = 4.93 cm^2$ 

**Cálculo de la armadura mínima**

$$
A_{min} = w_{min} b_w d \qquad A_{min} = 2.94 \, cm^2
$$

Como:

$$
A_{min} = 2.94 \, \text{cm}^2 < A_s = 4.93 \, \text{cm}^2 \, \text{se escape el mayor As}
$$

**Se dispondrá los siguientes diámetros y números de barras**

 $2016 + 1012$ 

**Cálculo de la armadura real**

$$
A_c = 1 * 1.13 + 2 * 2.01
$$
 
$$
A_{real} = 5.15 cm^2
$$

**Como:**   $A_s = 4.93$  cm<sup>2</sup> <  $A_{real} = 5.15$ cm<sup>2</sup> cumple

## **4.2.3. VERIFICACIÓN DE LA ARMADURA LONGITUDINAL NEGATIVA DERECHA**

Md= Momento de cálculo. 390000 kg cm

**Cálculo de momento reducido de diseño**

$$
\mu_d = \frac{M_d}{b_w d^2 f_{cd}} \qquad \mu_d = 0.063
$$

Por el tipo de acero se tiene que  $\mu_{lim} = 0.319$   $y$   $w_{min} = 0.0028$ 

Como:  $\mu_{lim} = 0.319 > \mu_d = 0.063$  no necesita armadura a compresión

### **Cálculo de la cuantía**

Con el valor  $\mu_d = 0.063$  entramos a tabla universal p/ flexión simple o compuesta se tiene:

$$
w_s = 0.067
$$

**Cálculo de la armadura necesaria**

$$
A_s = w_s b_w d \frac{f_{cd}}{f_{yd}}
$$
  $A_s = 2.24 cm^2$ 

**Cálculo de la armadura mínima**

$$
A_{min} = w_{min} b_w d \qquad A_{min} = 2.94 cm^2
$$

Como:

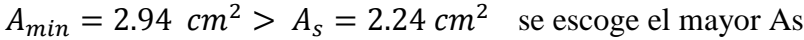

**Se dispondrá los siguientes diámetros y números de barras**

2016

**Cálculo de la armadura real**

$$
A_{real} = 2 * 2.01 \qquad A_{real} = 4.02 \, \text{cm}^2
$$

**Como:**   $A_s = 2.94$  cm<sup>2</sup> <  $A_{real} = 4.02$  cm<sup>2</sup> cumple

### **4.2.4. Verificación de la armadura transversal**

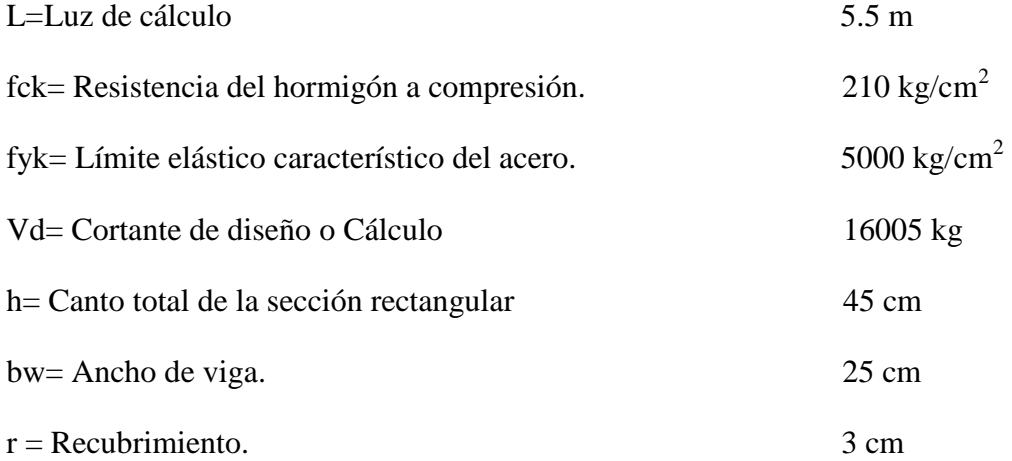

### **Cálculo de resistencia de diseño del hormigón y acero**

$$
f_{cd} = \frac{f_{ck}}{\gamma_c}
$$
  
\n
$$
f_{yd} = \frac{f_{yk}}{\gamma_s}
$$
  
\n
$$
f_{cd} = 140 \, kg/cm^2
$$
  
\n
$$
f_{cd} = 4347.8 \, kg/cm^2
$$

Nota: como fyd $>4200$ kg/cm<sup>2</sup> y la norma no permite fyd mayores a 4200kg/cm<sup>2</sup>

$$
fyd = 4200 \text{kg/cm}^2
$$

**Cálculo de la resistencia virtual** 

$$
f_{cv} = 0.282 \sqrt[3]{f_{ck}^2}
$$
  $f_{cv} = 9.96 kg/cm^2$ 

**Cálculo de resistencia a cortante del hormigón** 

$$
V_{cu} = f_{cv} b_w d \qquad V_{cu} = 10458 kg
$$

$$
V_d = 16005 \, kg \leq V_{cu} = 10458 \, kg
$$
 no cumple

Por lo tanto necesita armadura transversal

**Cálculo de agotamiento por compresión oblicua en el alma**

$$
V_{ou} = 0.3 f_{cd} b_w d \qquad V_{ou} = 44100 kg
$$

$$
V_{su} = V_d - V_{cu}
$$
\n
$$
V_{su} = 5547 kg
$$

**Cálculo de la armadura transversal**

$$
A_{st} = \frac{V_{su} t}{0.9 d f_{yd}} \qquad A_{st} = 3.37 cm^2
$$

**Cálculo de la armadura mínima**

$$
A_{st\ min} = 0.02 \ t \ b_w \ \frac{f_{cd}}{f_{yd}} \qquad A_{st\ min} = 1.61 \ cm^2
$$

Se asume  $A_{st}$ =3.37 cm<sup>2</sup>/m para una pierna será 1.68 cm<sup>2</sup>

$$
N_{barra} = \frac{A_{st \, 1 \, p ierna}}{A_{\phi 6}} \qquad N_{barra} = 6
$$

**Cálculo de la separación entre estribos**

$$
s = \frac{t}{N_{barra}} \qquad \qquad s = 16.67
$$

**Se dispondrá los siguientes** 

$$
\phi \ 6\ c/\ 15\ cm
$$

**4.2.5. Verificación de la deformación.-** la deformación se satisface si los movimientos (flechas o giros) en la estructura o elemento estructural son menores que unos valores límites máximos.

La comprobación de la deformación tiene que realizarse en los casos en que las deformaciones pueden ocasionar la puesta de fuera de servicio de la estructura por razones funcionales, estéticas u otras.

La deformación total de un elemento de hormigón es la suma de diferentes deformaciones parciales que se producen a lo largo del tiempo por efecto: de las cargas que se introducen, de la fluencia lenta y retracción del hormigón y de la relajación de la armadura activa.

La flecha producida por la carga actuante se denomina *flecha instantánea* y la producida por los demás efectos a lo largo del tiempo se denomina *flechas diferidas*.

Además de esto, debe distinguirse entre:

- Flecha total a plazo infinito, que es la debida a la totalidad de las cargas actuantes. Está formada por la flecha instantánea producida por la totalidad de las cargas actuantes más la flecha diferida producida a un tiempo suficientemente largo.
- Flecha activa respecto a un elemento dañable. Esta flecha es la que se produce en la viga en cuestión una vez que la carga del tabique (elemento dañable) empieza a actuar. Por ello esta carga debe estar condicionada por las condiciones funcionales o de rotura del elemento que carga sobre ella.

En edificios normales, en general, se adopta valores de flechas totales máximas relativas, es decir, en función de la longitud de la barra (viga). Así un valor muy utilizado, a falta de condiciones particulares más restrictivas es  $\frac{L}{250}$ , para plazo infinito y por otro lado, se suele utilizar  $\frac{L}{400}$  para la flecha activa máxima.

**Calculo de la flecha instantánea.-** El cálculo de la flecha instantánea depende de varios factores. Ellos son: la vinculación de la barra, el tipo de carga, el tipo de material, los esfuerzos, etc. Para empezar hay que decir que generalmente se considera la flecha de flexión y se desprecia el efecto que produce el cortante.

Por ejemplo, para una viga biarticulada, cargada uniformemente, la flecha en su luz media será:

$$
f_{int} = \frac{5}{384} * \frac{q * l^4}{E * l}
$$

Se ve qué la flecha depende de una constante (que depende de la vinculación de los extremos), la carga (característica), la luz, el material y el momento de inercia. De todos ellos hay dos que merecen especial atención, ellos son E y I.

Por lo general se adopta el valor del modulo de deformación secante, por ser menor que el tangente para así obtener una flecha conservadora, el modulo de deformación secante es:

$$
f_{cm} = f_{ck,28} + 8 = 21 + 8 = 29 \frac{N}{mm^2} = 290 \frac{kg}{cm^2}
$$

$$
E_c = 8500 * \sqrt[3]{f_{cm}} = 26.114,69 \frac{kg}{mm^2}
$$

 $f_{cm}$ : Resistencia media del hormigón a los 28 días de edad.

El otro coeficiente es el momento de inercia. Que para el caso del hormigón armado existe una sección compuesta (hormigón y acero) por lo que la sección deberá ser homogeneizada antes de ser aplicado.

$$
I_e = \left(\frac{M_f}{M_a}\right)^3 * I_b + \left[1 - \left(\frac{M_f}{M_a}\right)^3\right] * I_f \le I_b
$$

Donde:

 $I_e$ : Inercia equivalente.

 $M_a$ : Momento flector máximo aplicado a la sección en el instante en que se evalúa la flecha.

 $M_f$ : Momento nominal de fisuración de la sección, que se calcula mediante la expresión,

$$
M_f = f_{ct,fl} * W_b
$$

 $f_{ct,fl}$ : Resistencia a flexotracción del hormigón.

$$
f_{ct,fl}=0.3*\sqrt[3]{f_{ck}^2}
$$

 $W_b$ : Modulo resistente de la sección bruta respecto a la fibra extrema de la sección.

: Momento de inercia de la sección bruta.

 $I_f$ : Momento de inercia de la sección fisurada en flexión simple, que se obtiene despreciando la zona de hormigón en tracción y homogeneizado las áreas de las armaduras activas adherentes y pasivas multiplicándolas por el coeficiente de equivalencia.

De lo anterior se tiene que:

$$
W_b = \frac{b * h^2}{6} = 10416666.6 \text{ mm}^3
$$
  

$$
I_b = \frac{b * h^3}{12} = 2604166666 \text{ mm}^4
$$
  

$$
M_a = 4875000 \text{ kg} * \text{ mm}
$$

$$
f_{ct,fl} = 0,228 \frac{kg}{mm^2} \qquad \rightarrow \qquad M_f = 2375000 \ kg \ast mm
$$

Luego para hallar el momento de inercia de la sección totalmente fisurada es necesario conocer la posición de la línea neutra *(x),* que para una sección rectangular es:

$$
x = n * \rho_1 * d * \left(1 + \frac{\rho_2}{\rho_1}\right) * \left[-1 + \sqrt{1 + \frac{2 * \left(1 + \frac{\rho_2 * r}{\rho_1 * d}\right)}{n * \rho_1 * \left(1 + \frac{\rho_2}{\rho_1}\right)^2}}\right]
$$

Donde:

$$
n = \frac{E_s}{E_c} = \frac{21000}{2611,469} = 8,0415
$$
  
Coeficiente de equivalencia.  

$$
\rho_1 = \frac{A_1}{b*d} = 0,00344
$$
  

$$
r' = 25 \text{ mm}
$$
  
Coefficiente de equivalencia.  

$$
\rho_2 = \frac{A_2}{b*d} = 0,00344
$$

Y por lo tanto:

$$
x=89.83\;mm
$$

A partir de aquí, la inercia de la sección fisurada se halla como:

$$
I_f = n * A_1 * (d - x) * (d - \frac{x}{3}) + n * A_2 * (x - r) * (\frac{x}{3} - r)
$$

$$
I_f = 533922751.95 \text{ mm}^4
$$

Finalmente la inercia equivalente será:

$$
\frac{M_f}{M_a} = \frac{2375000}{4875000} = 0.49
$$

$$
I_e = 777484878.27 \, mm^4
$$

Luego la flecha instantánea es:

$$
q_{total} = q_{PP} + q_{CM} = 3.94 \, kg/cm
$$

$$
f_{int} = 2.31 \, mm
$$

**Calculo de la flecha diferida**

$$
\lambda = \frac{\xi}{1 + 50 * \rho_2}
$$

Donde:

 $\rho_2$ : Cuantía geométrica de la armadura de compresión  $(A_2)$  referida al área de la sección útil, en la sección de referencia.

: Coeficiente que depende de la duración de la carga y que toma los valores:

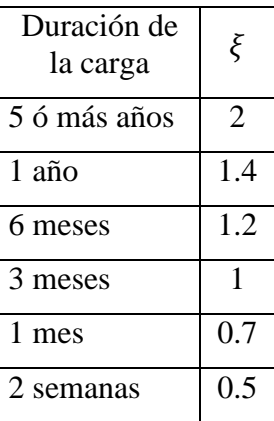

Adoptándose un valor de:

$$
\xi = 2 \qquad \qquad \rho_2 = 0.0034
$$

Y de esto se tiene que la Flecha Diferida es:

$$
\lambda = \frac{\xi}{1 + 50 * \rho_2} = 1.71
$$
  

$$
f_{dif} = f_{int} * \lambda = 3.95 \text{ mm}
$$

La flecha total será:

$$
f_{total} = f_{dif} + f_{int} = 2.31 + 3.95 = 6.26 \, mm
$$

Se adopta un valor máximo para la flecha de:

$$
L/_{400} = \frac{550}{400} = 1.38
$$
 cm

Cumpliéndose:

$$
f_{total} < f_{adm}
$$

 $6.26$  mm  $< 13.8$  mm Satisfactorio

#### **ANALISIS DE PRECIOS UNITARIOS**

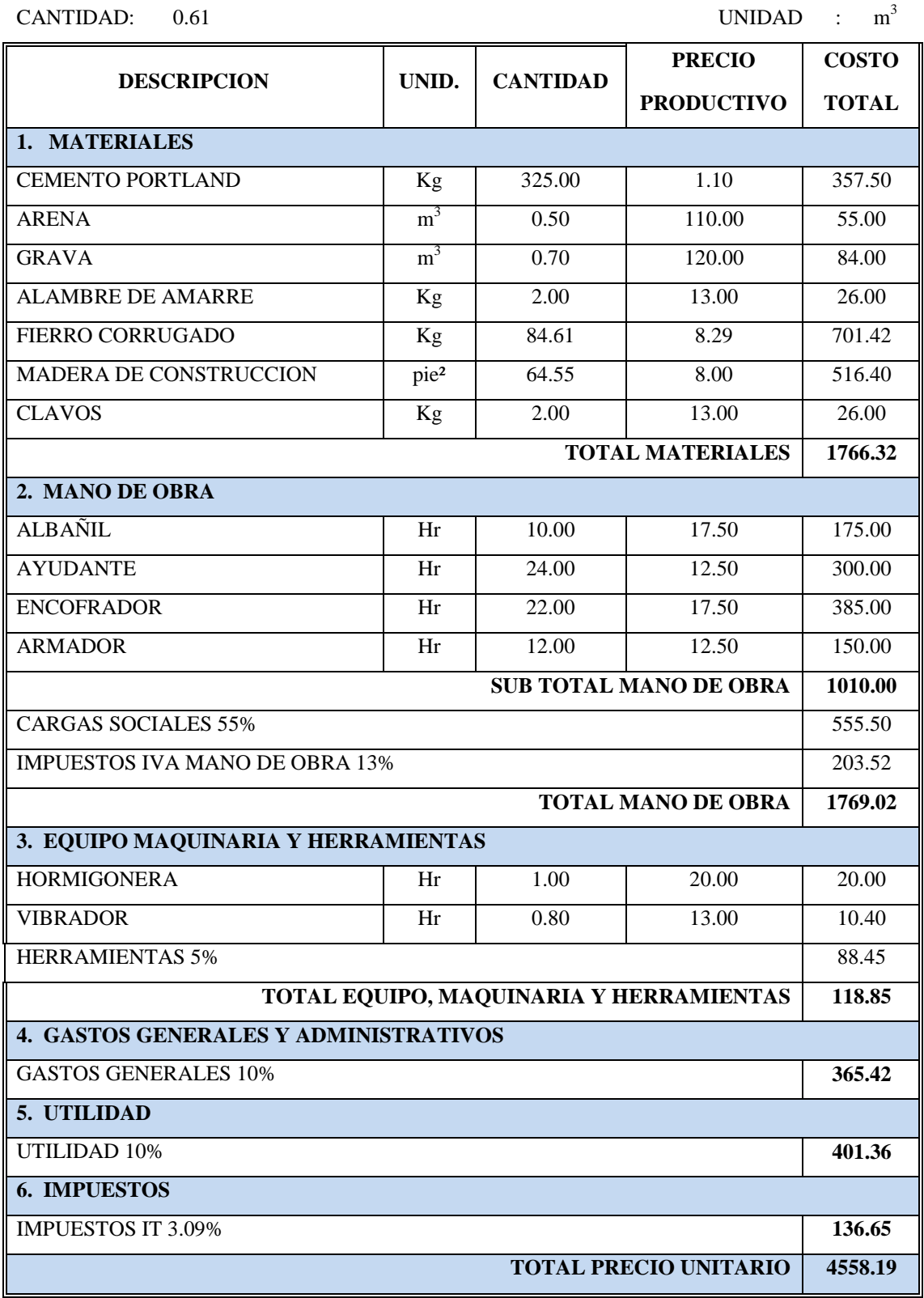
Costo total de viga plana 4558.19\*0.618=**2820.38 bs**

## **4.3. Comparación técnica económica**

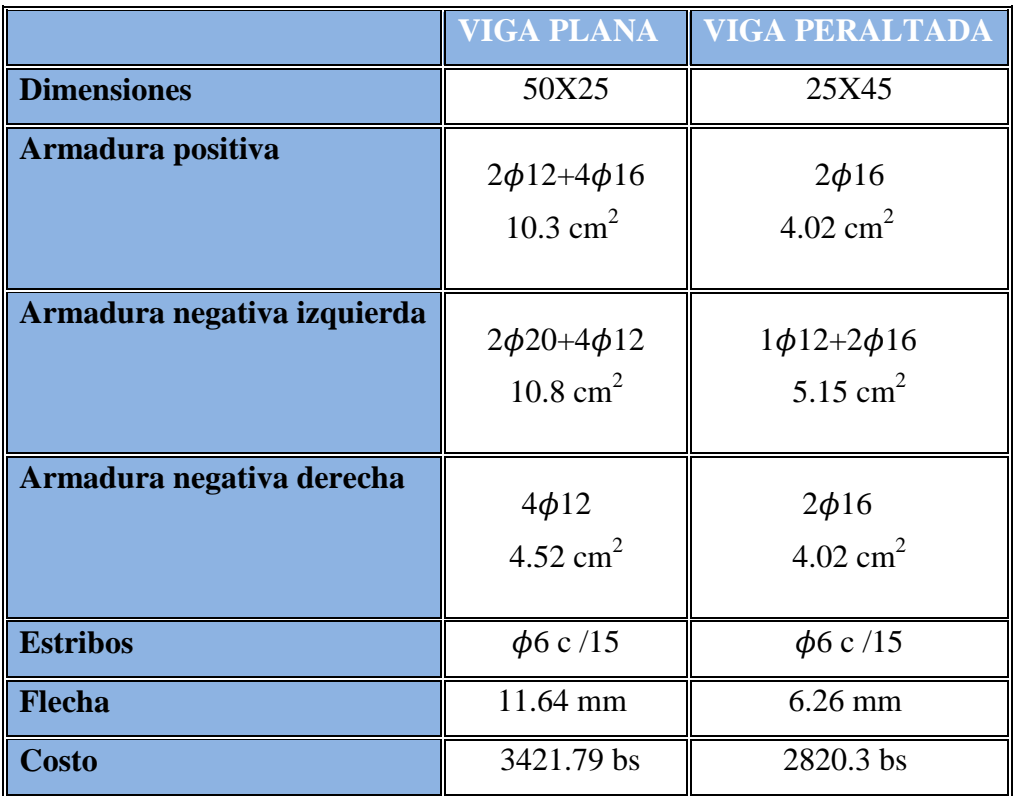

## **CONCLUSIONES**

- Con la implementación del proyecto Diseño estructural del "Centro de Salud Eliodoro Villazón" se mejora la calidad de vida de los comunarios, brindando ambientes cómodos y aptos para el buen servicio en el área de la salud.
- Con la construcción de proyecto se reducirá la migración y mortalidad
- Los planos arquitectónicos ocasionan problemas cuando no son diseñados correctamente ya que se tiene que ir modificando parcialmente para poder realizar un eficiente diseño estructural de la edificación.
- Se redujo un 5% al esfuerzo admisible del suelo debido al desgaste de equipo por lo que se usó  $\sigma = 3 \text{ kg/cm}^2$
- Para el diseño de la estructura de sustentación aporticada se utilizó el paquete computacional CYPECAD 2016. Del cual se extrajo el análisis estructural de los elementos más solicitados, se verificó manualmente dimensiones y cuantías de los mismos
- Se adopto como entrepiso y techo de losa alivianada donde se tiene que tener mucho cuidado impermeabilización.

Dada la longitud máxima de las losas U-29 de 4.9 m se utilizo losa alivianada ya que se permite diseñar hasta longitudes de 7 m, este tipo de losas tienen las siguientes ventajas como ser:

- 1.- Aligeramiento y por tanto reducción del peso de la estructura.
- 2.- Reducción de materiales y mano de obra.
- 3.- De fácil colocación y manejo.
- Las vigas de mayor dimensión obtenidas del cálculo estructural son de 25cm x 45cm, Para las vigas de cubierta y de sobrecimiento sus dimensiones son de 25 x 35 cm, diseñados en el dominio tres tanto el hormigón y acero trabajan eficientemente.
- De acuerdo el diseño arquitectónico se diseñó una viga plana en el ambiente sala de reuniones, debido a su ventaja fundamental su estética ya que entrega ambientes con cielo de losa planas sin vigas vistas.
- En el diseño de columnas se asumió un pórtico traslacional ya que no se restringe las deflexiones de la estructura con muros de hormigón o ascensor.
- Las fundaciones propuestas para la estructura fueron zapatas aisladas flexibles y rectangulares debido al buen esfuerzo portante que se tiene en el suelo y que tampoco se tiene estructuras colindantes al proyecto.
- El sistema estructural con viga plana presenta ventajas en cuanto a funcionalidad, pero no en cuanto a la rigidez de la estructura
- La desventaja de la viga plana es como tiene menor inercia que una viga común resiste menos los esfuerzos es por esta razón que es súper armada en comparación con una viga común.
- Se diseñó una rampa (elemento de transito vertical) cumpliendo con las pendientes y dimensiones que indican en la norma nacional de caracterización de establecimientos de salud de primer nivel.
- Se implementó el diseño estructural de una escalera con el fin de cumplir la norma nacional de caracterización de establecimientos de salud de primer nivel.